#### СОГЛАСОВАНО

Исполняющий обязанности Министра образования и молодежной политики Свердловской области

Н.В.Журавлева 2023 г. M.LI

**УТВЕРЖДАЮ** Директор ГАПОУ СО «УКТП» Н.А.Доронин 2023 г. TELE RICHARD

### Итоговый отчет о создании

#### Строительство

(Наименование кластера)

В Свердловской области

(субъект РФ)

В строительстве

(Отрасль промышленности)

на базе Государственного автономного профессионального образовательного учреждения Свердловской области «Уральский

колледж технологий и предпринимательства»

(Полное наименование образовательной организации)

## **1. Общая информация об образовательно-производственном центре (кластере)**

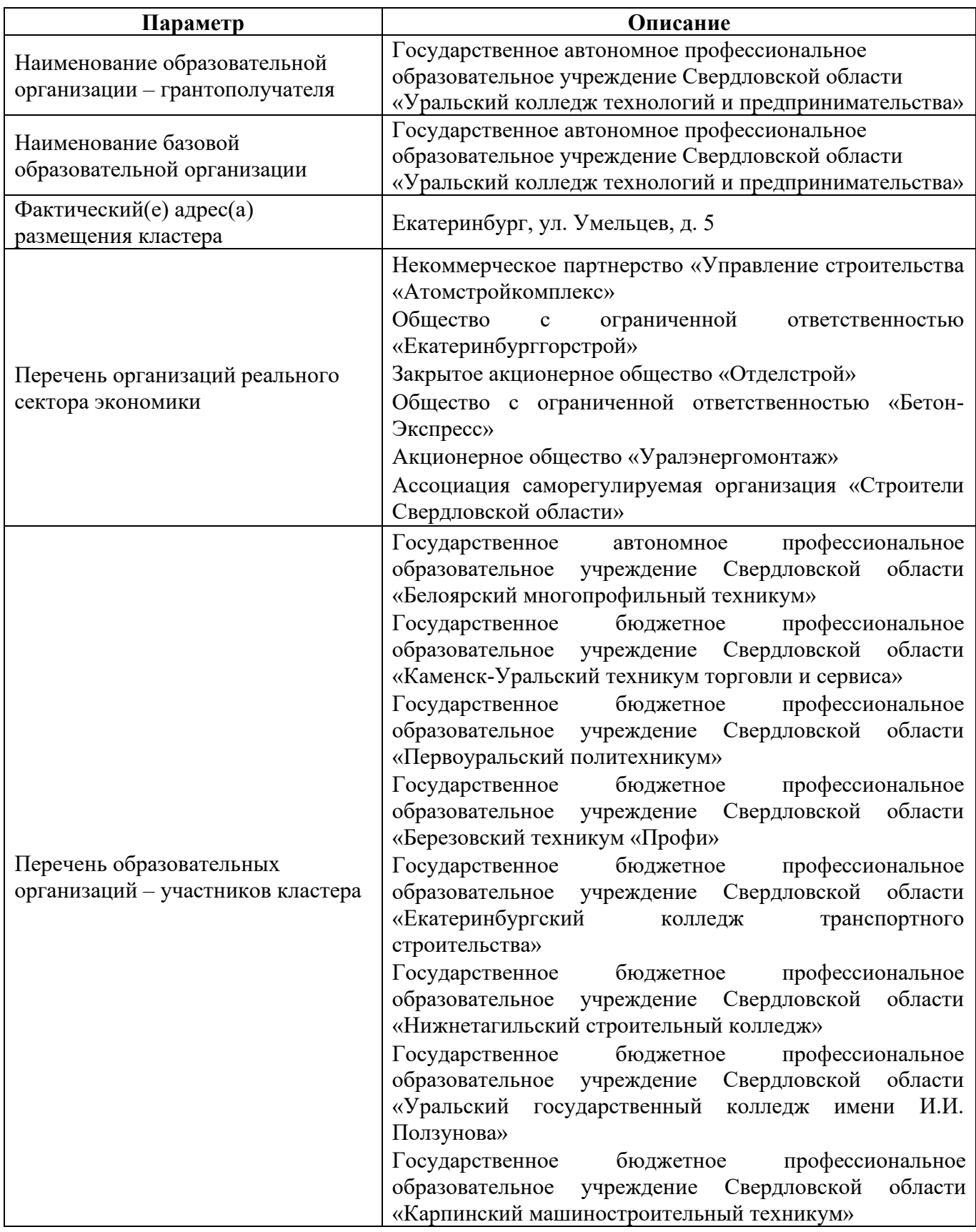

**2. Информация о средствах, привлеченных на реализацию мероприятия по созданию образовательно-производственного центра (кластера)**

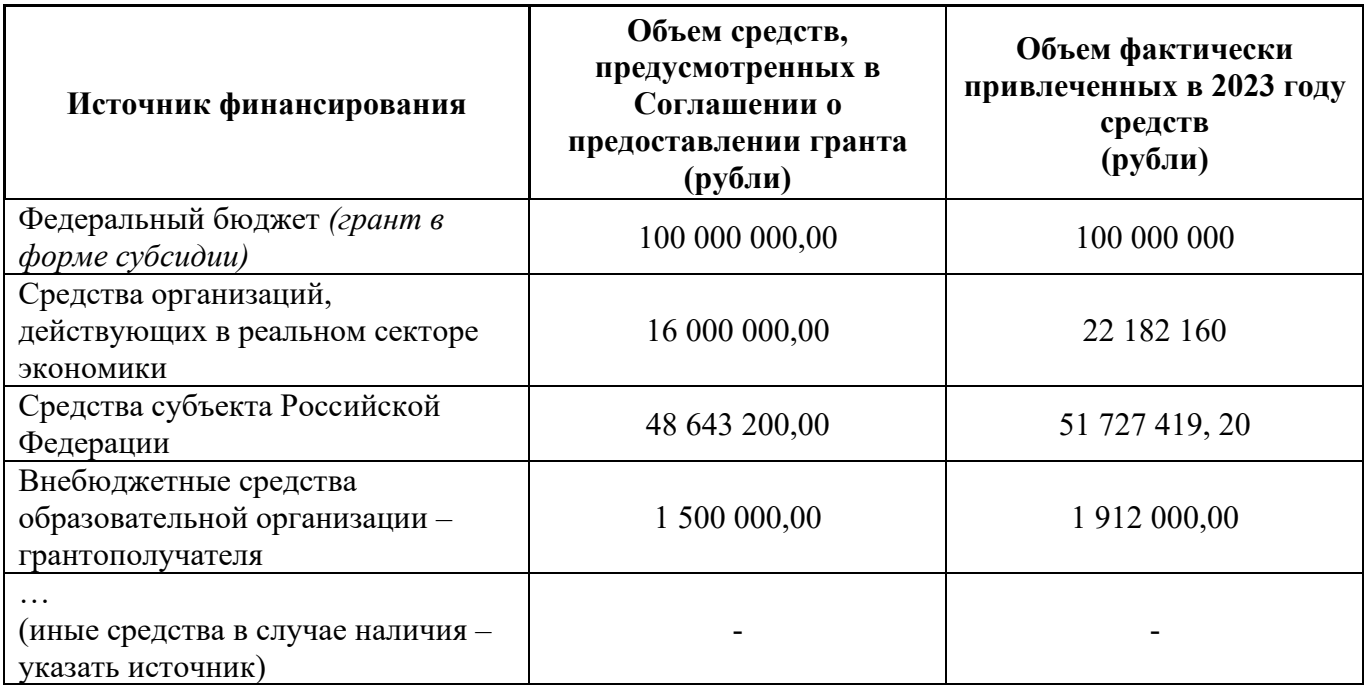

### **3. Информация о достижении в 2023 году показателей результативности деятельности образовательно-производственного центра (кластера)**

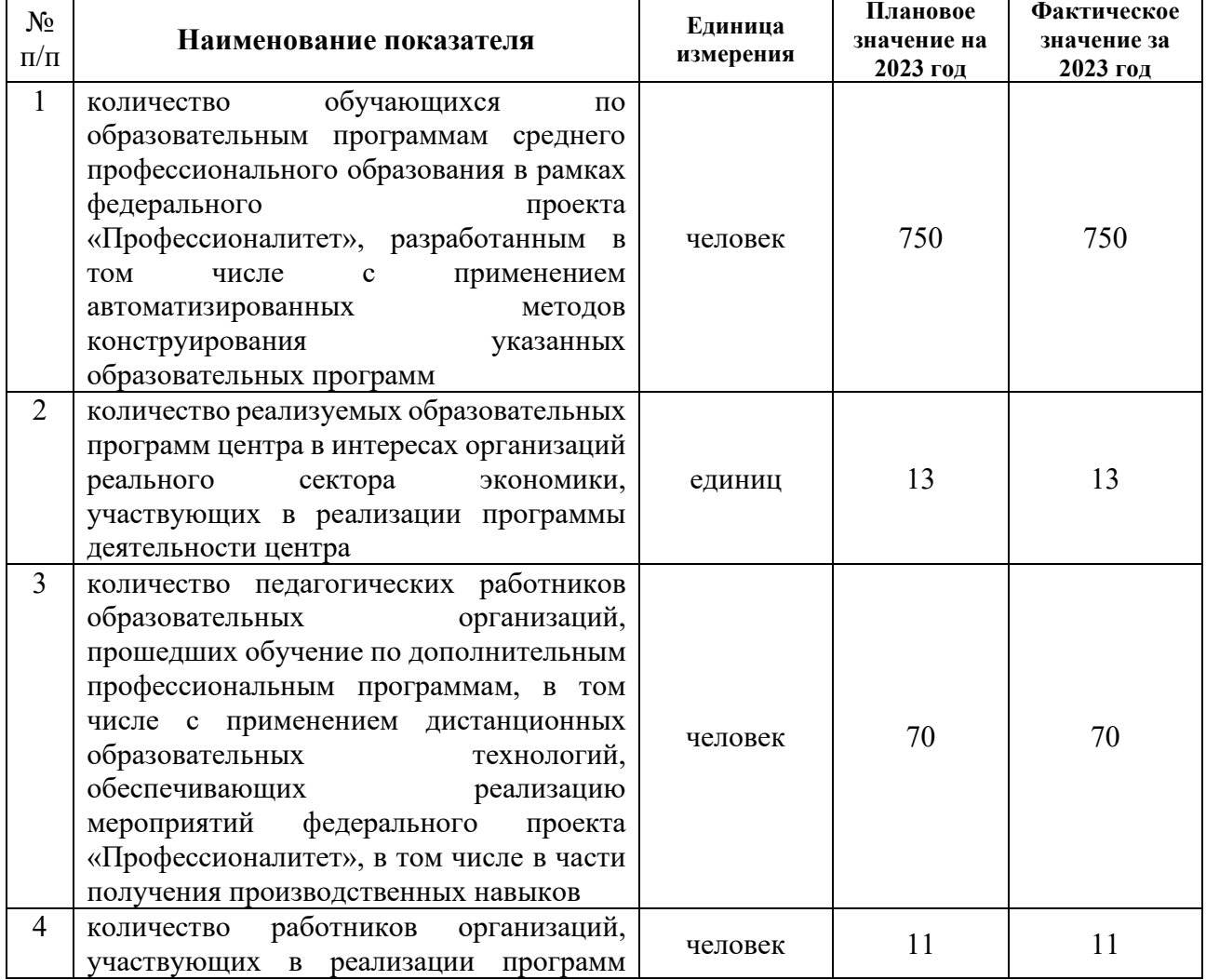

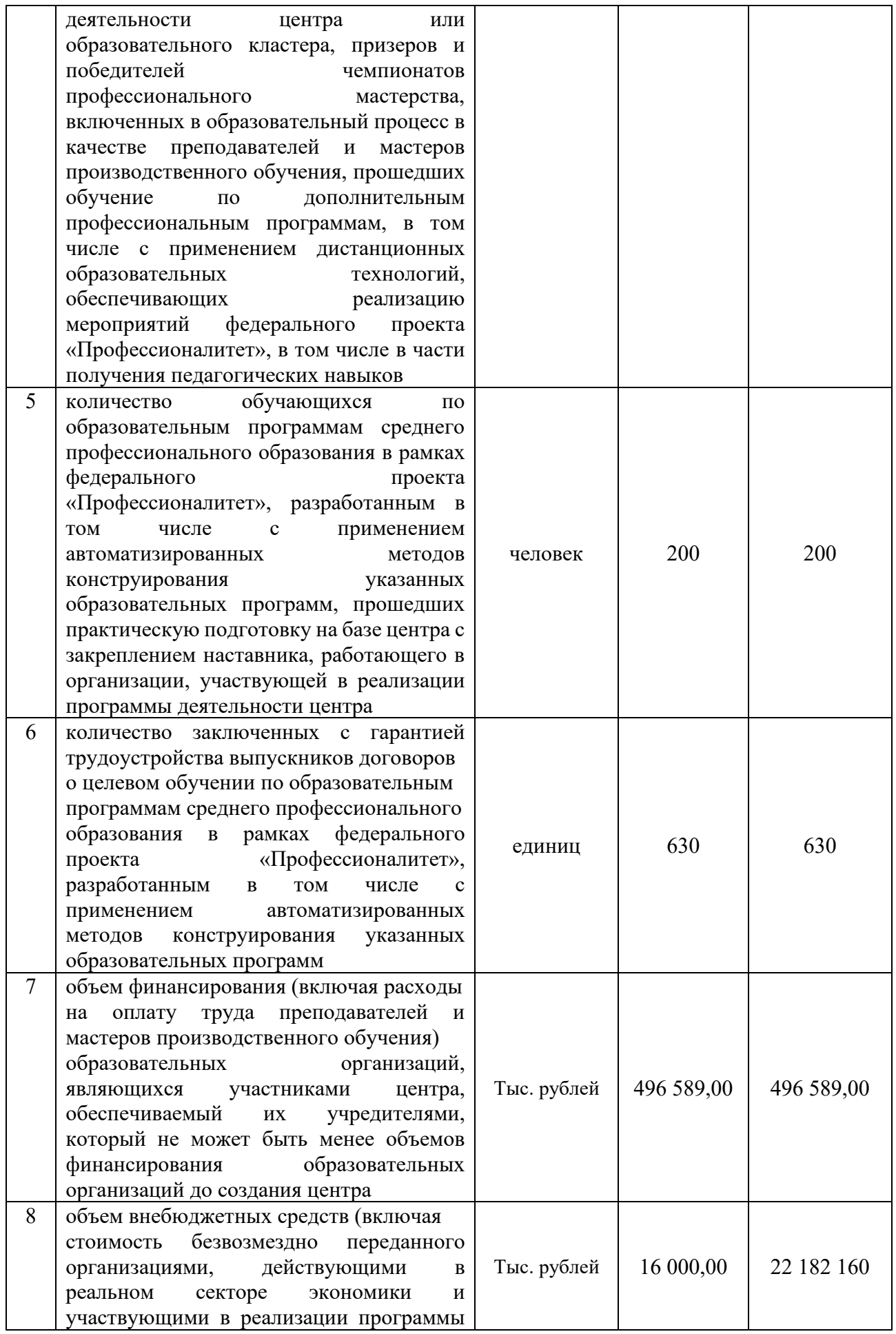

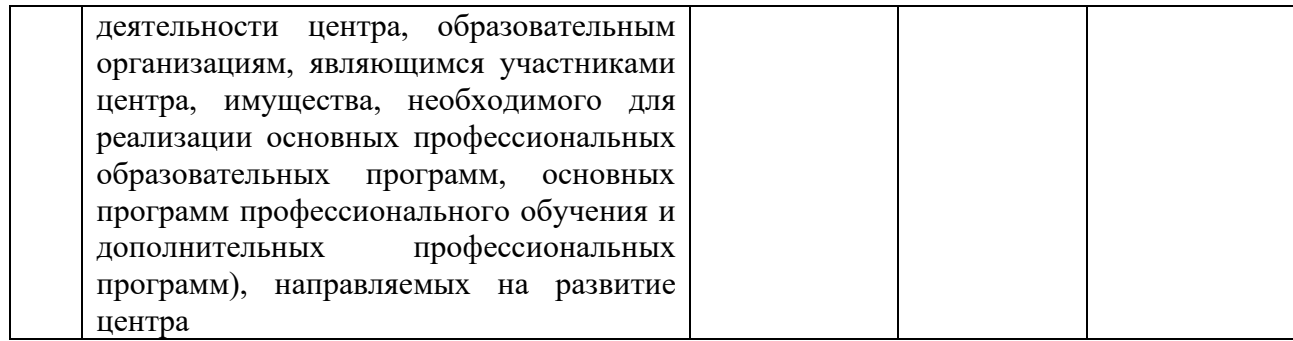

### **4. Перечень профессий и специальностей среднего профессионального образования, реализуемых в рамках федерального проекта «Профессионалитет»**

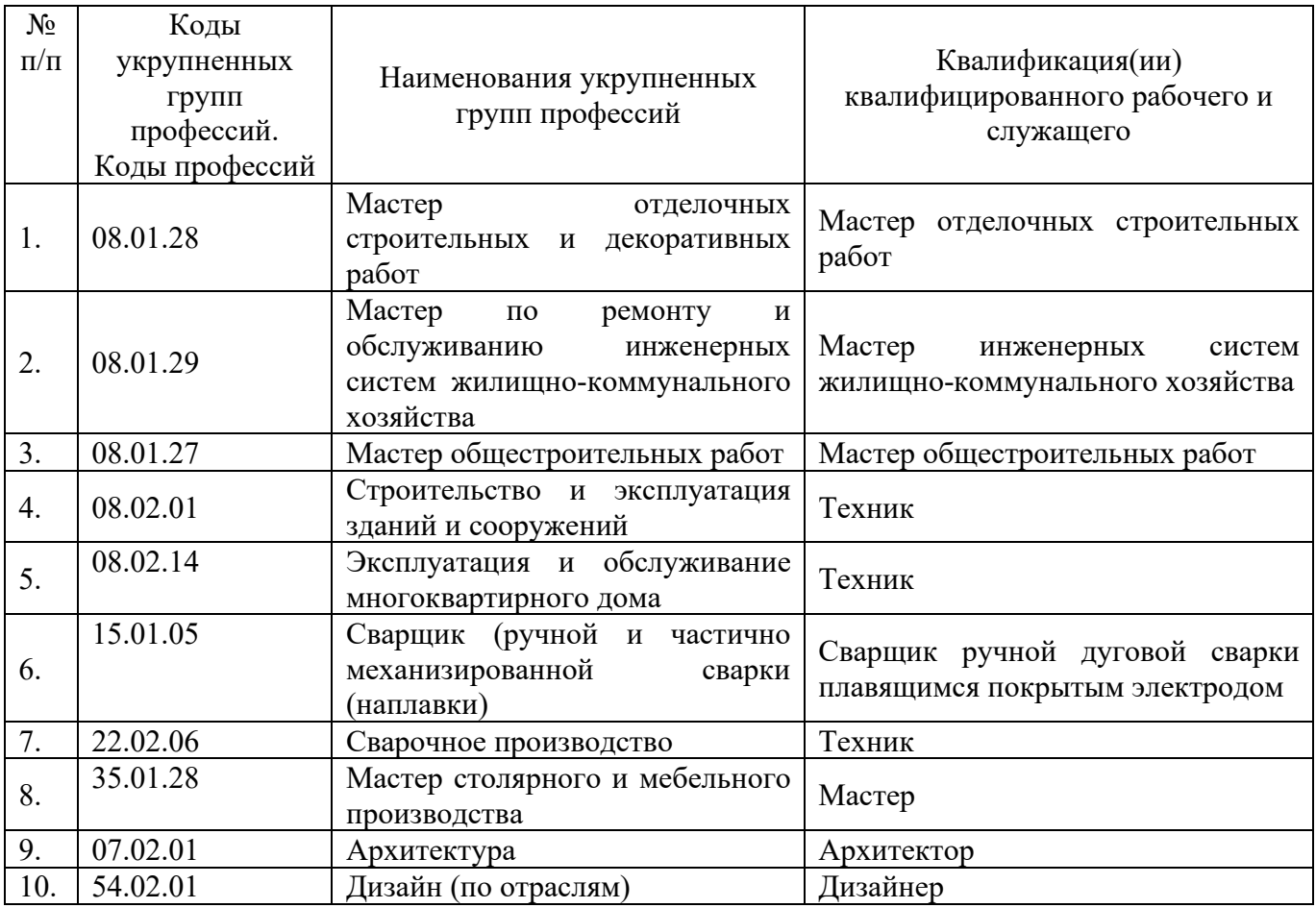

### **5. Описание общих помещений образовательно-производственного центра (кластера):**

5.1. Фасад(ы) здания(й) образовательно-производственного центра (кластера) Фасад здания отремонтирован в соответствие с согласованным дизайн-проектом и брендбуком.

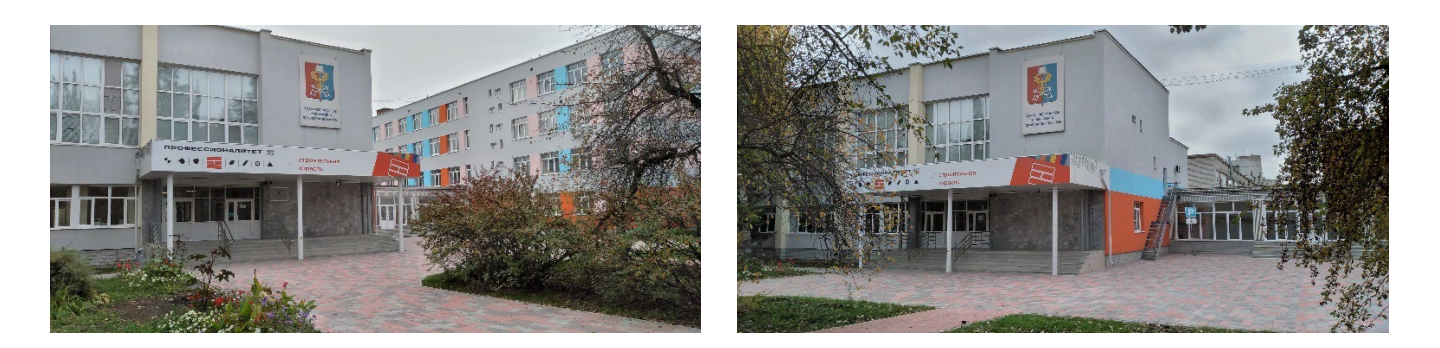

5.2. Входная группа образовательно-производственного центра (кластера) Входная группа приведена в соответствие с согласованным дизайн-проектом и брендбуком.

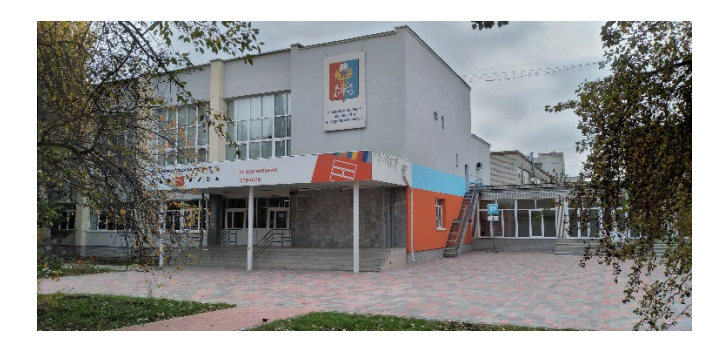

5.3. Фойе/холл(ы) образовательно-производственного центра (кластера) Фойе приведено в соответствие с согласованным дизайн-проектом и брендбуком. Установлена навигация. Выполнены информационные стенды, в том числе стенд по федеральному проекту «Профессионалитет», стенды с символикой государства и области. Установлены информационные панели.

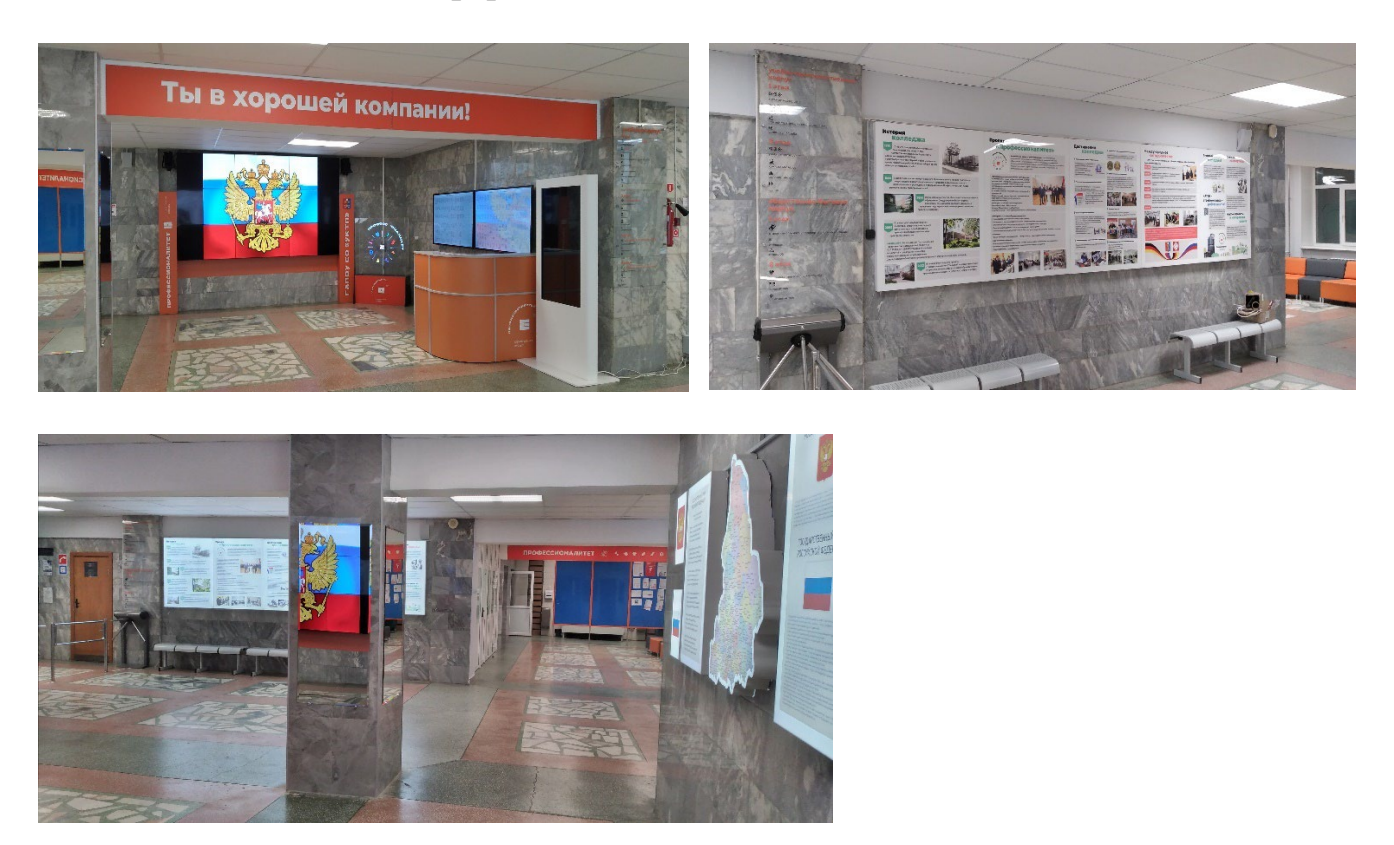

Холлы отремонтированы с 1 по 4 этажи: замена пола, потолков, отопления, освещения, интернет-сетей, покраска стен, замена дверей. Установлена навигация.

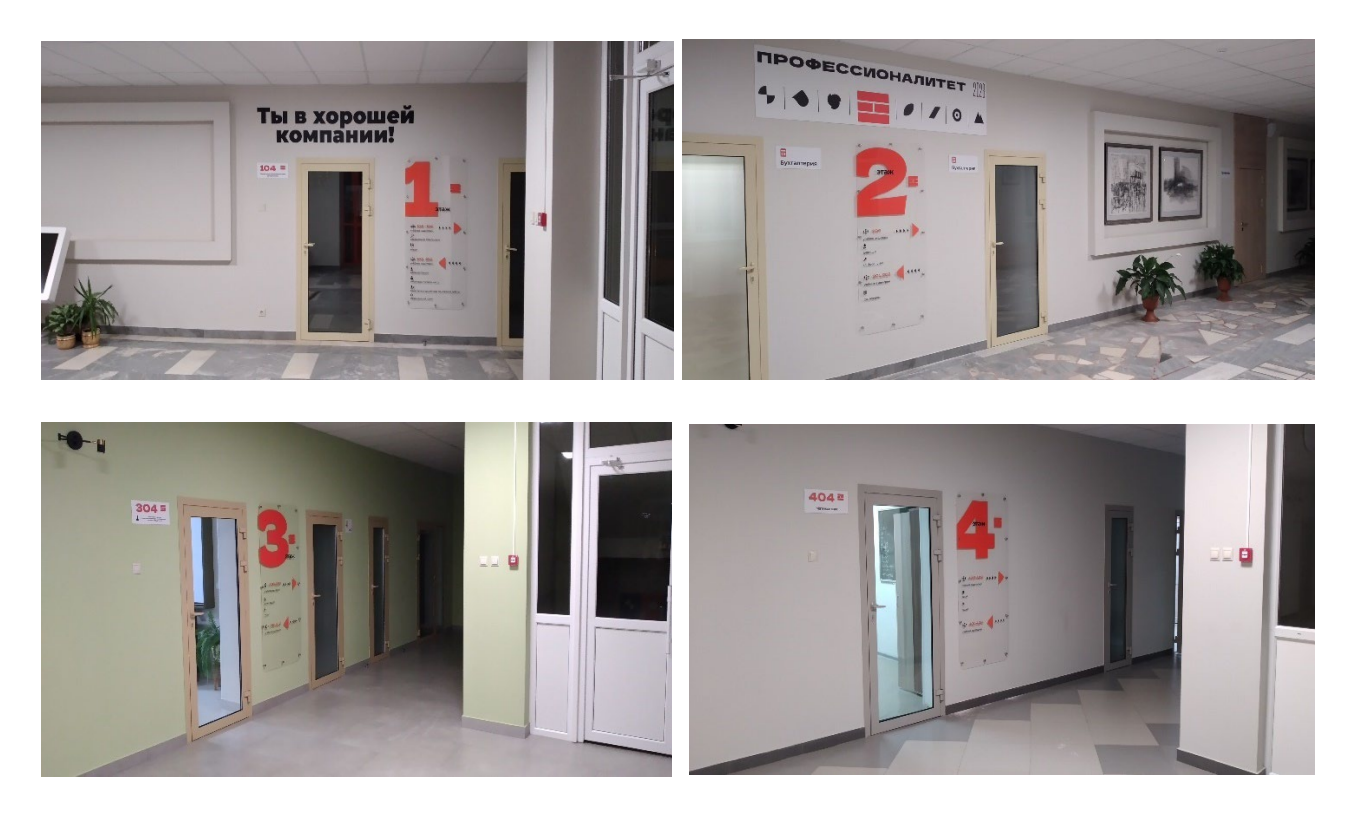

5.4. Коридор(ы) образовательно-производственного центра (кластера), прилегающие к зонам по видам работ

Произведен косметический ремонт коридоров. Коридоры приведены в соответствие с согласованным дизайн-проектом и брендбуком.

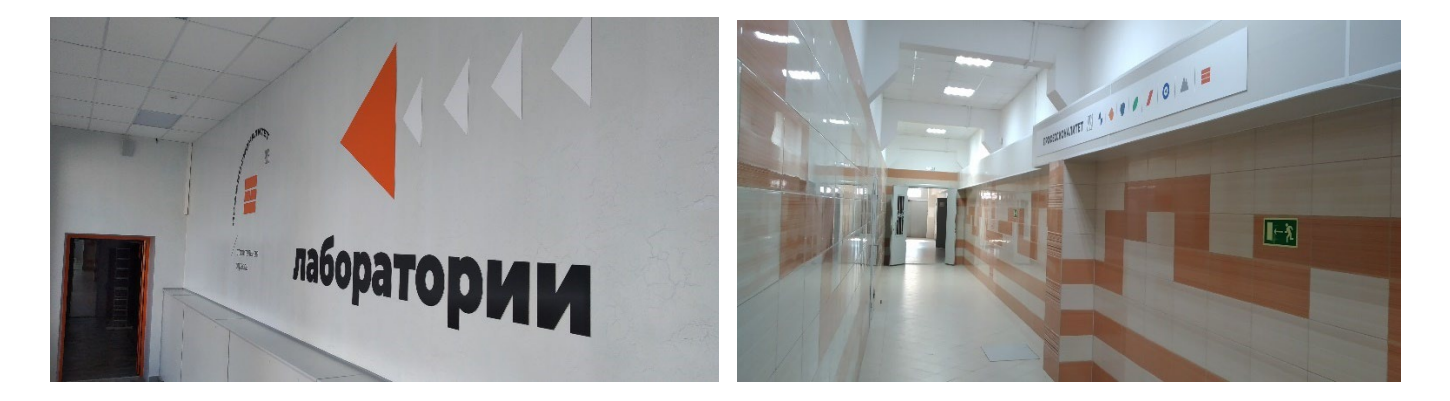

5.5. Лестницы образовательно-производственного центра (кластера) Лестницы отремонтированы и приведены в соответствие с согласованным дизайнпроектом и брендбуком. Прикреплены таблички с брендированием.

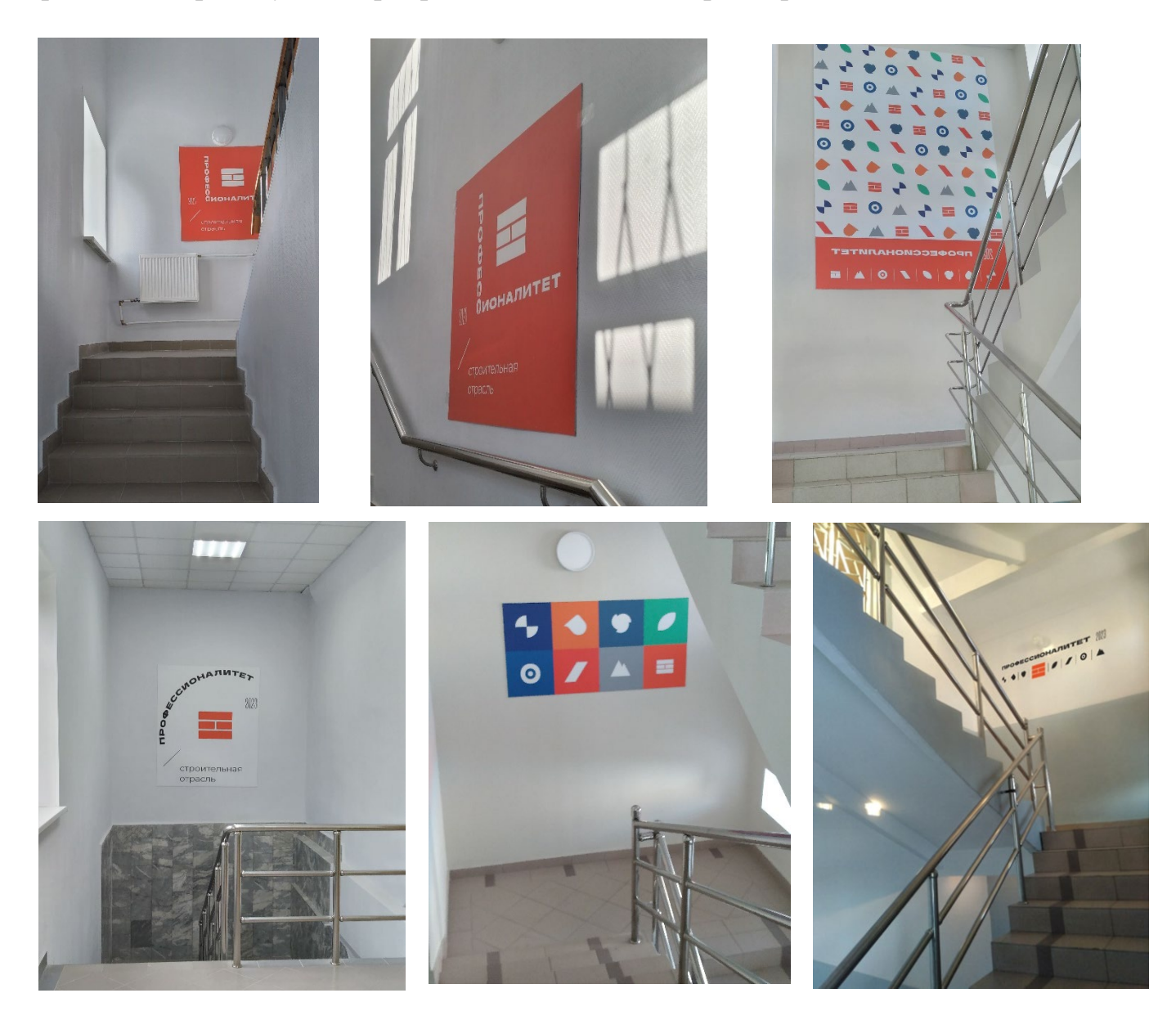

**6. Описание учебно-производственных площадей образовательнопроизводственного центра (кластера):**

## **6.1. Зона по виду работ №1**

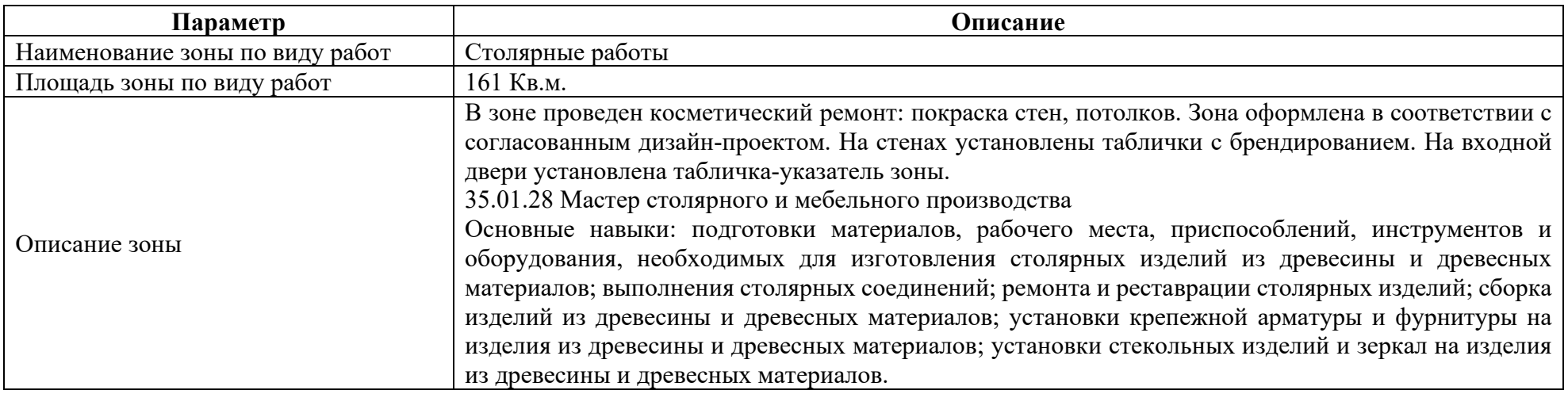

## Перечень оборудования (в соответствии с согласованным инфраструктурным листом)

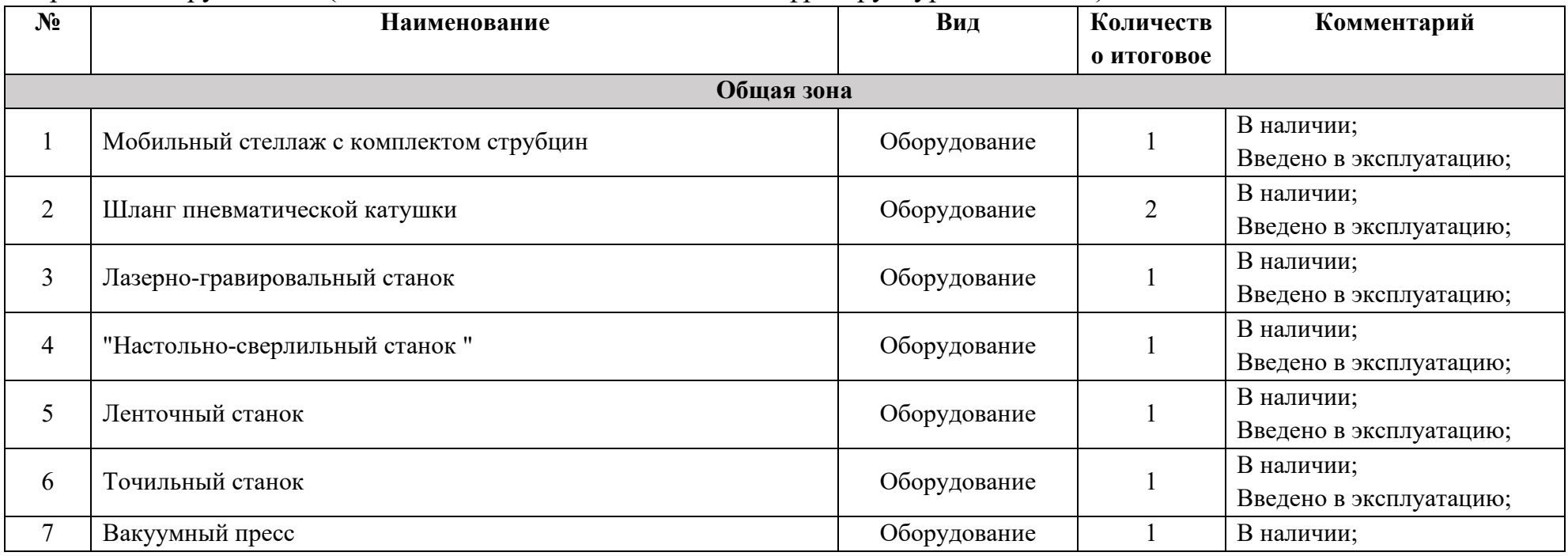

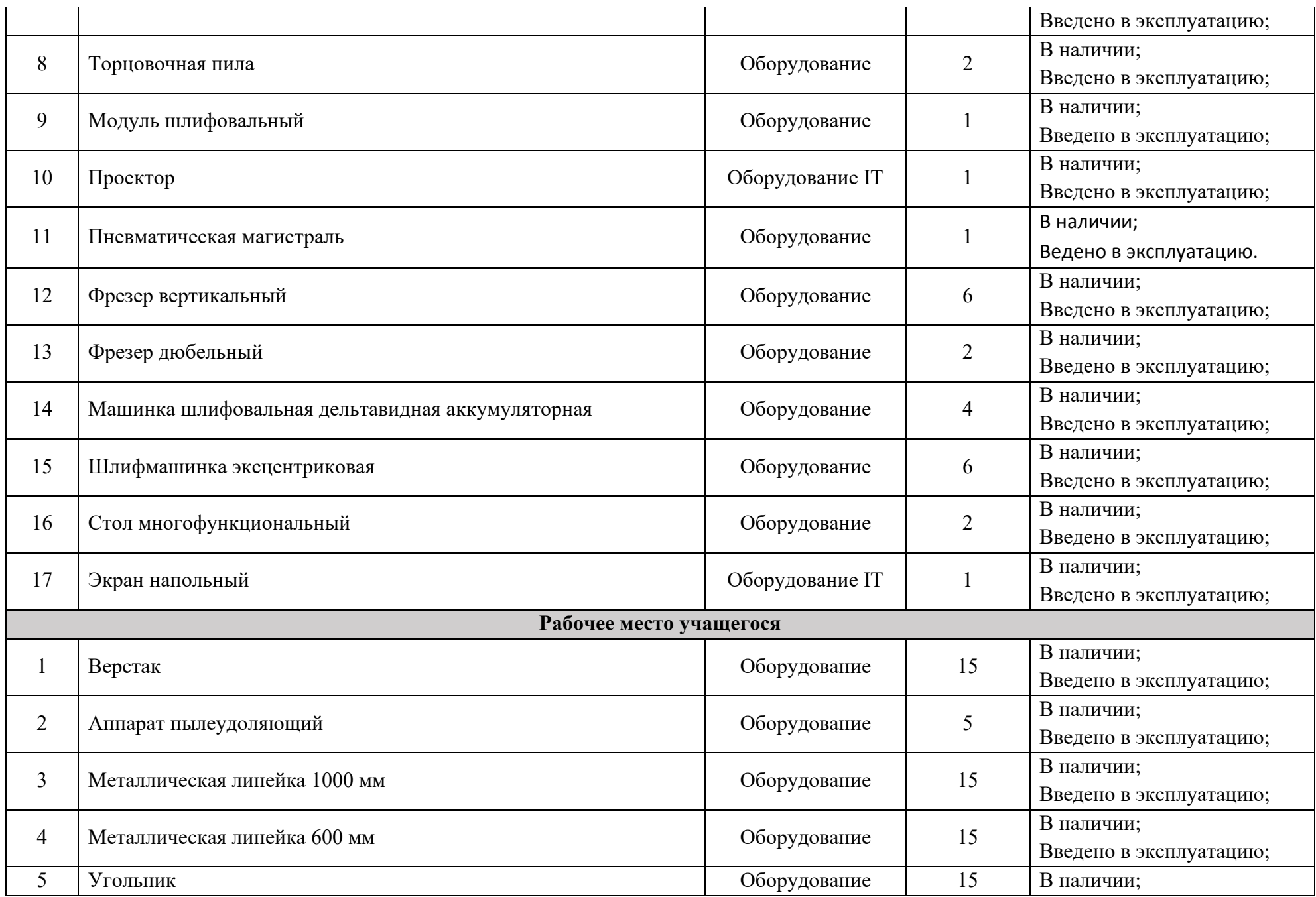

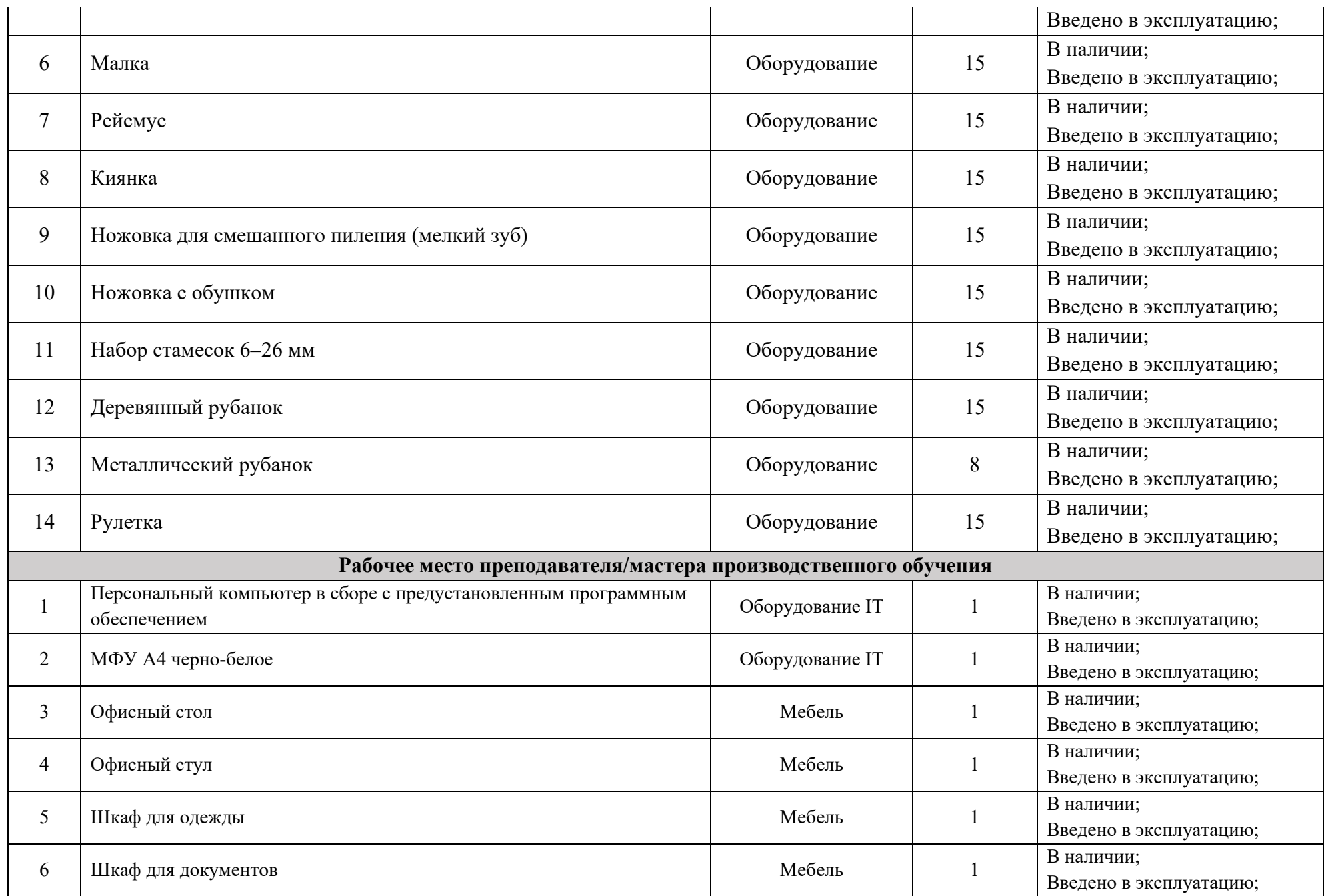

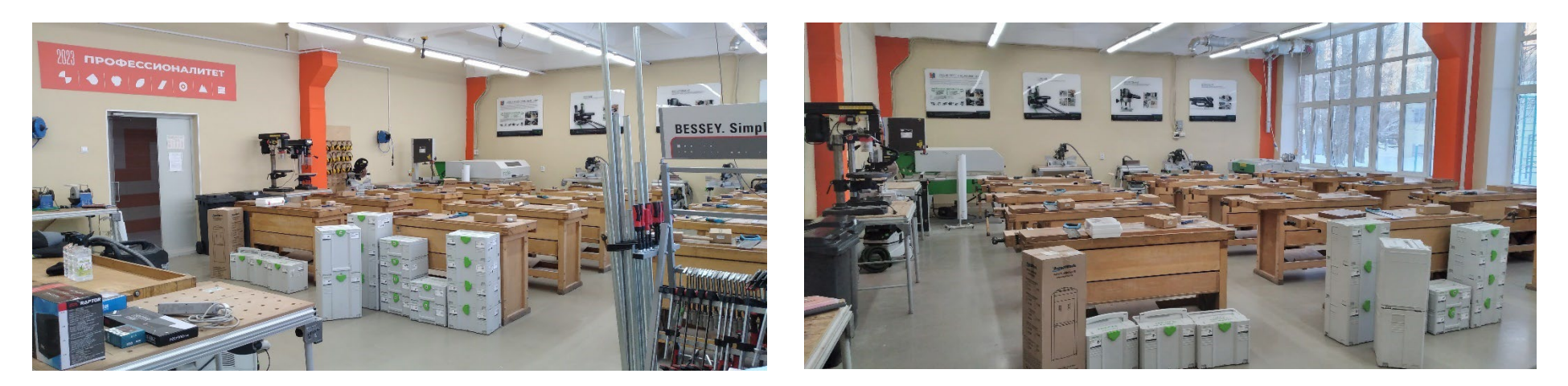

## **6.2. Зона по виду работ №2**

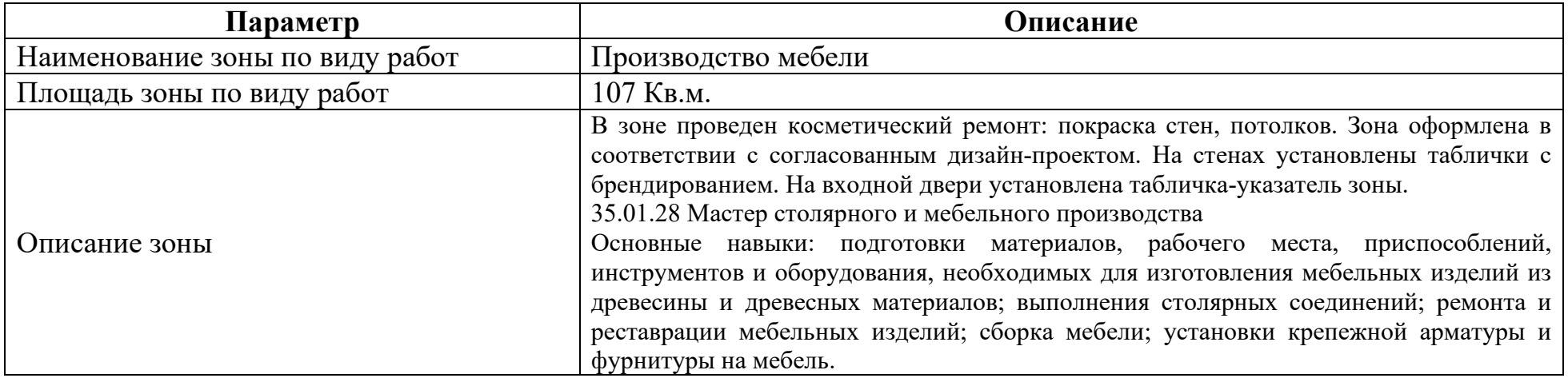

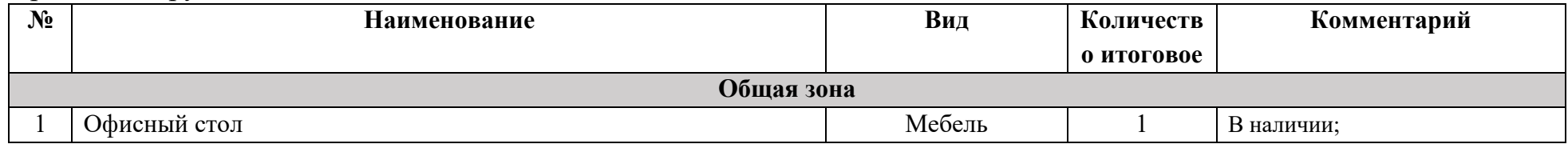

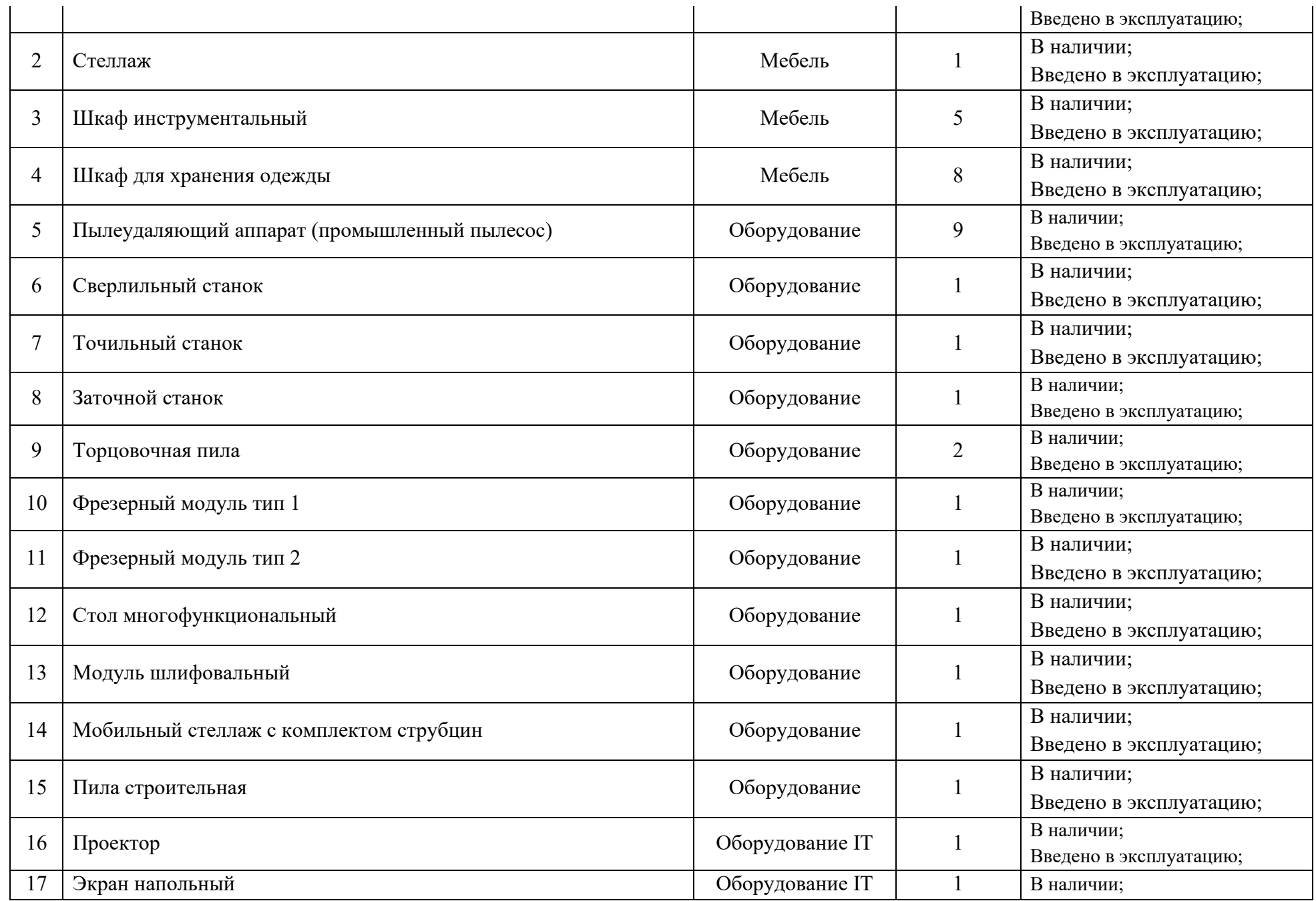

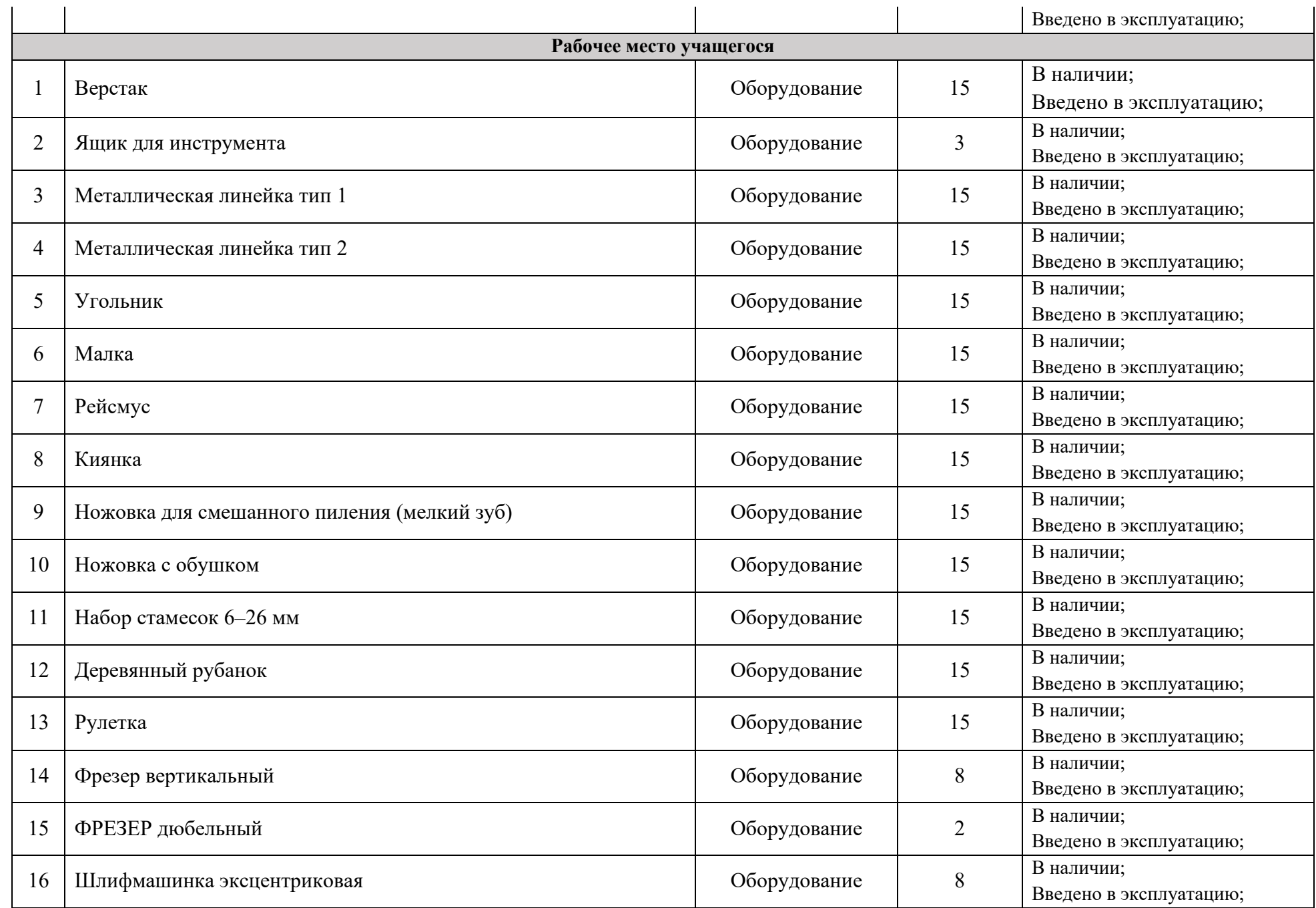

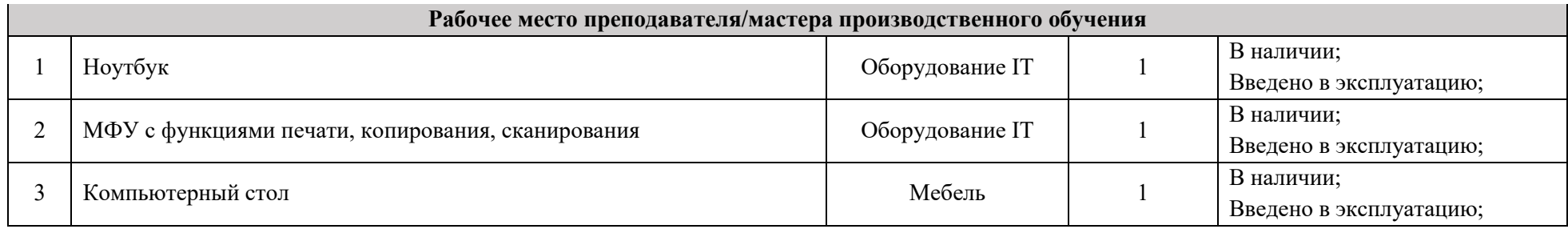

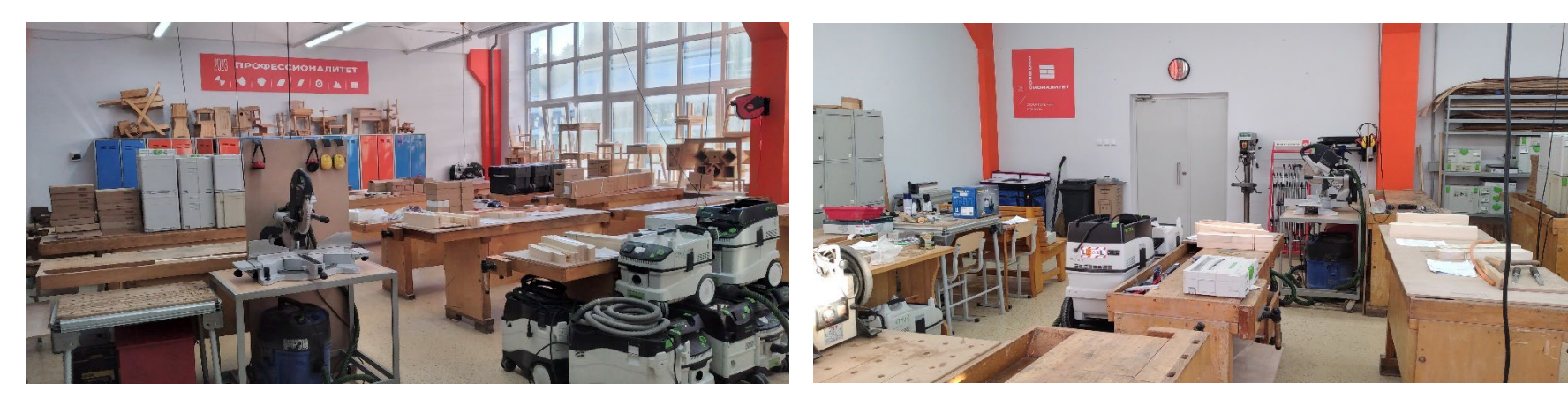

# **6.3. Зона по виду работ №3**

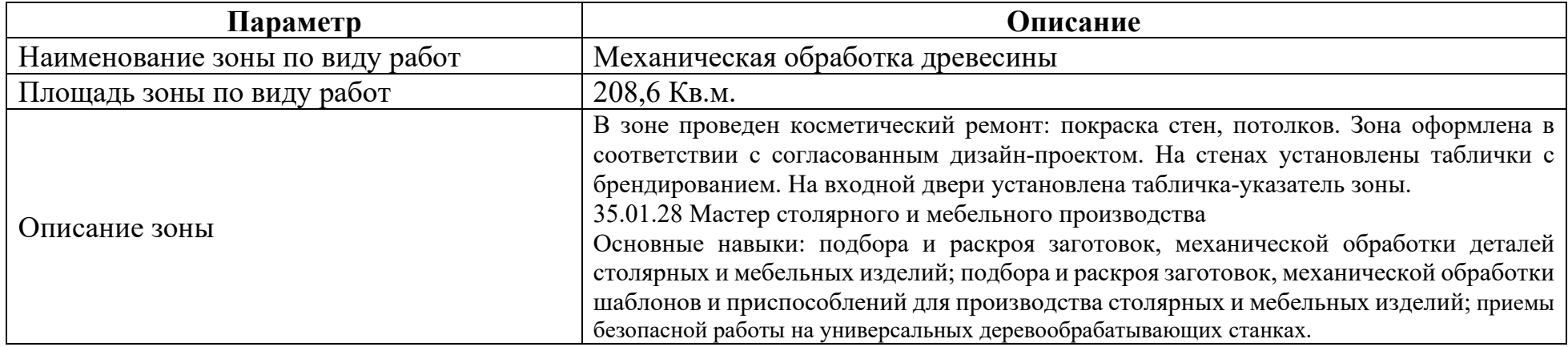

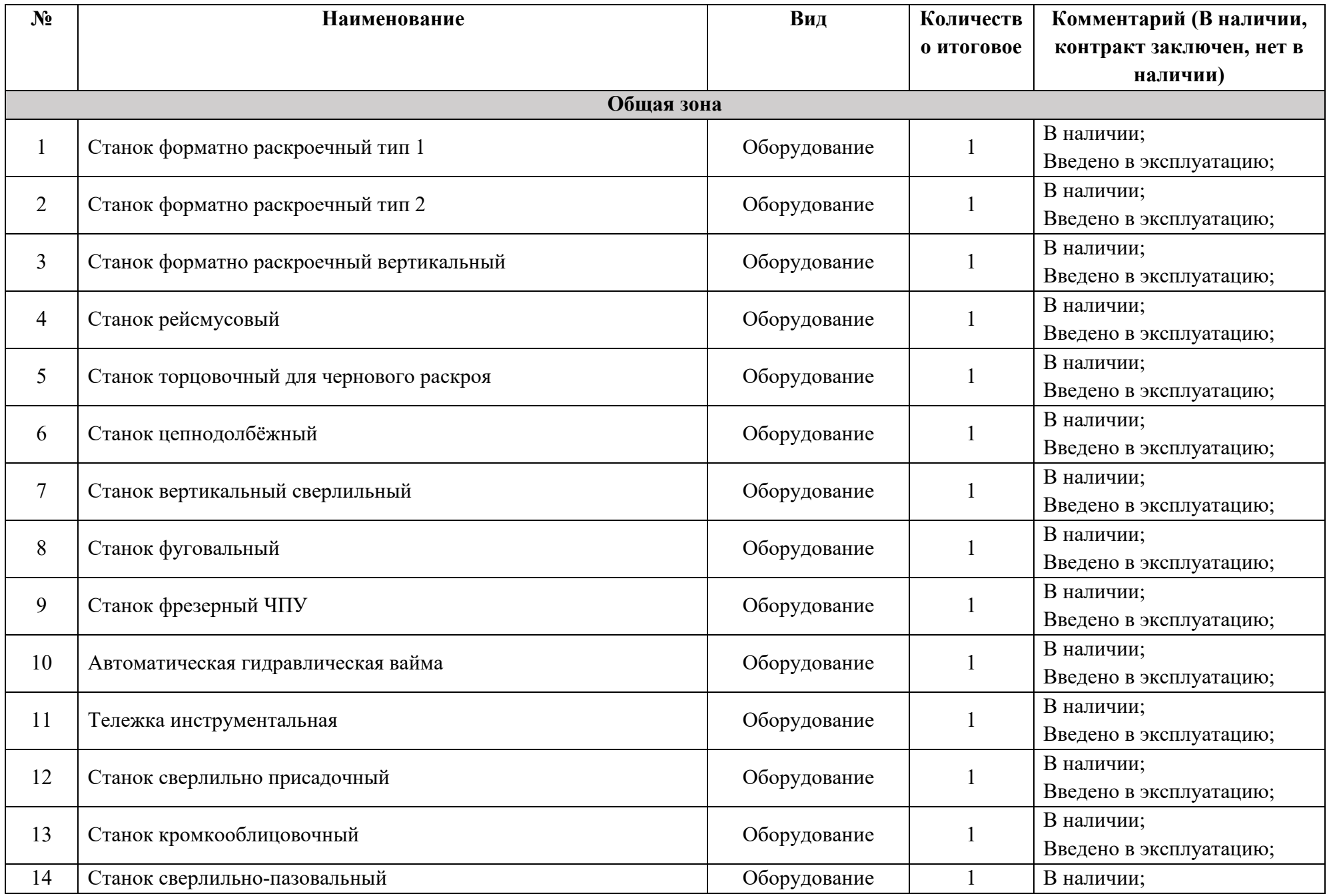

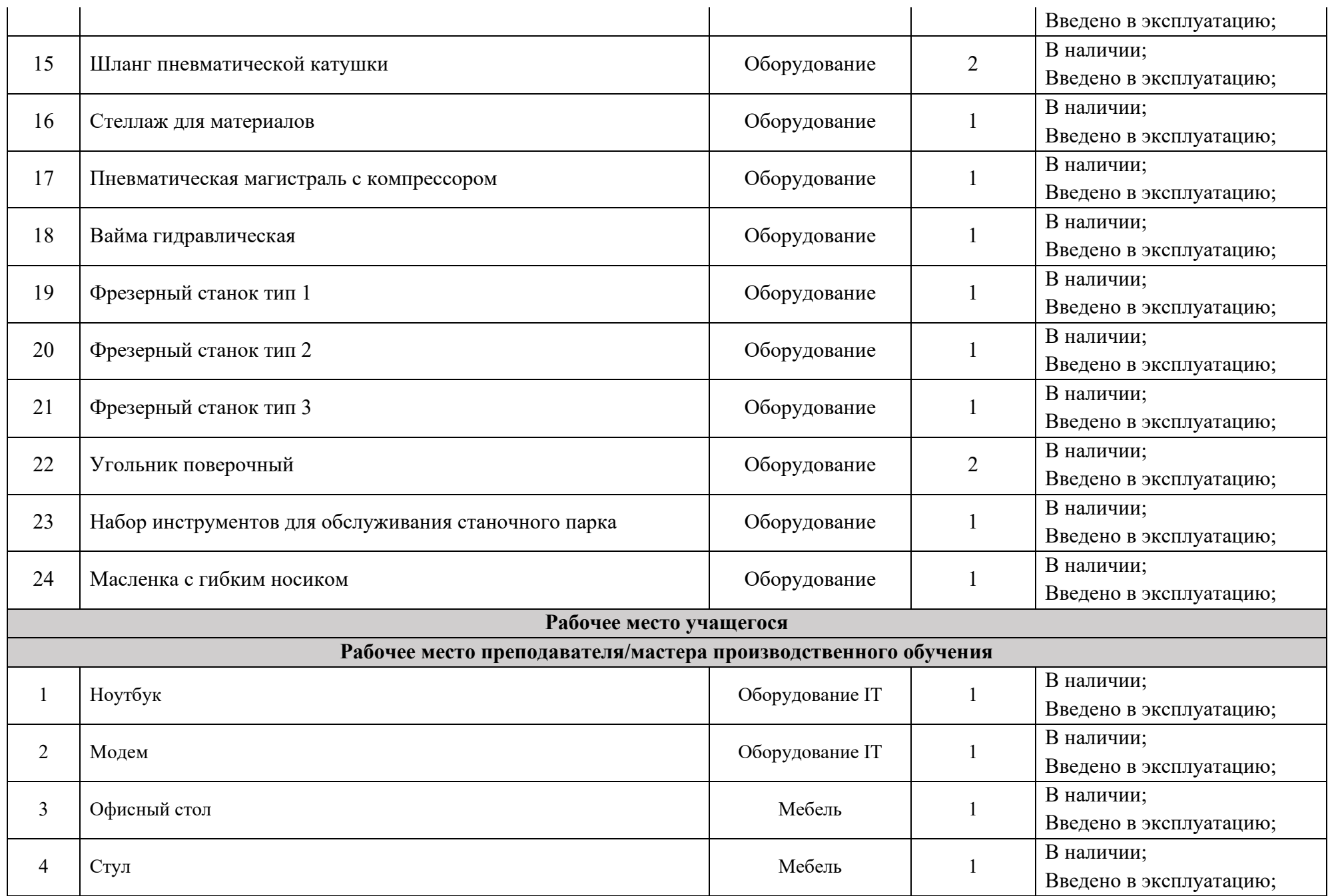

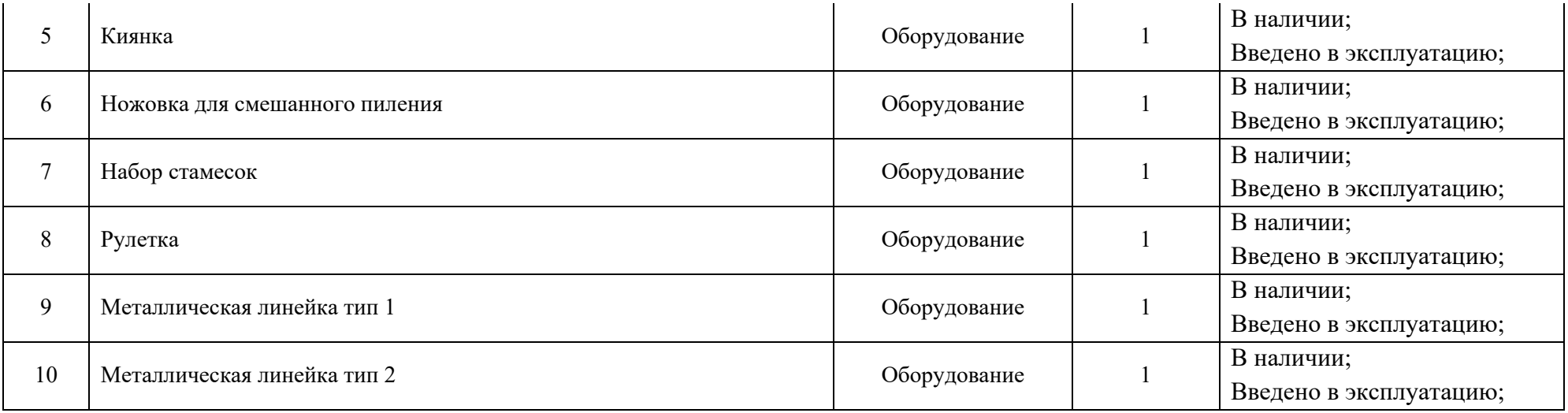

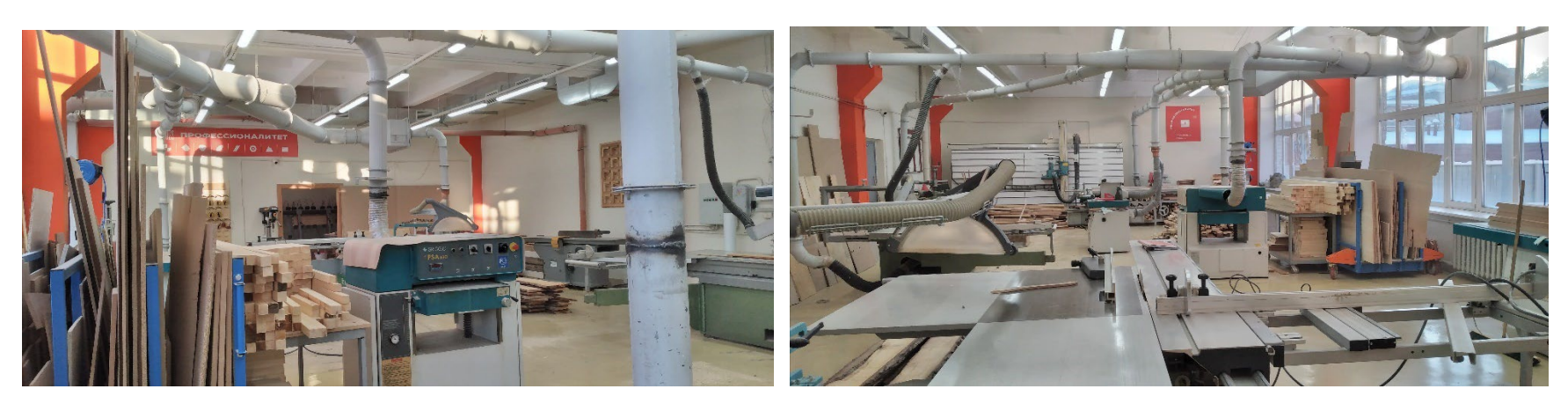

# **6.4. Зона по виду работ №4**

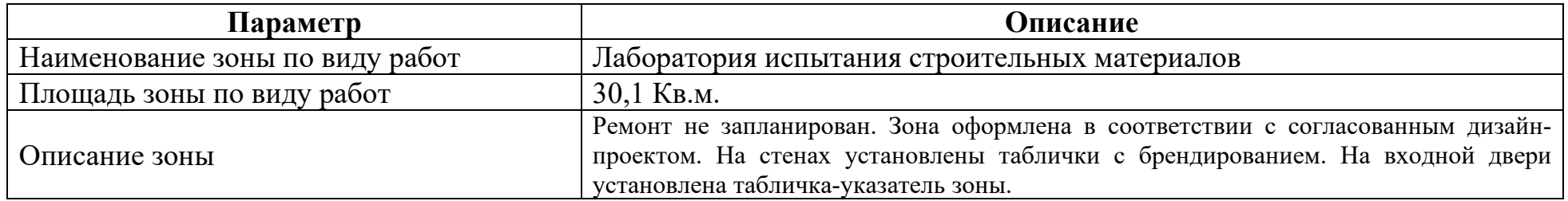

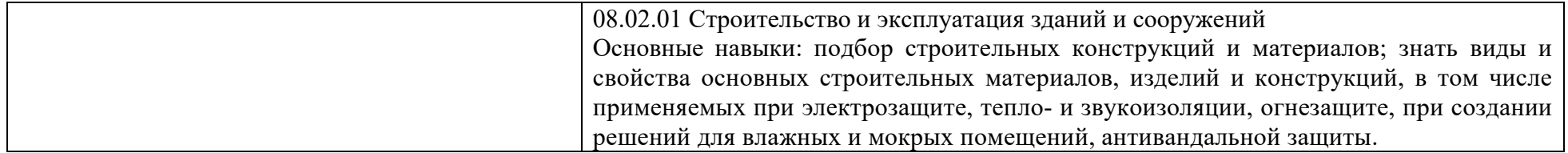

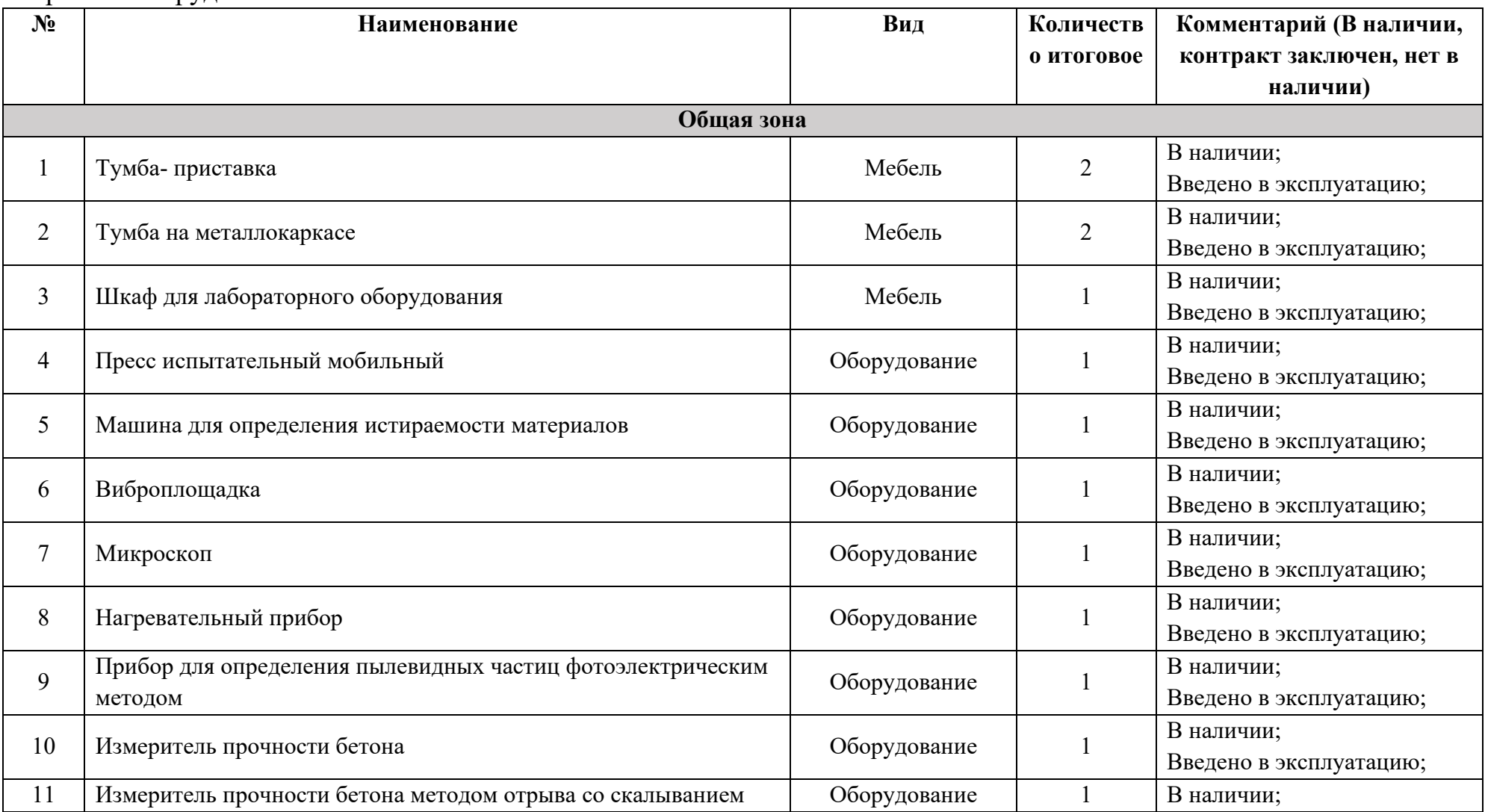

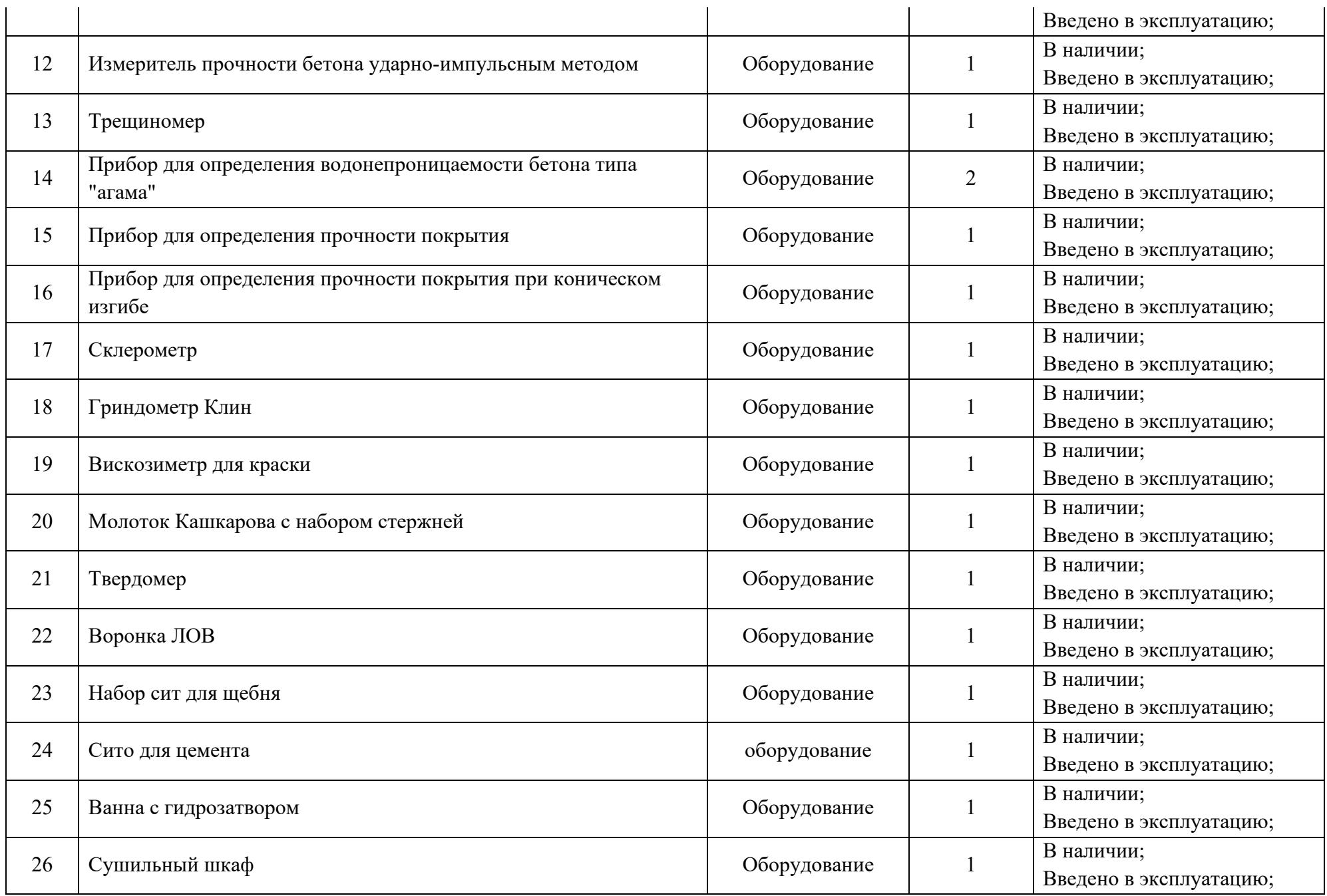

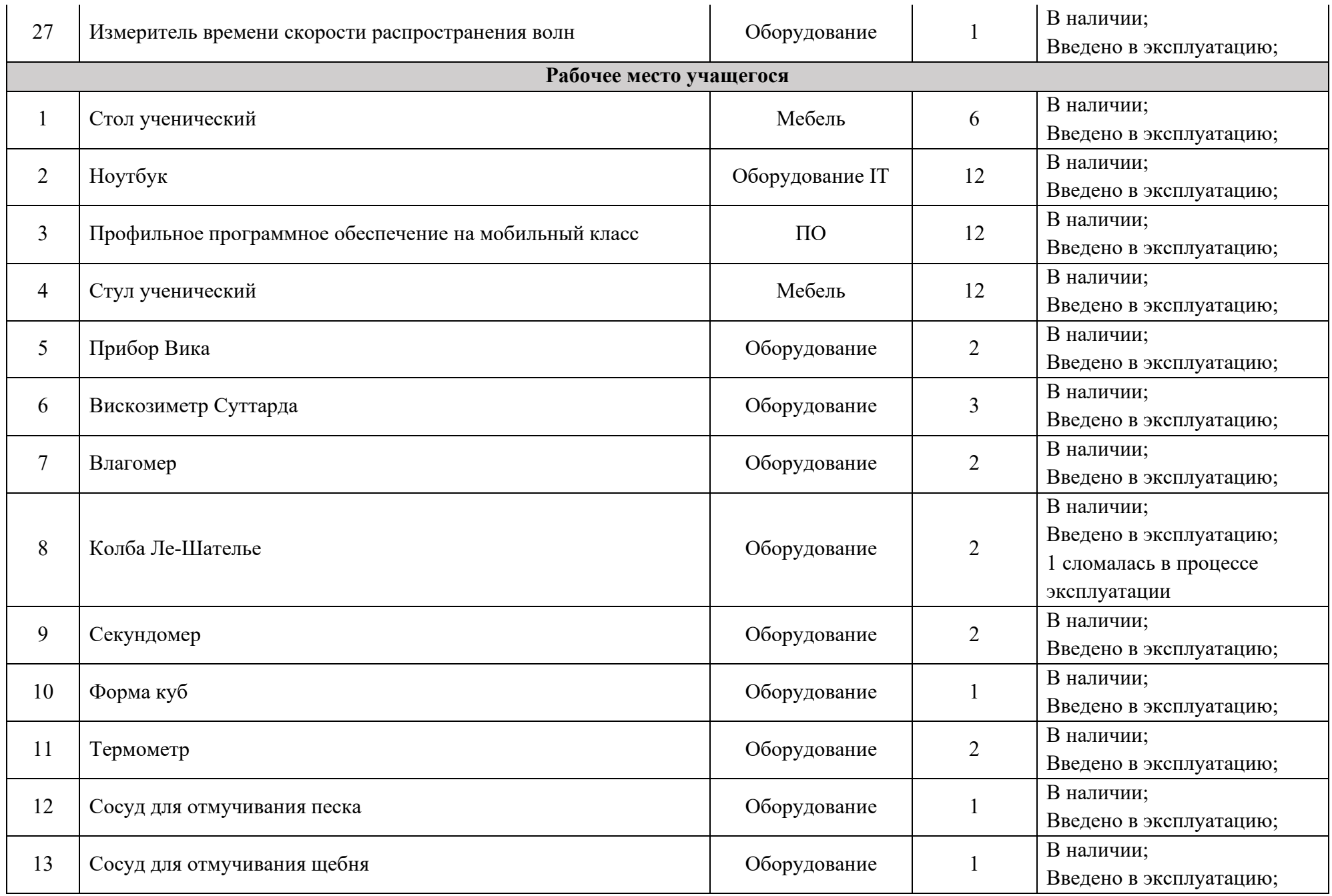

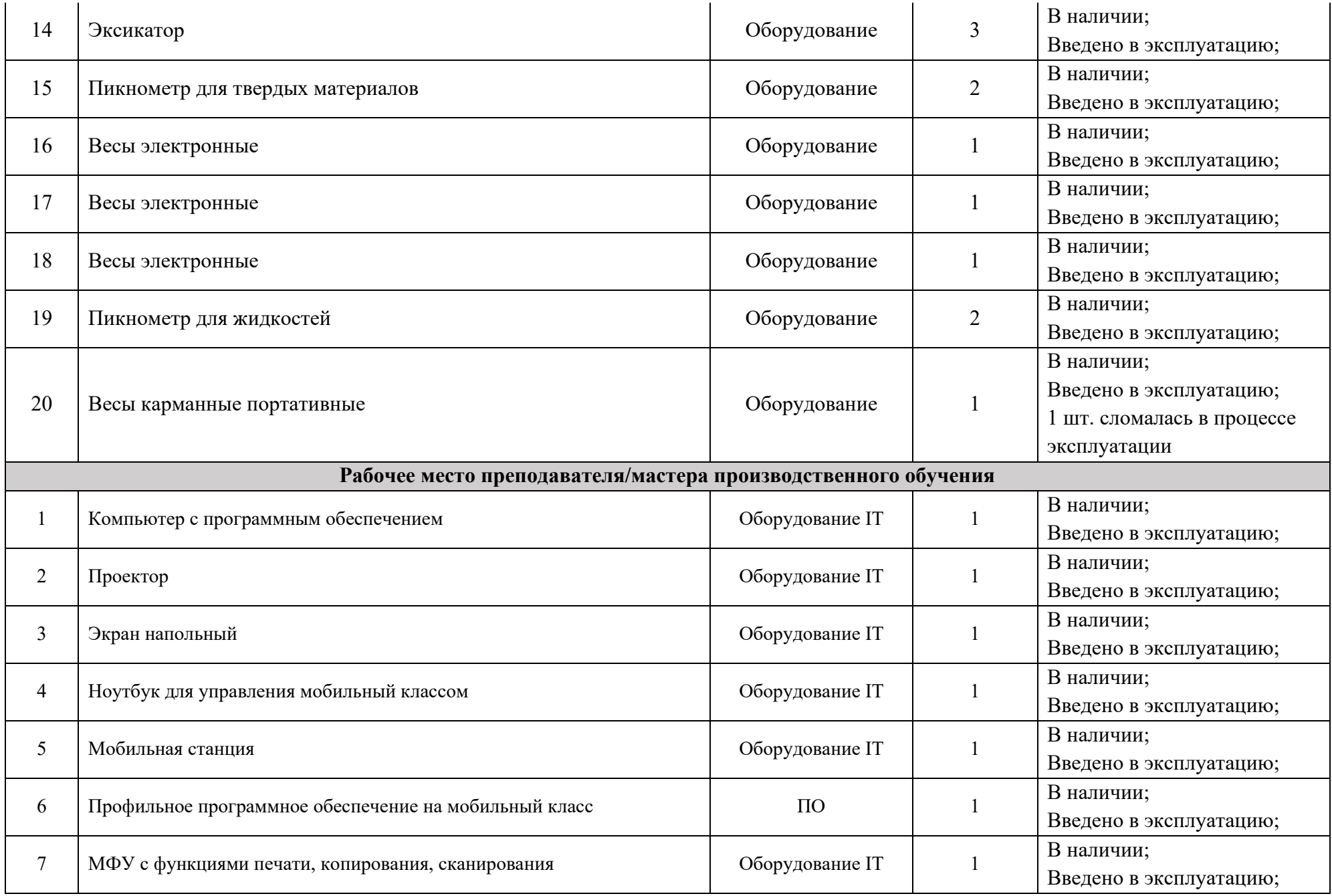

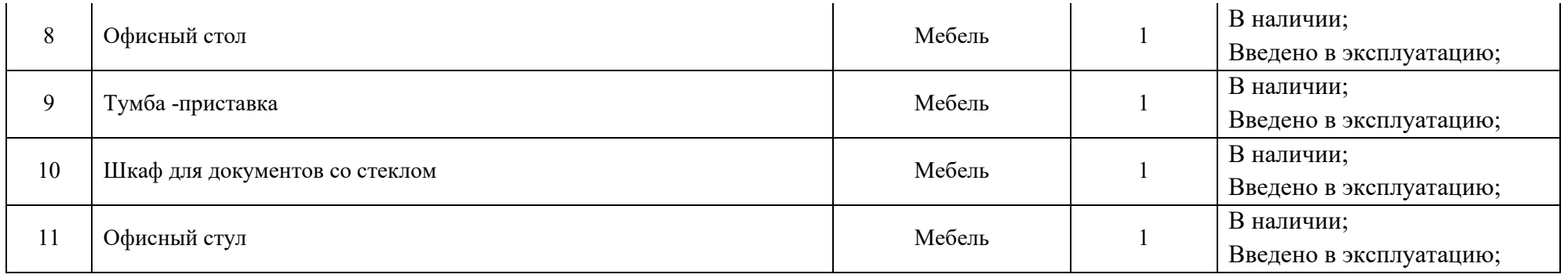

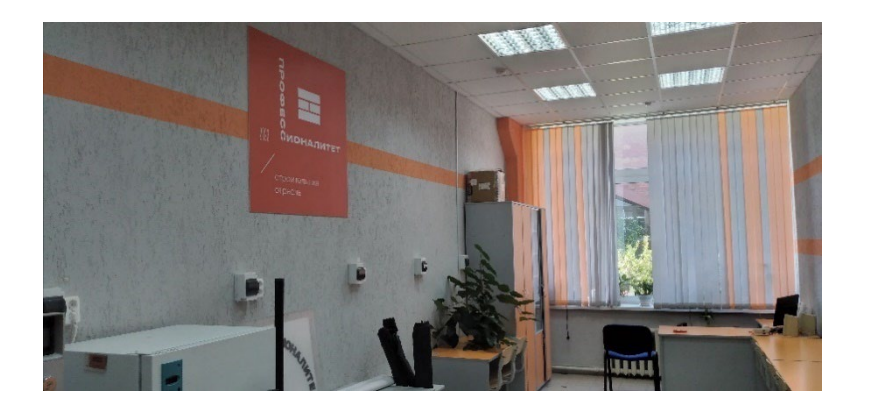

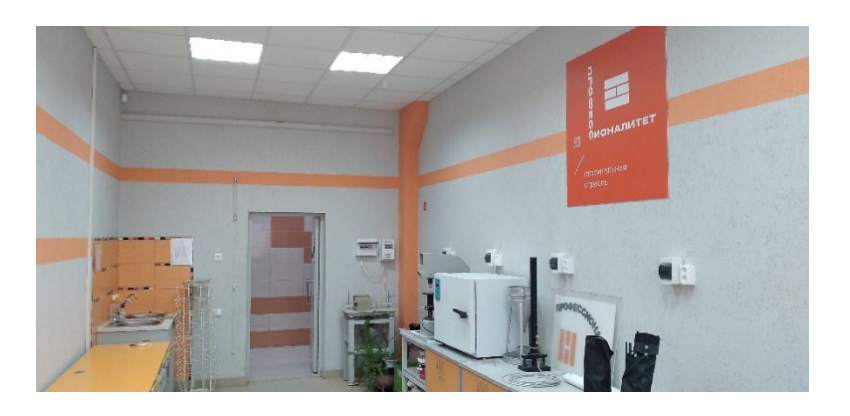

# **6.5. Зона по виду работ №5**

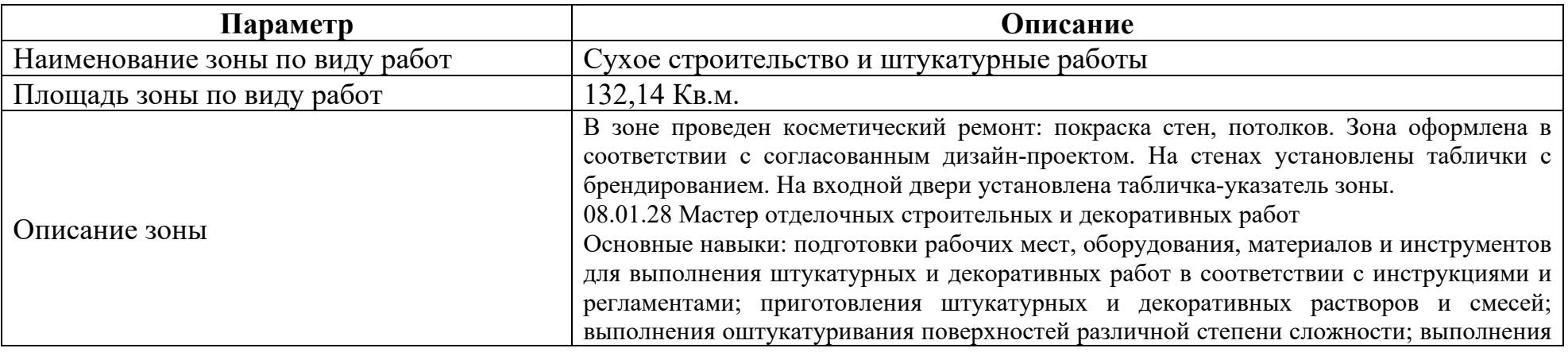

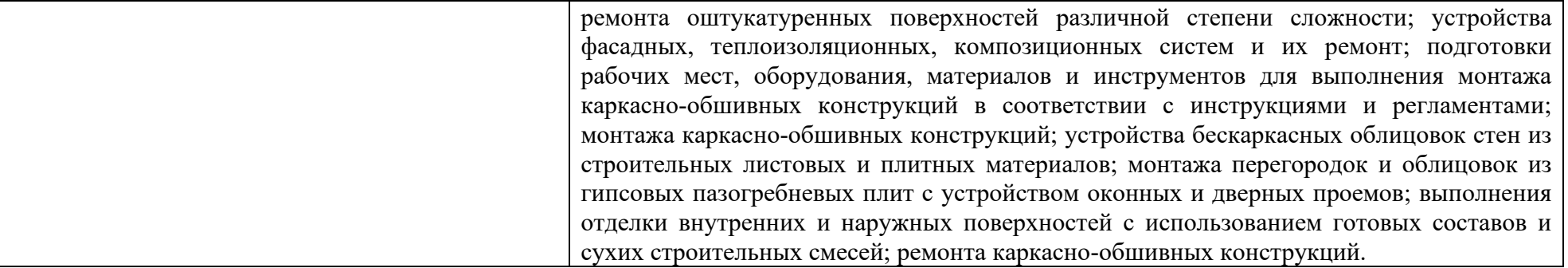

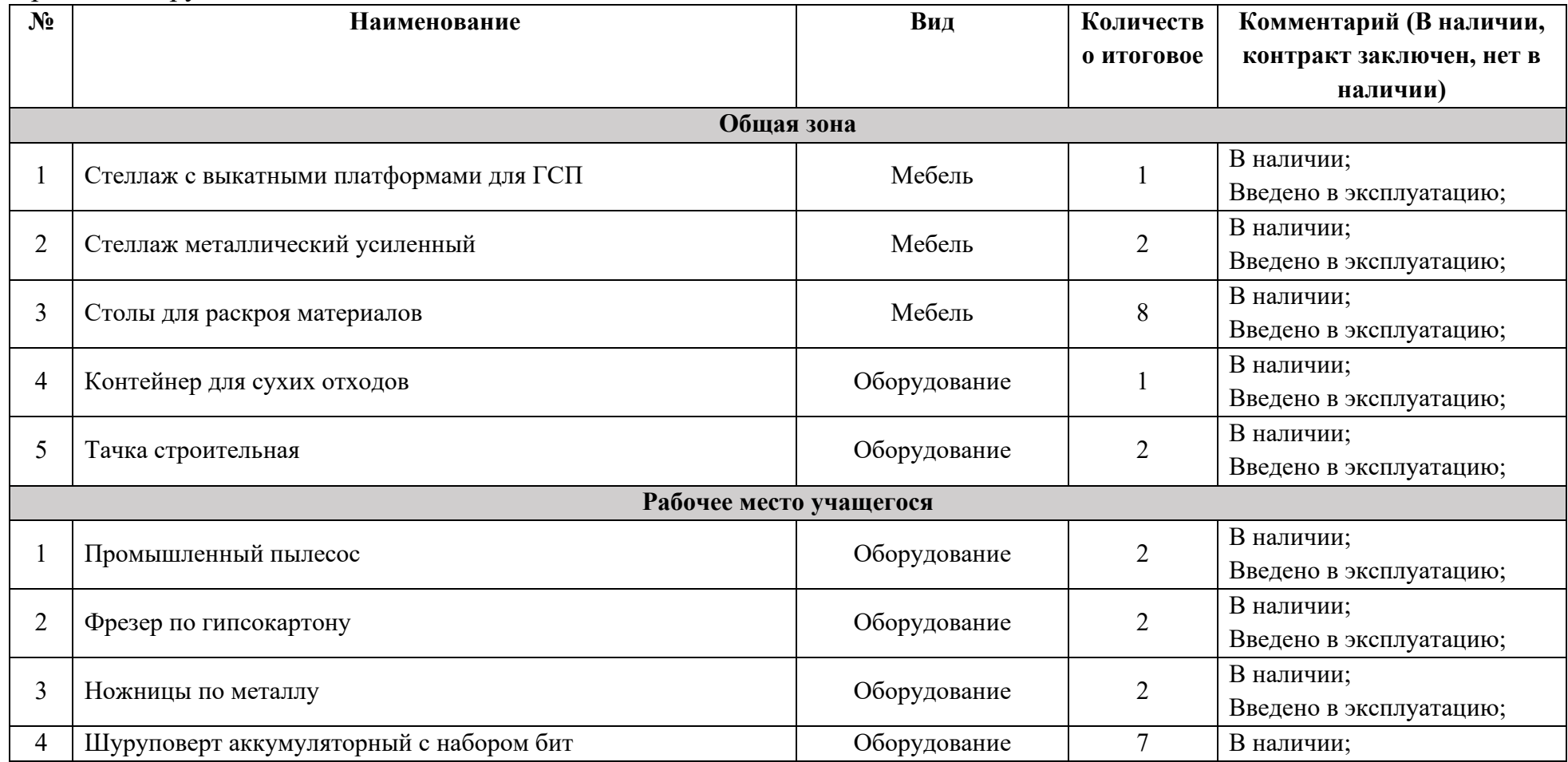

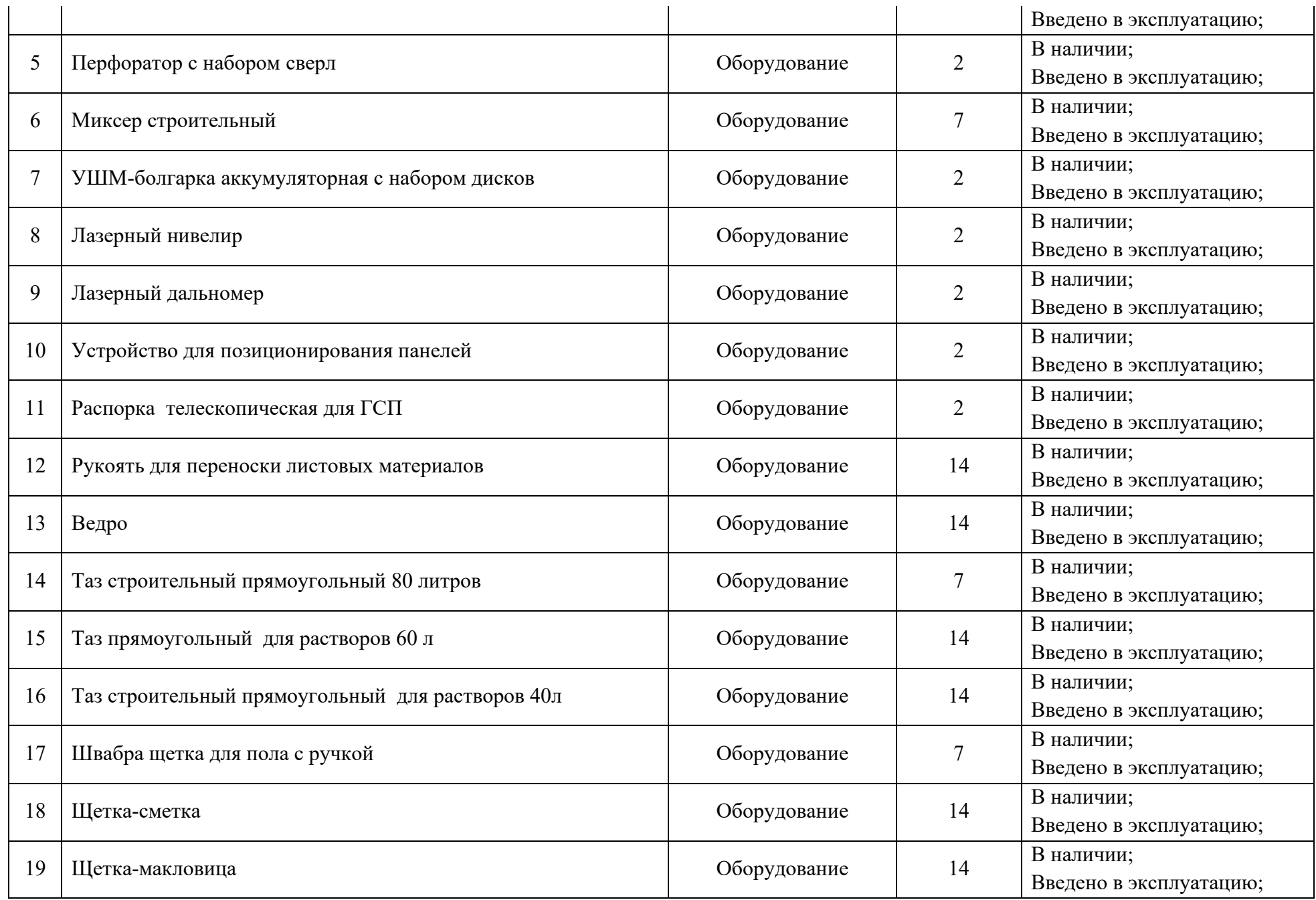

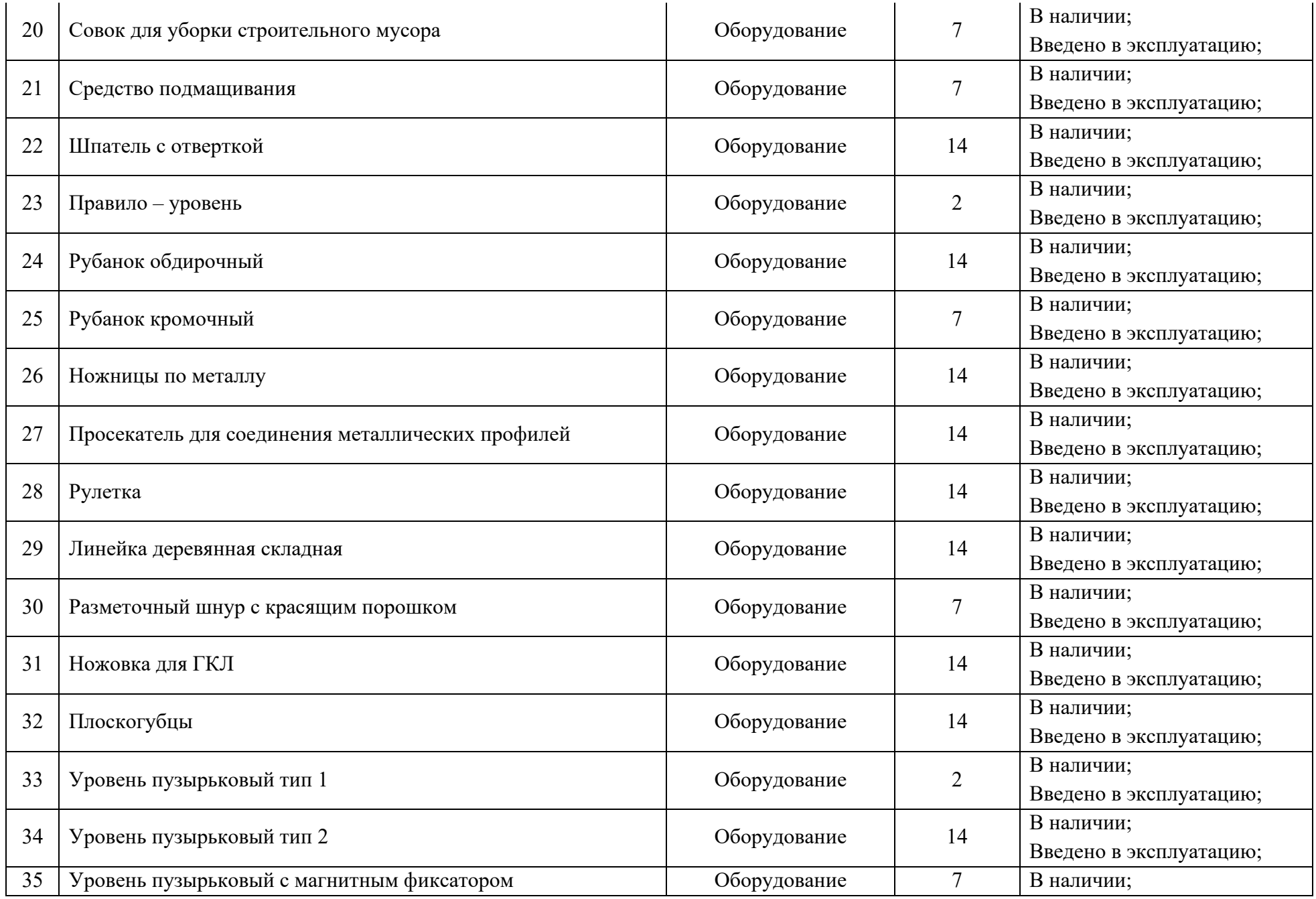

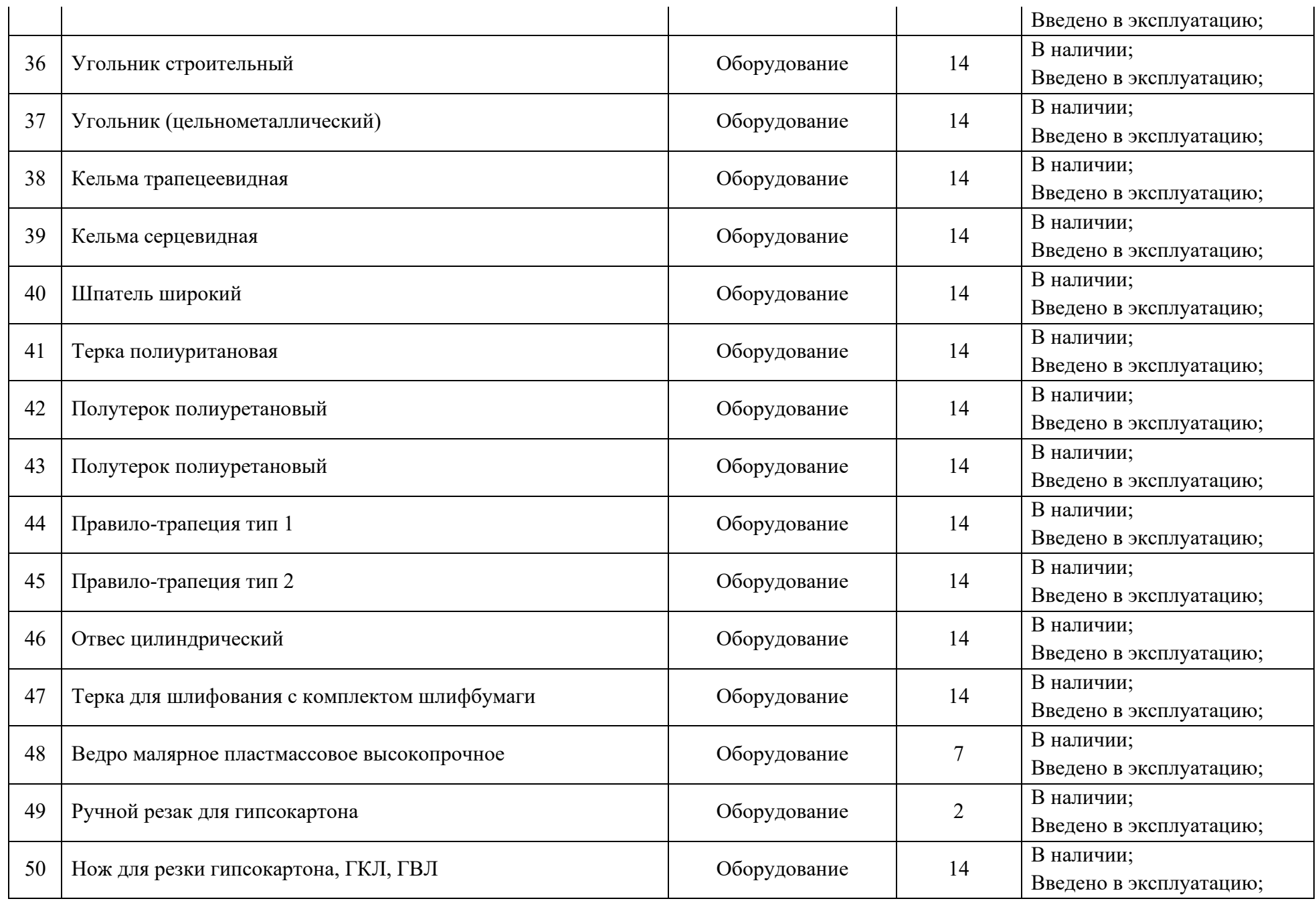

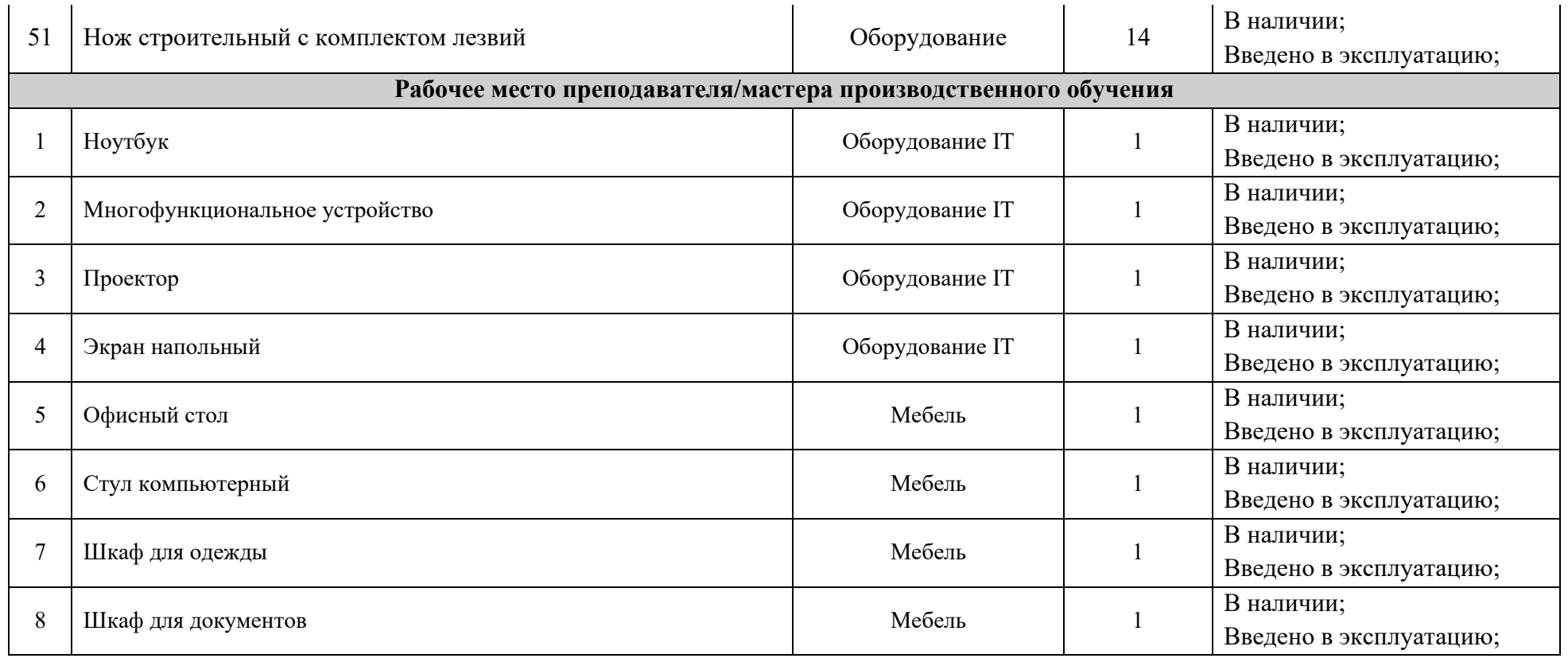

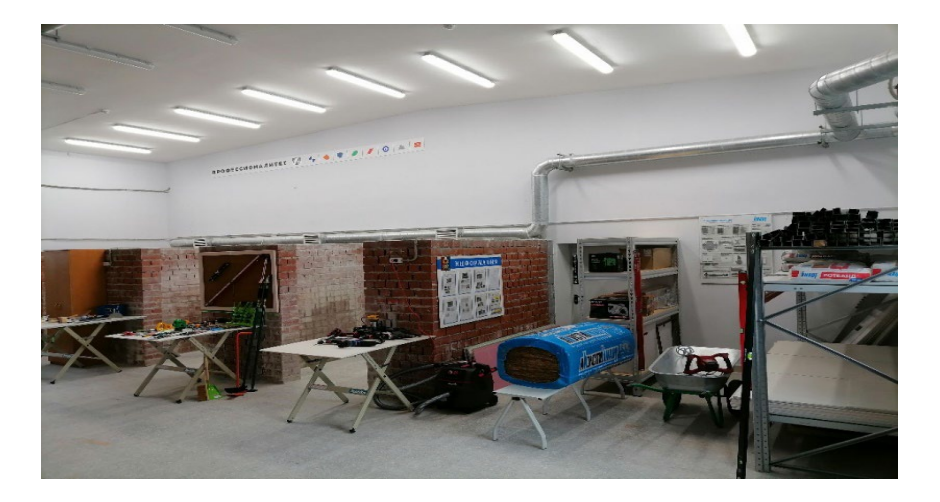

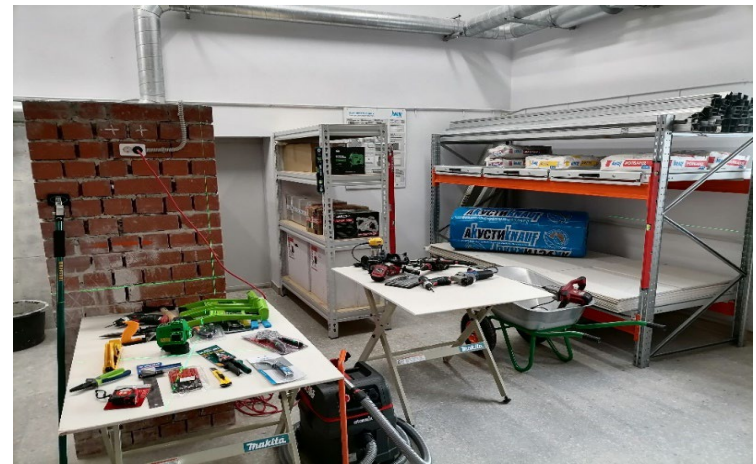

## **6.6. Зона по виду работ №6**

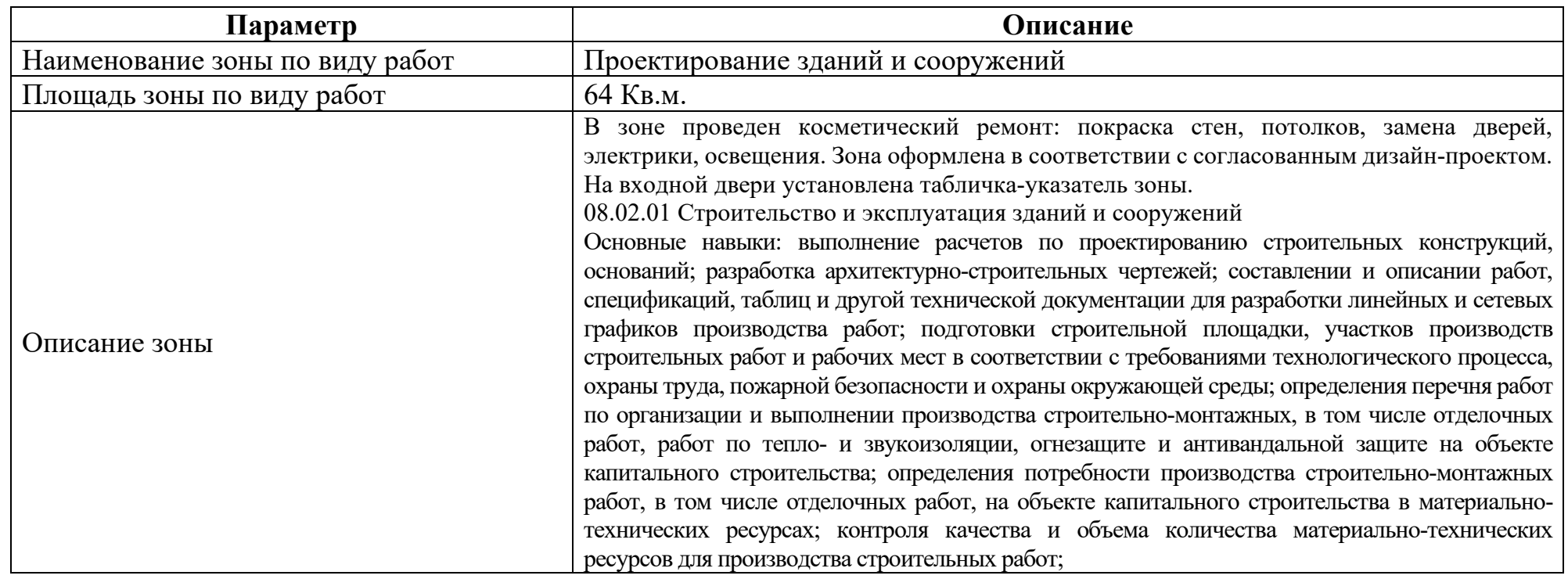

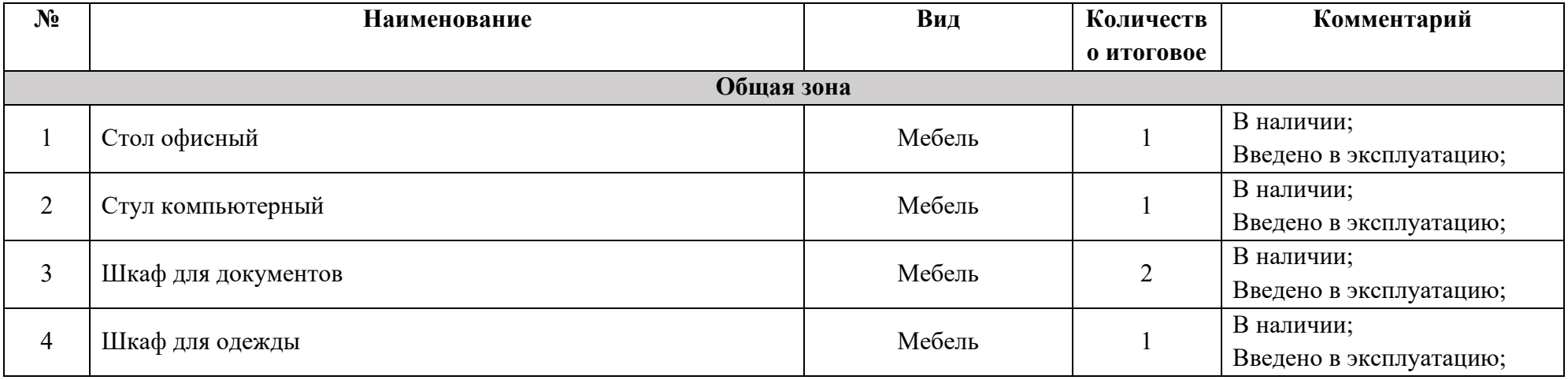

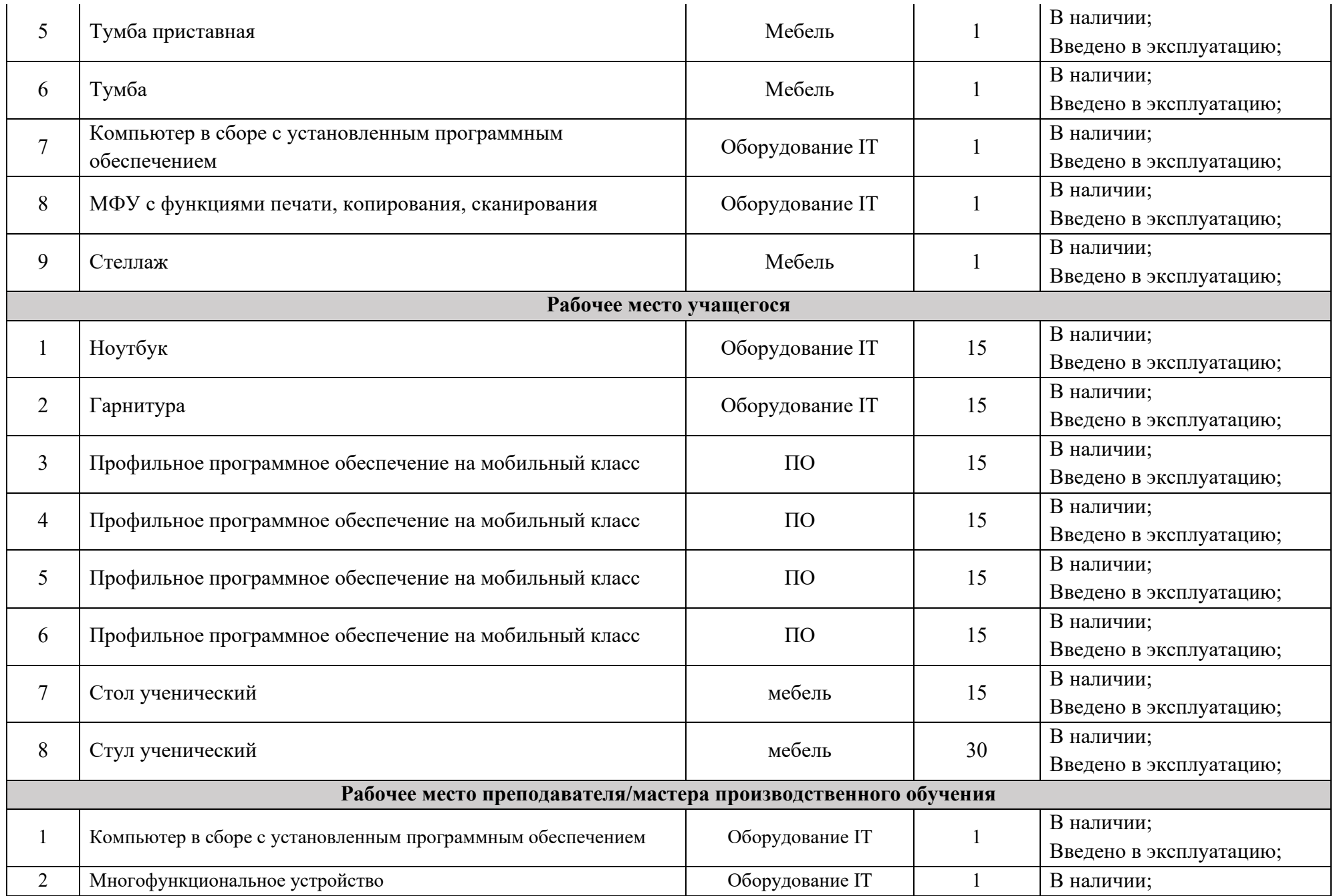

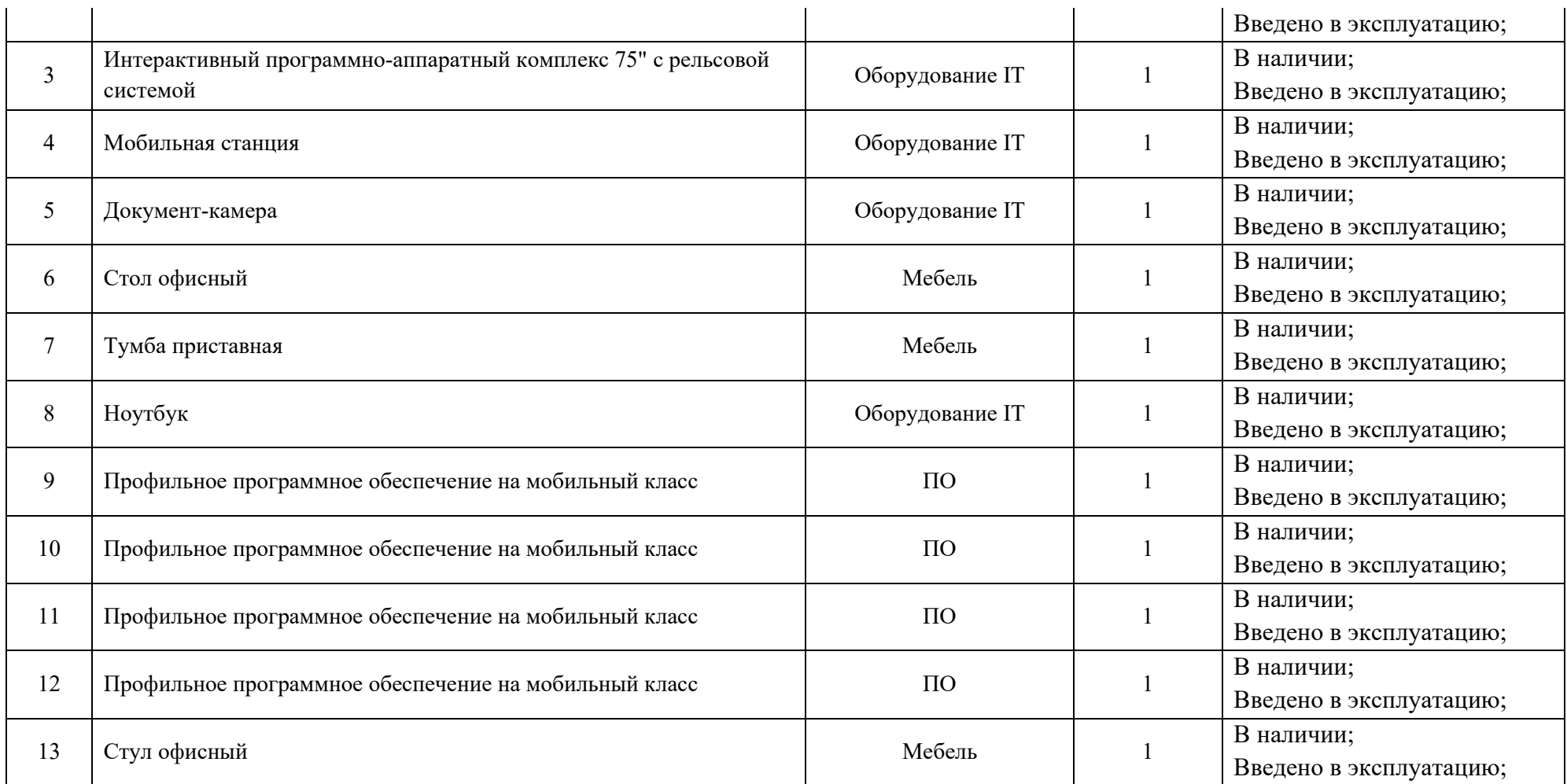

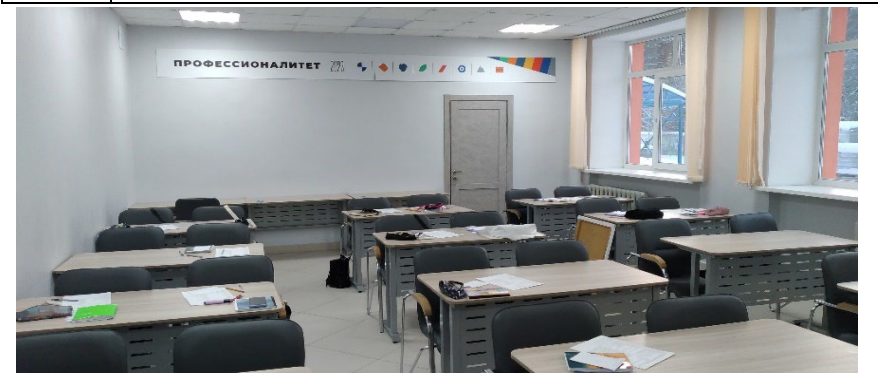

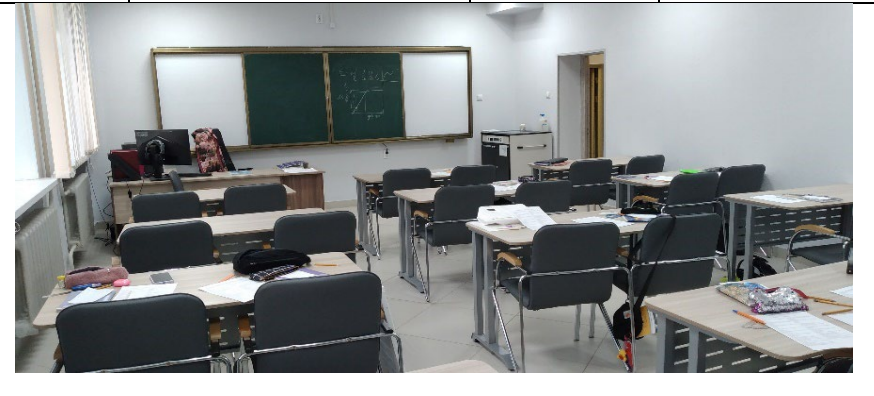

## **6.7.Зона по виду работ № 7**

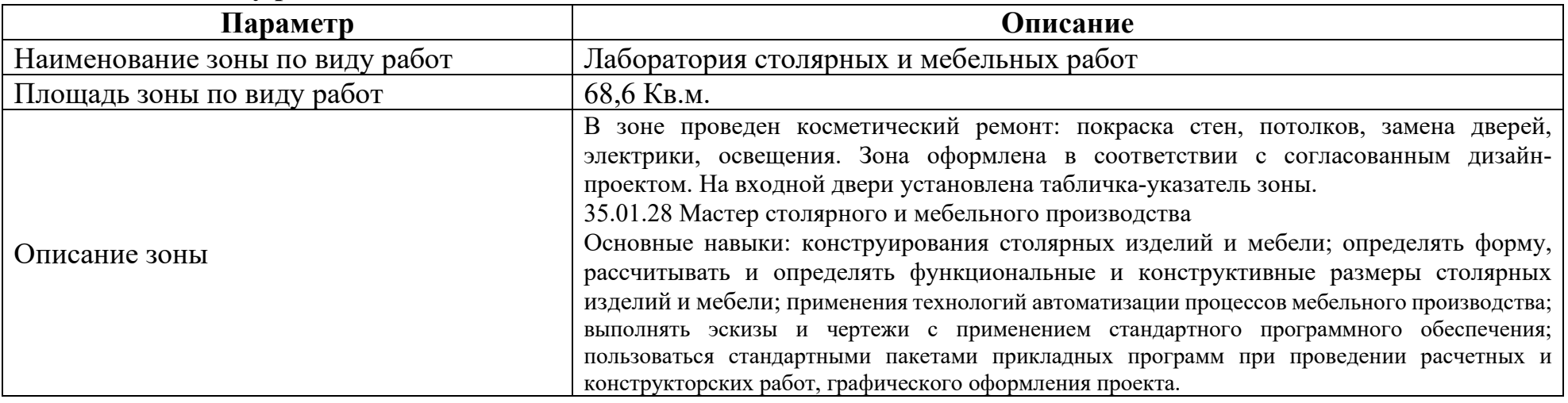

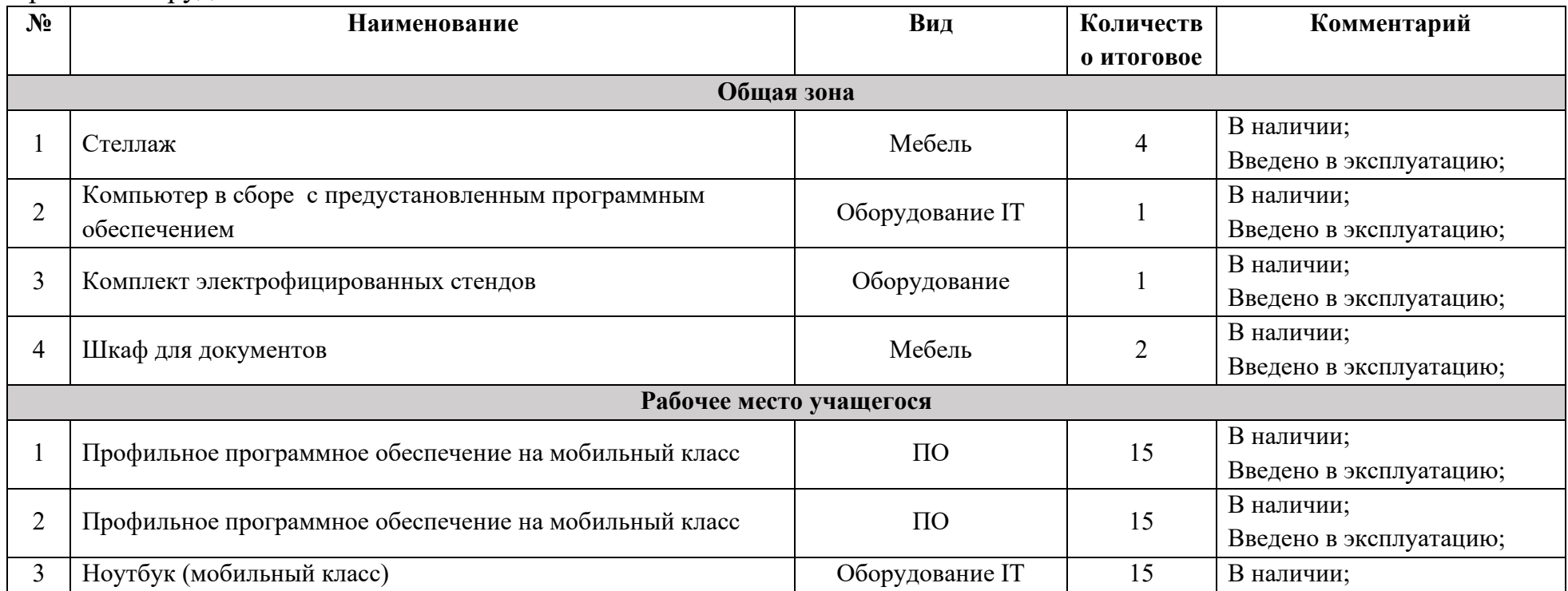

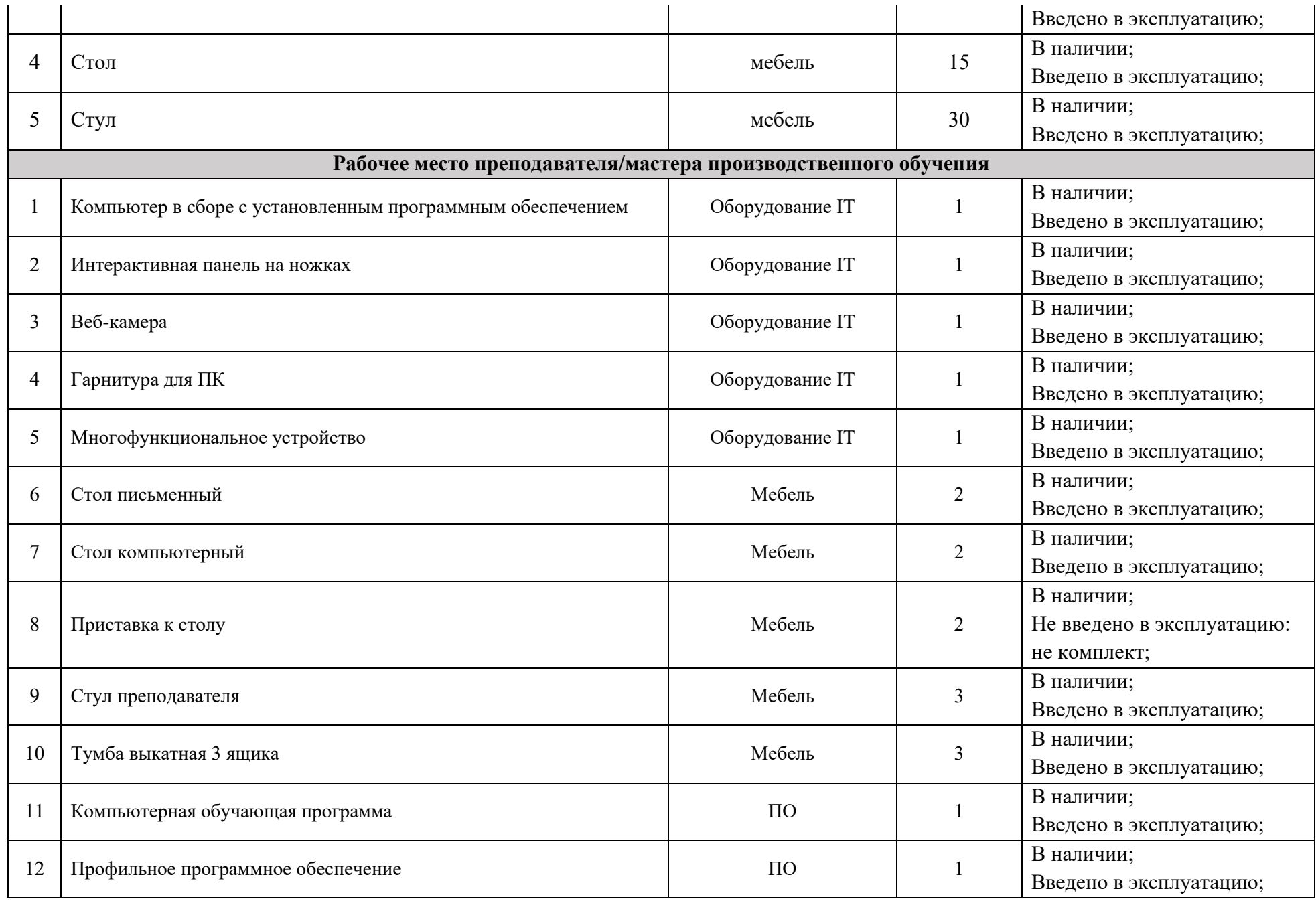

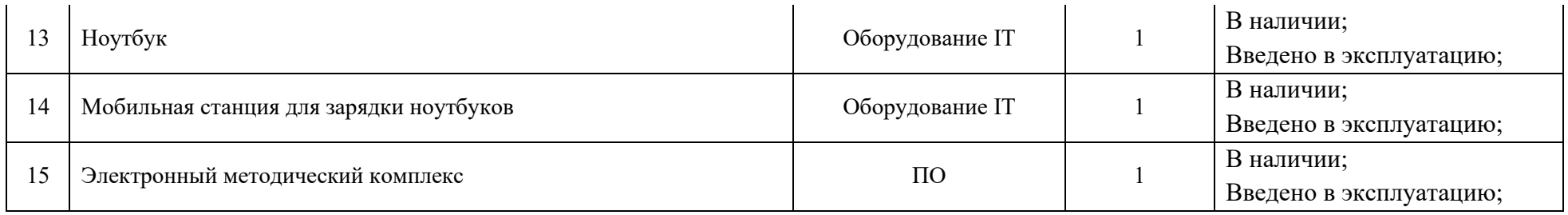

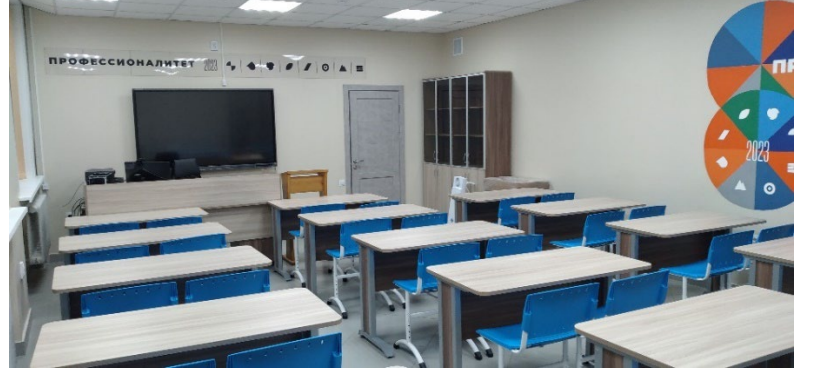

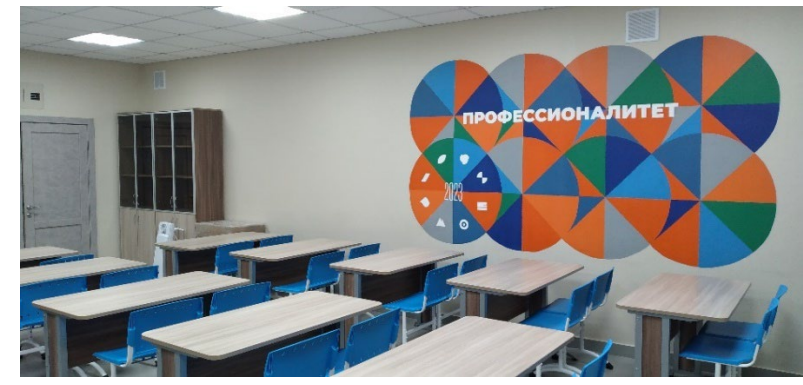

## **6.8.Зона по виду работ № 8**

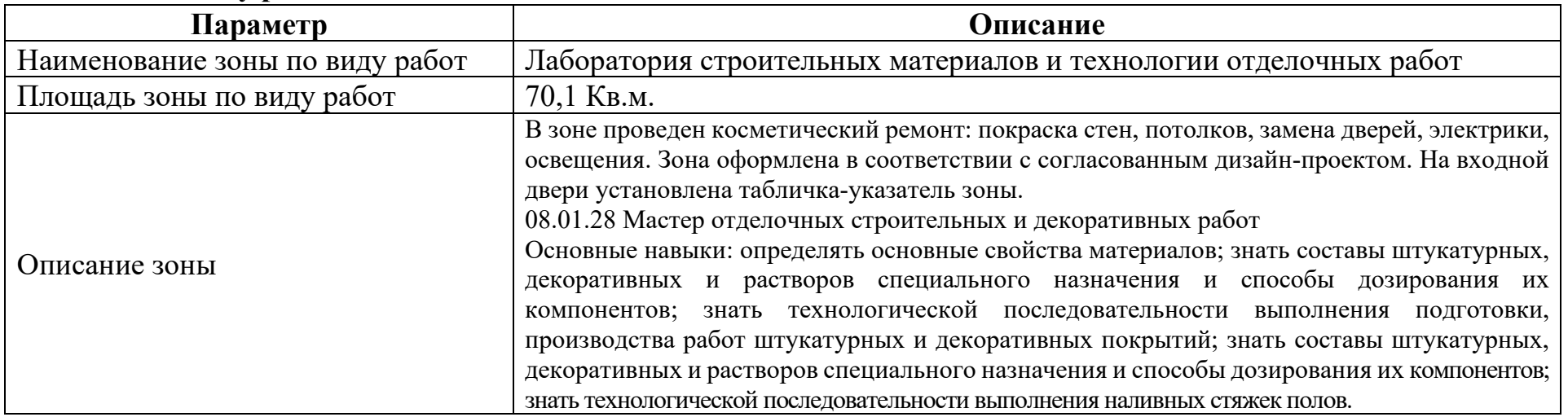

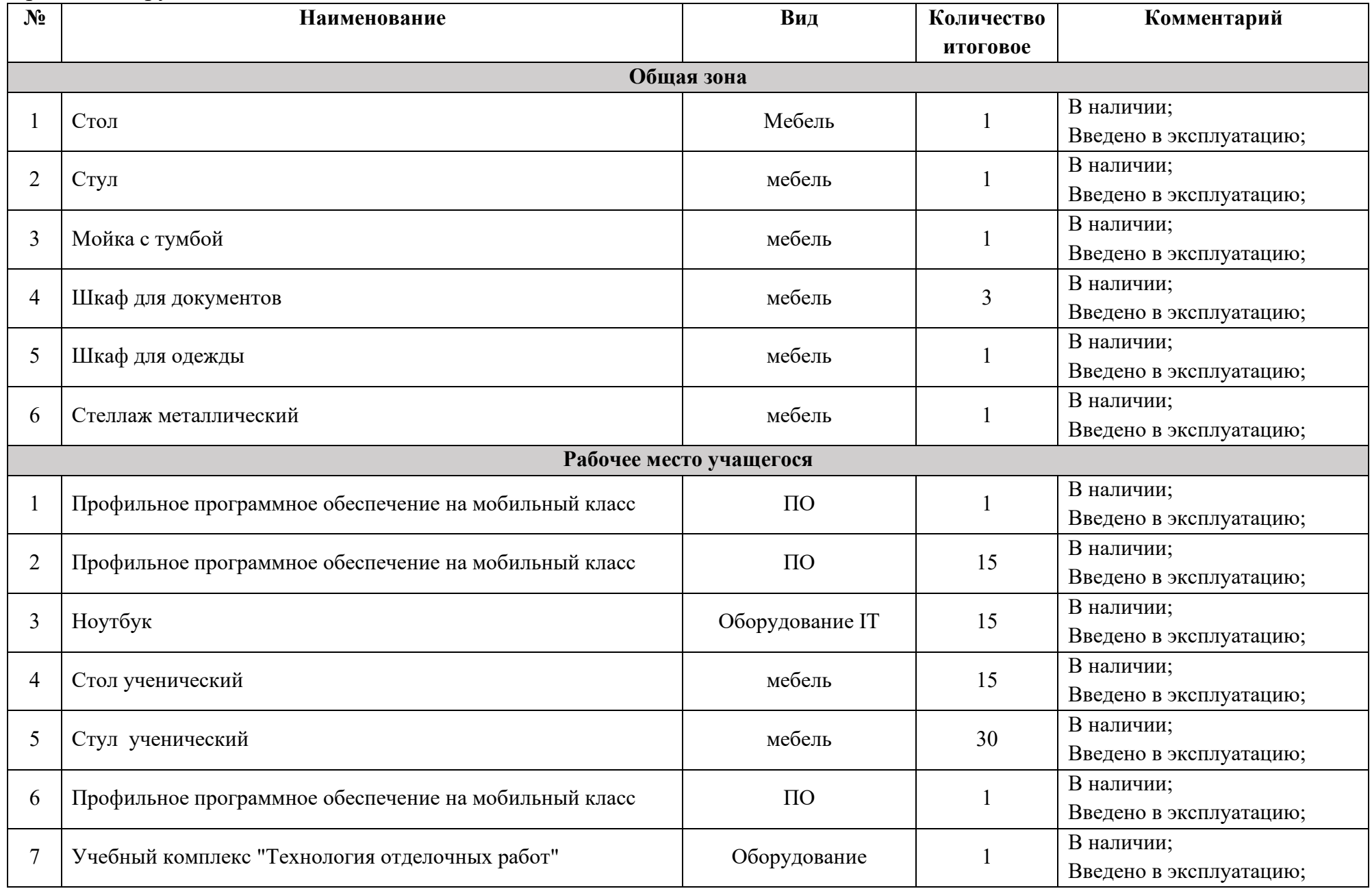

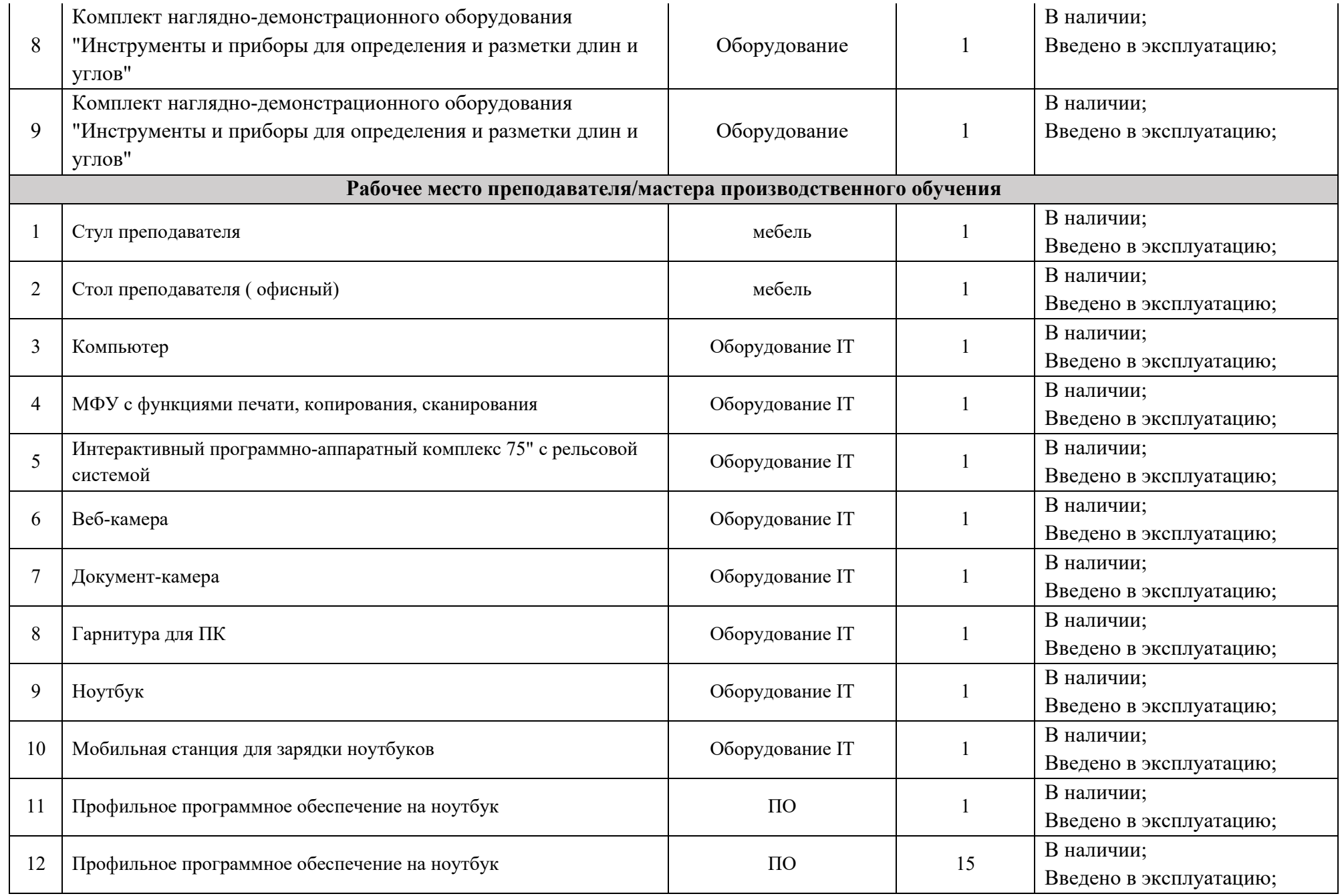
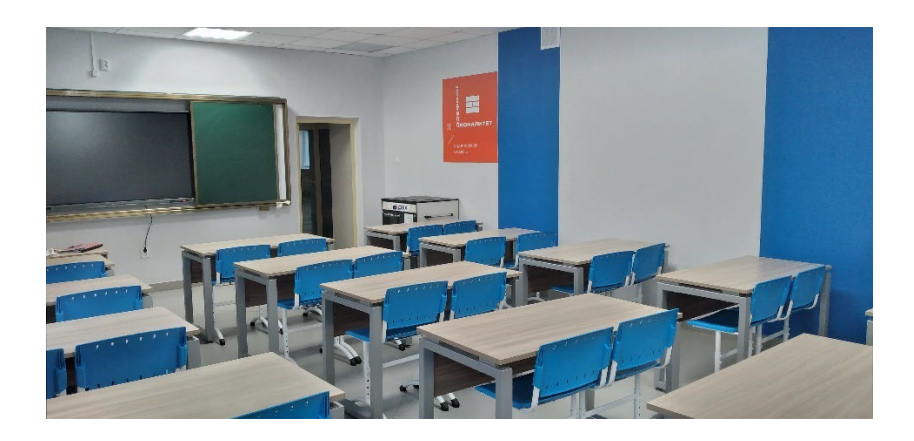

# **6.9.Зона по виду работ № 9**

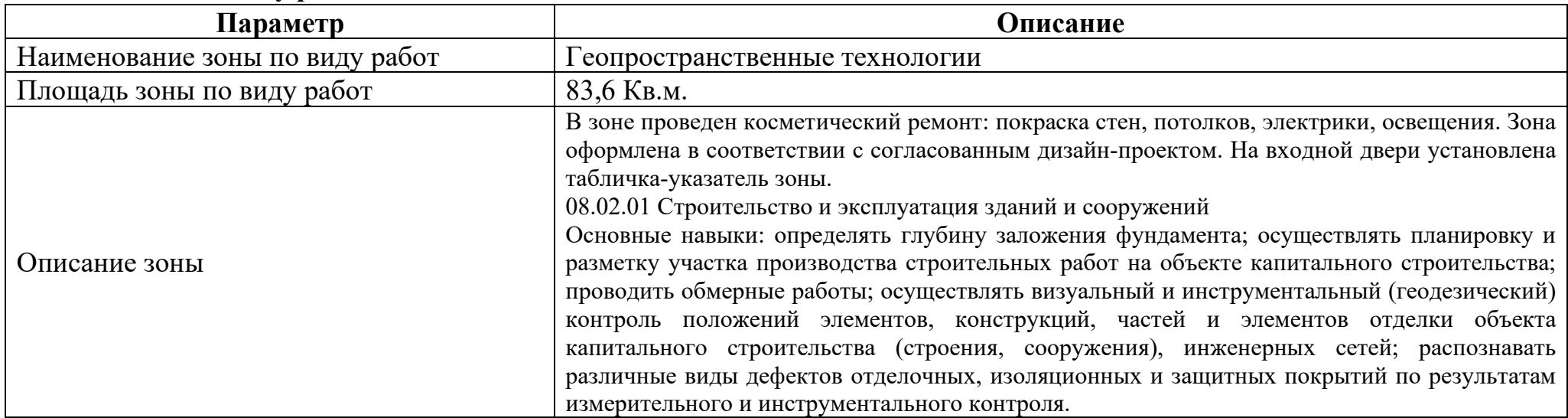

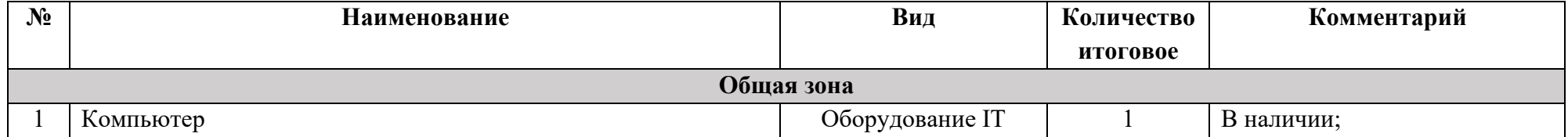

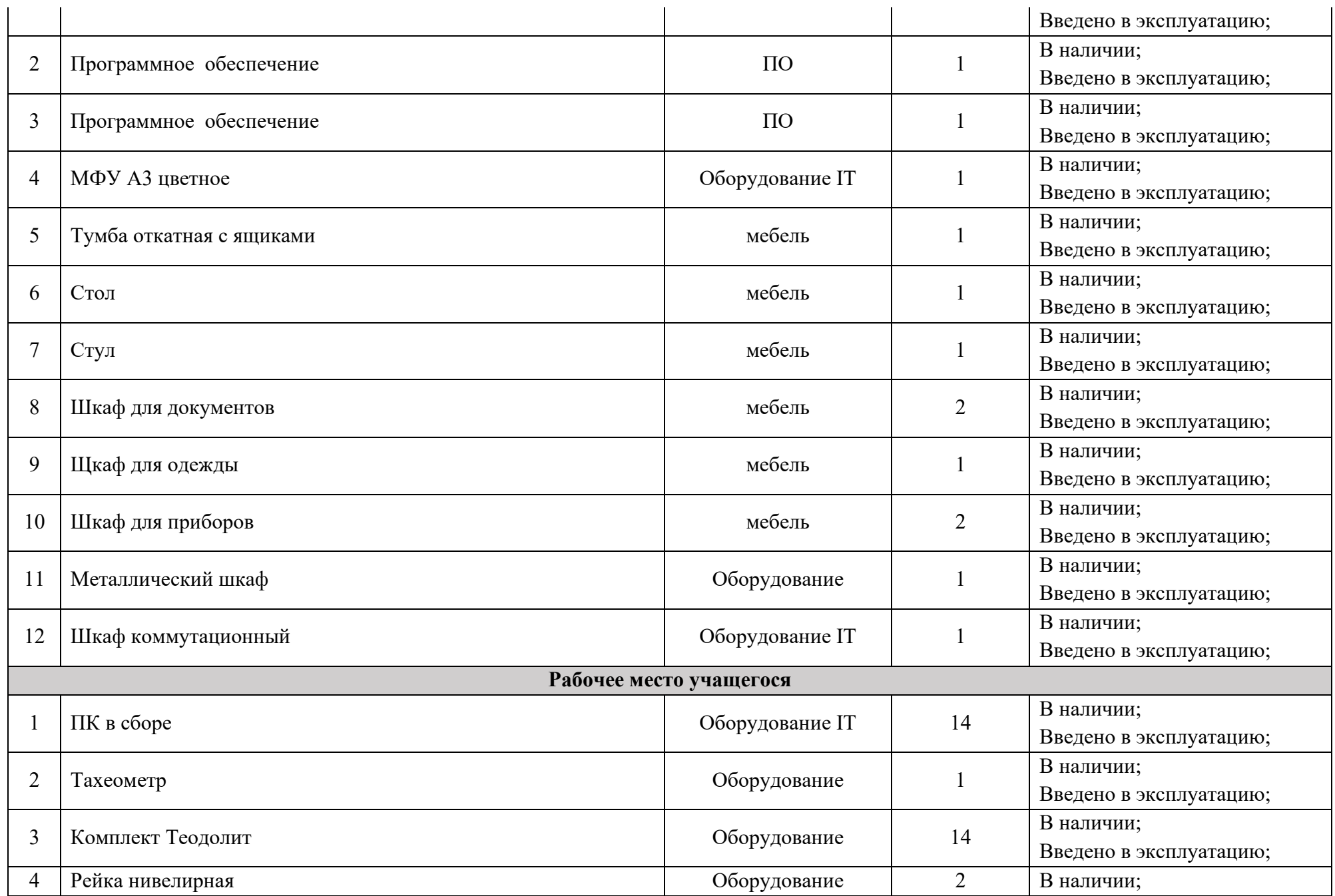

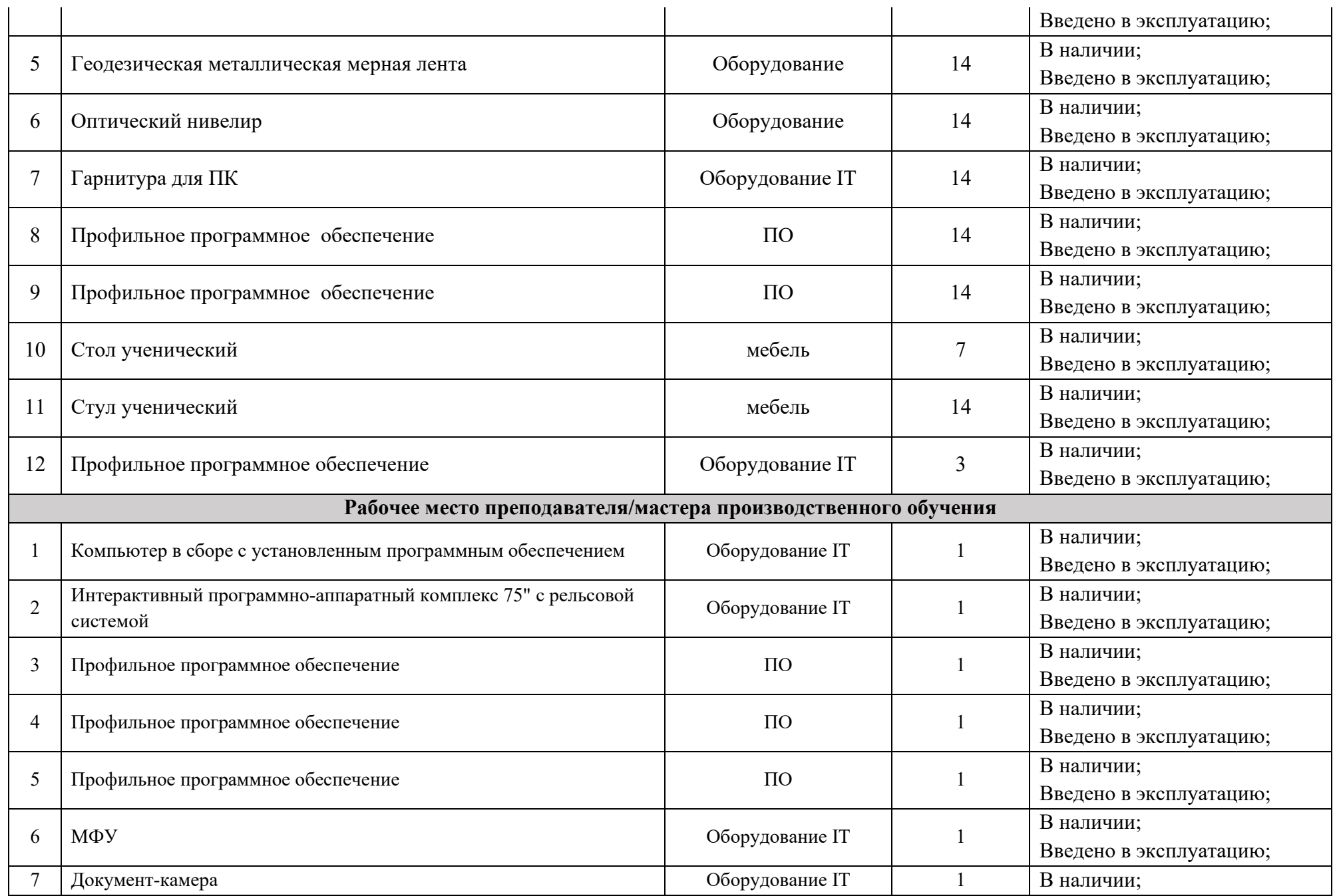

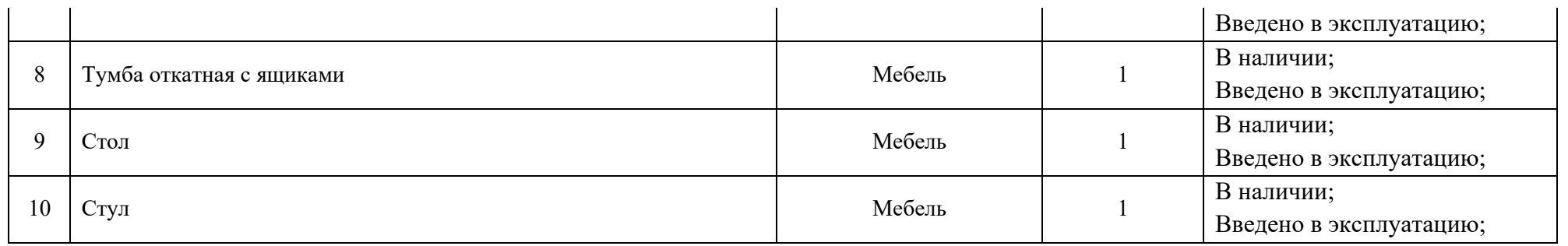

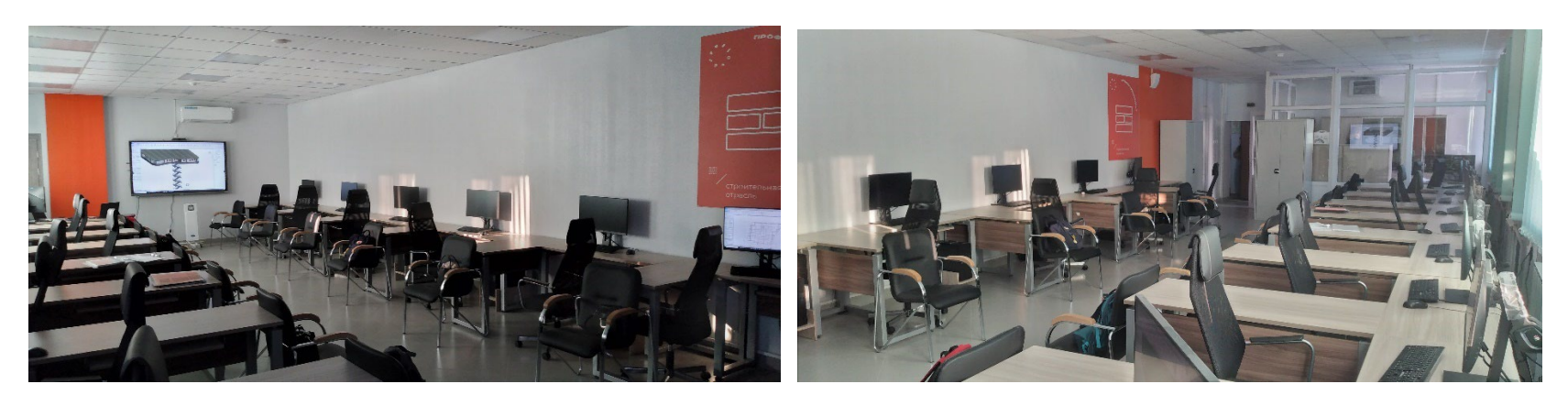

### **6.10.Зона по виду работ № 10 Лаборатория испытания материалов и контроля качества сварных соединений**

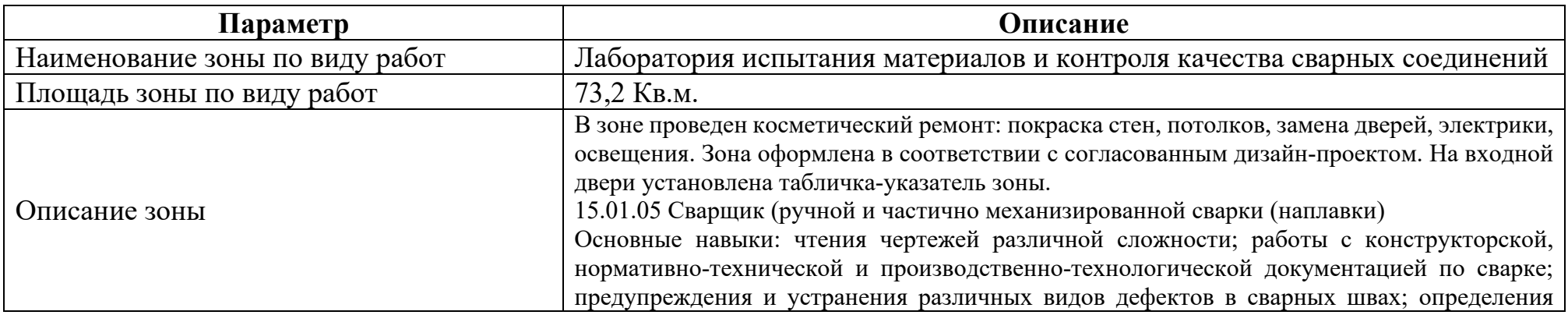

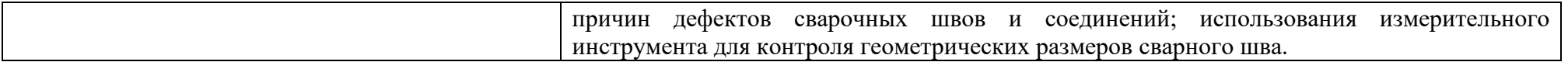

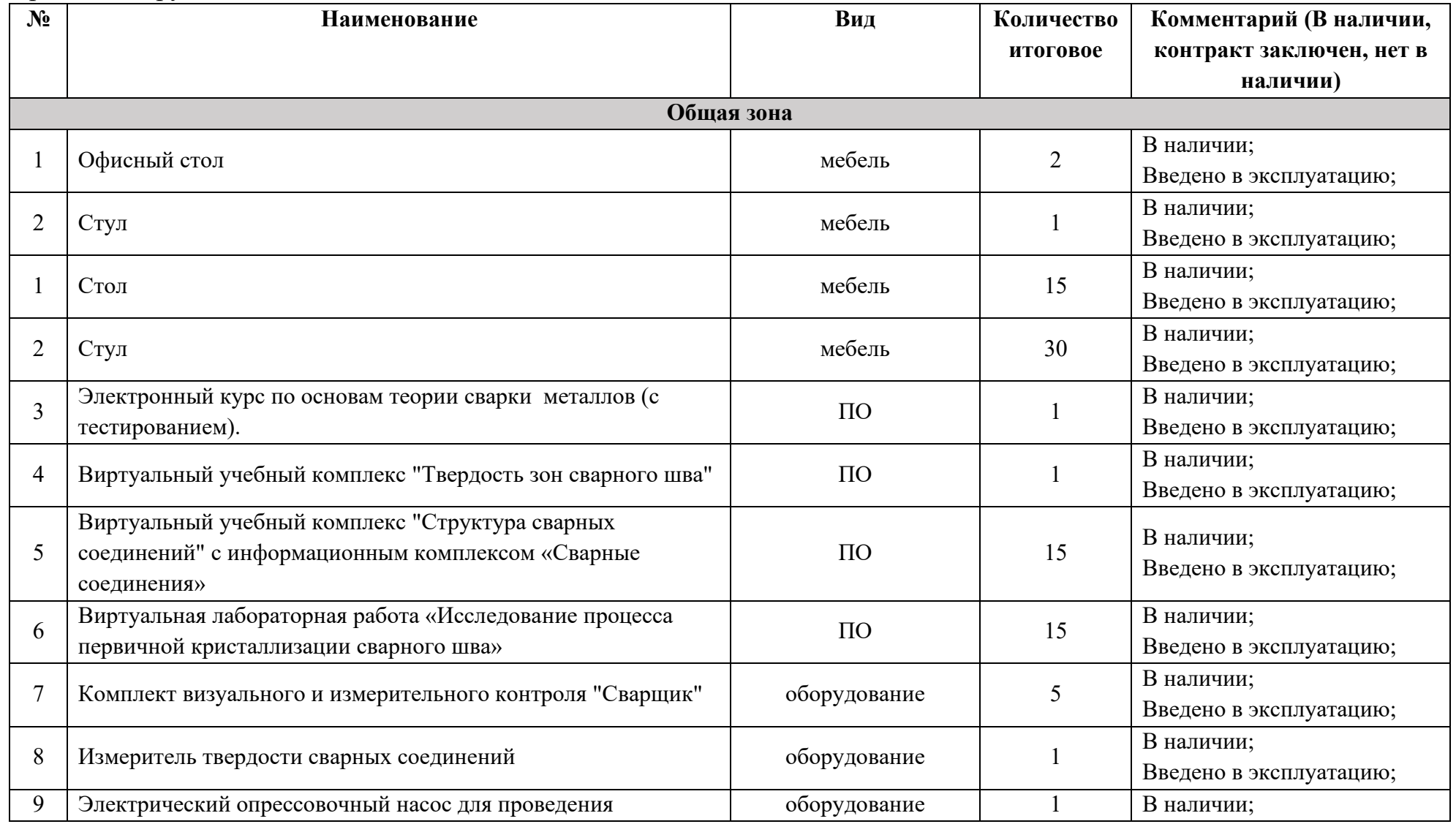

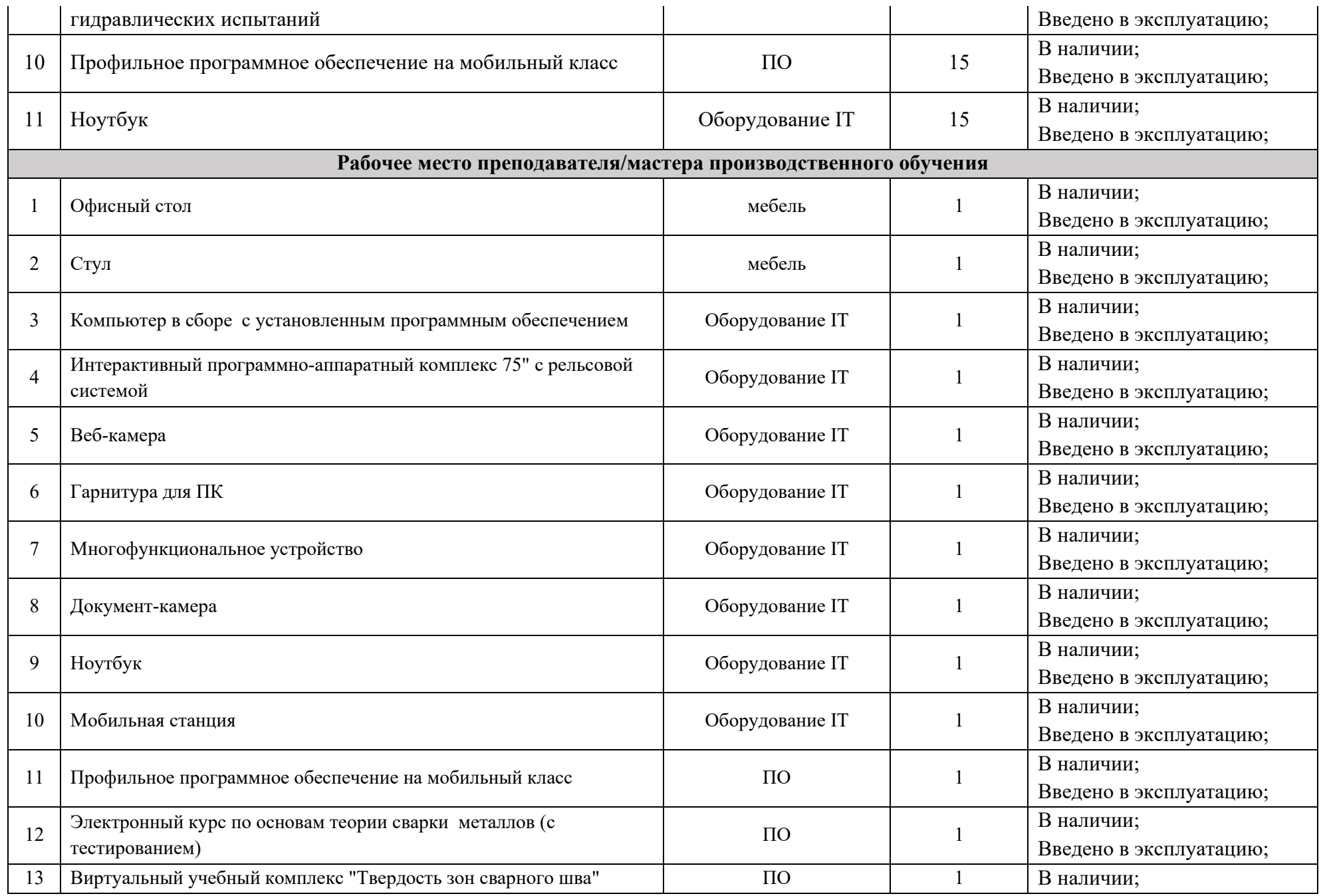

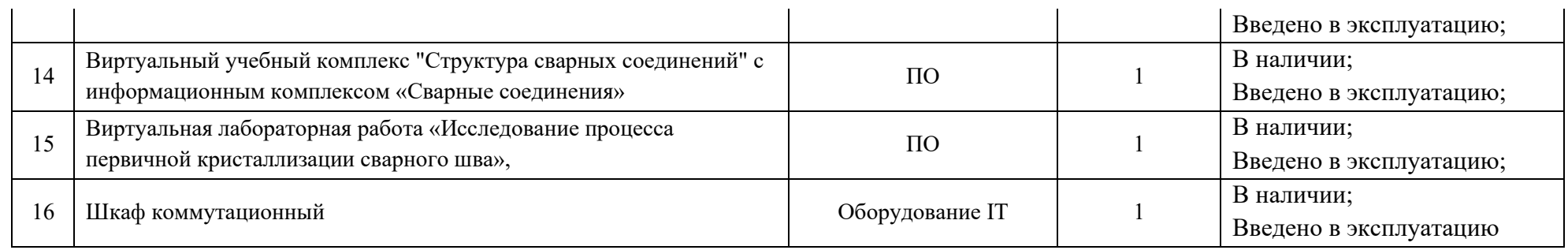

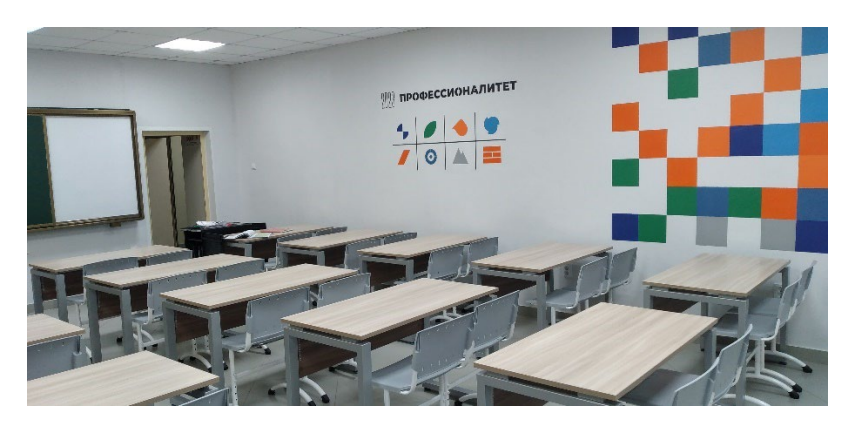

# **6.11.Зона по виду работ № 11**

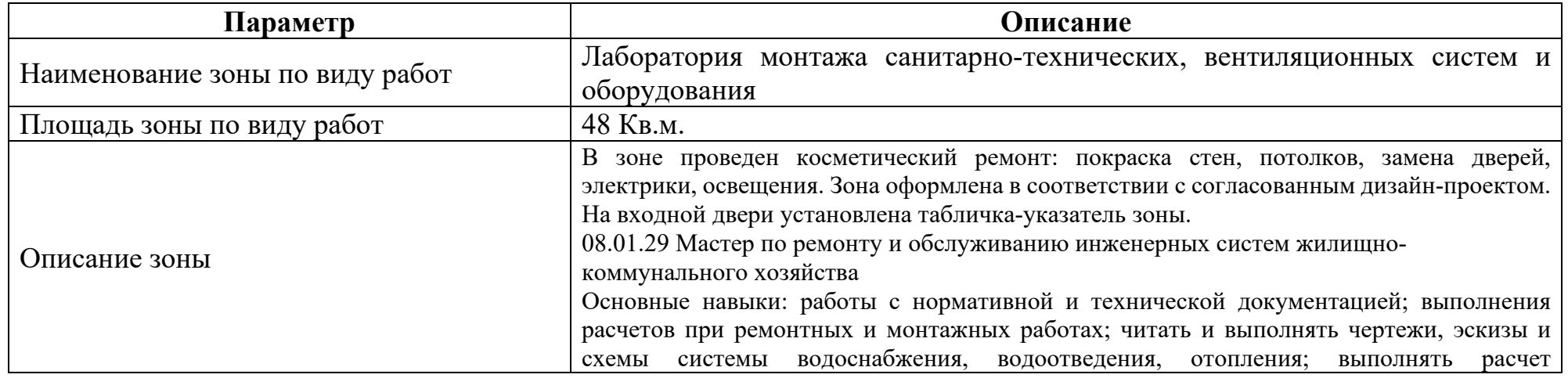

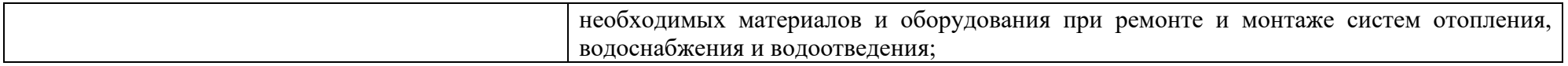

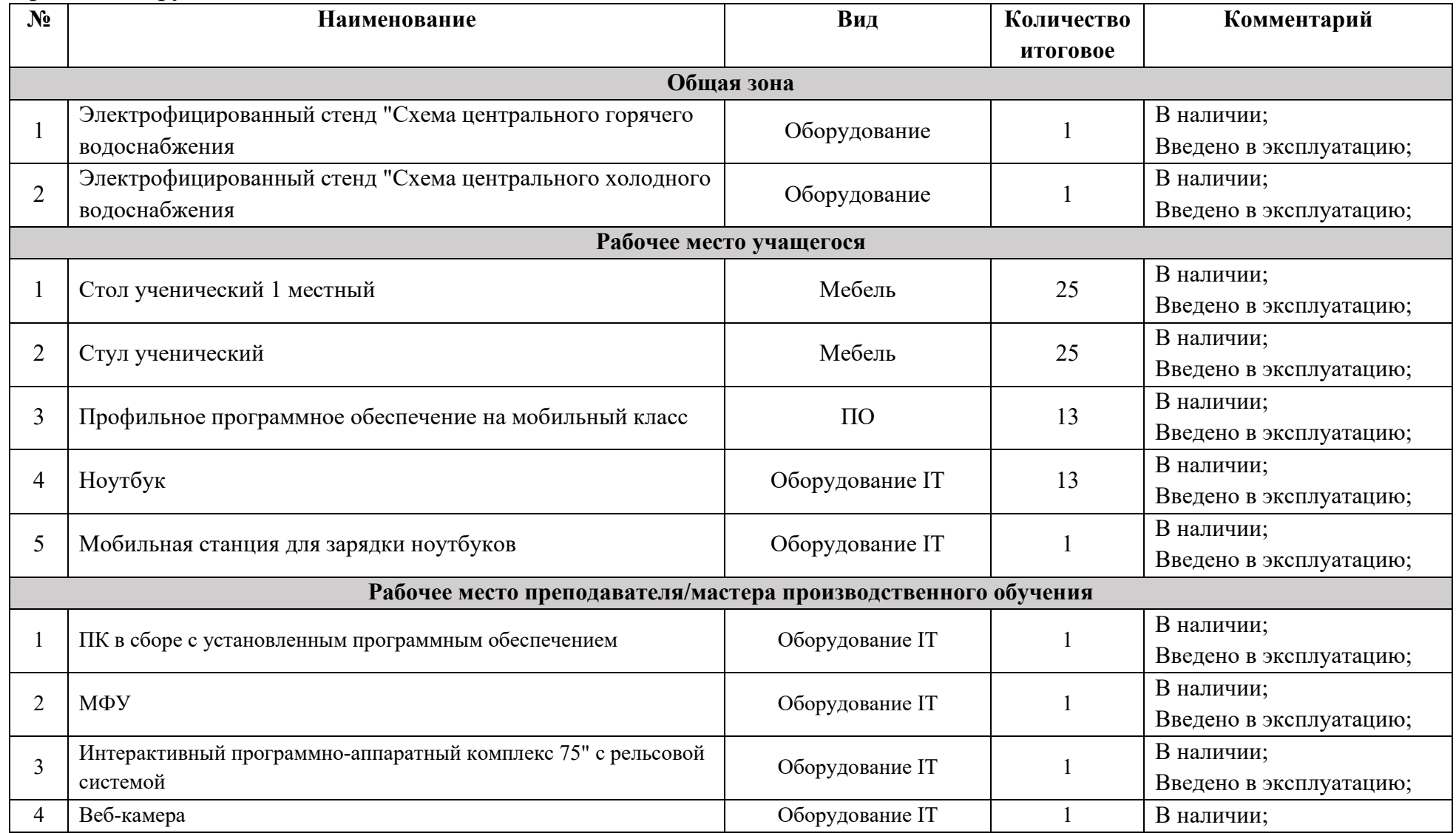

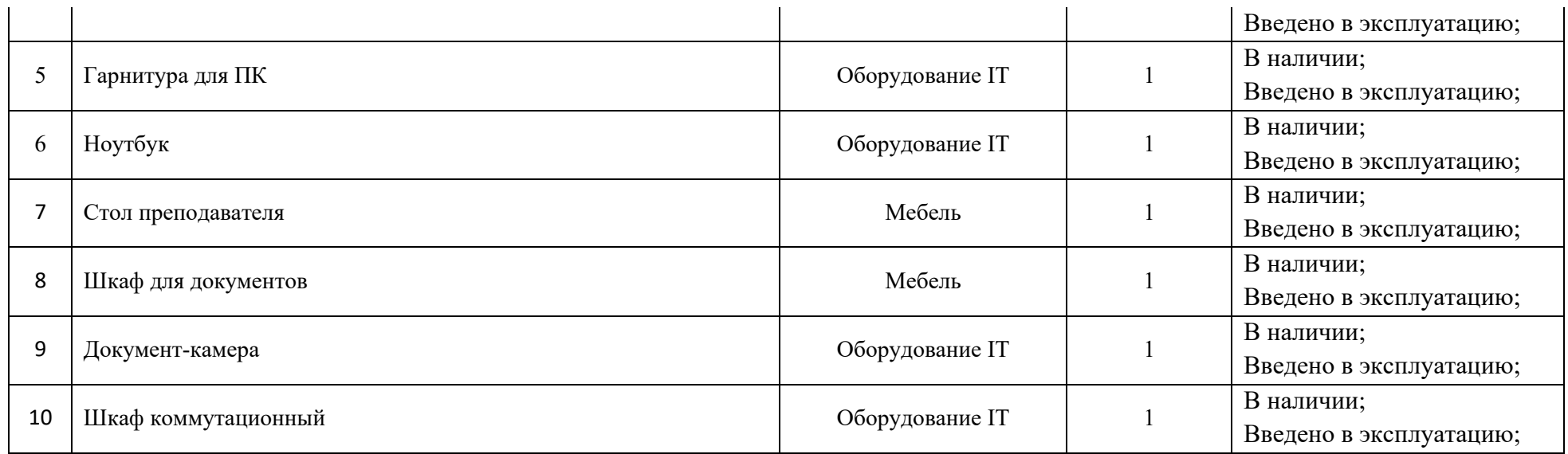

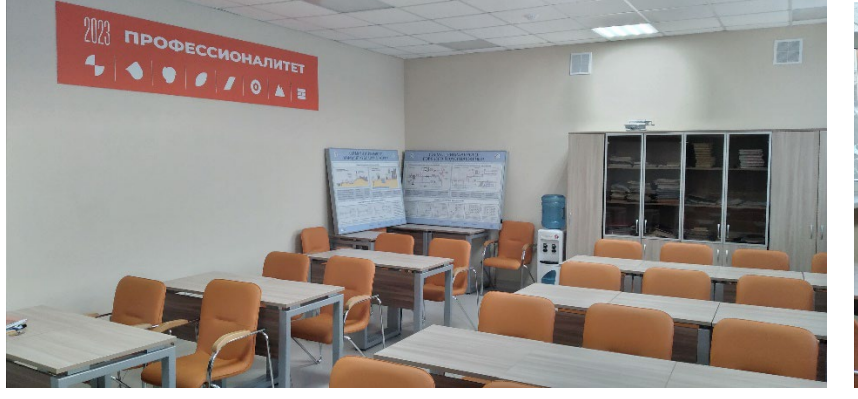

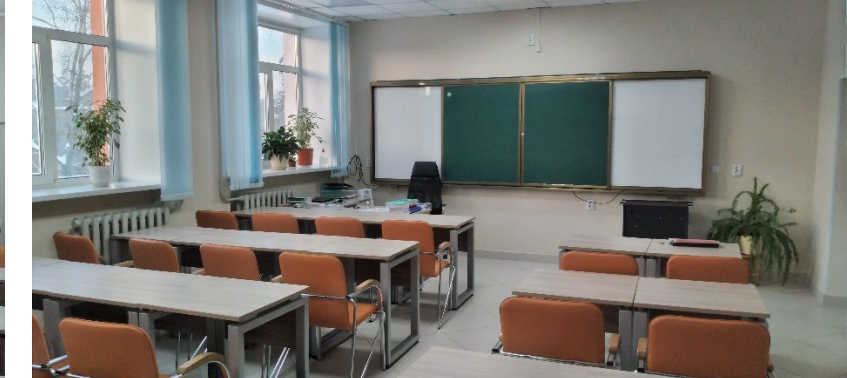

# **6.12.Зона по виду работ № 12**

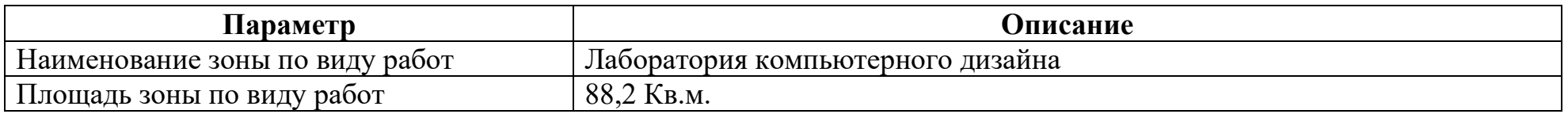

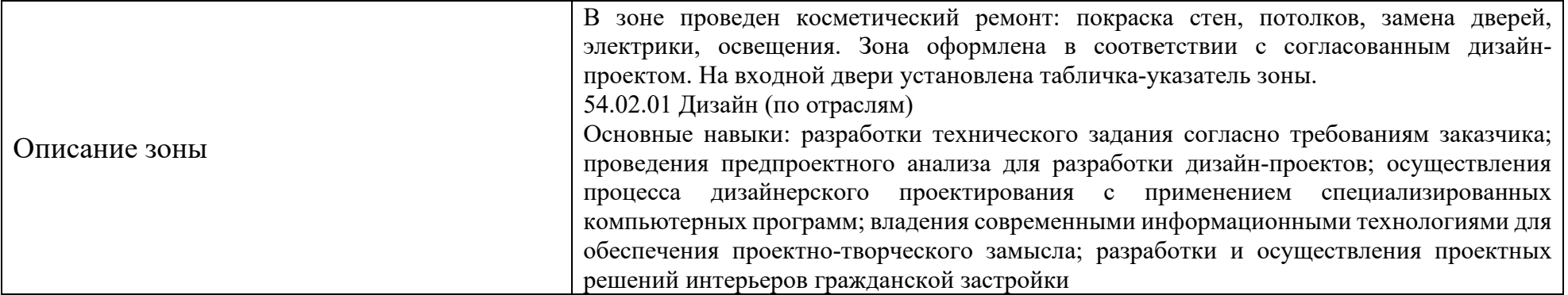

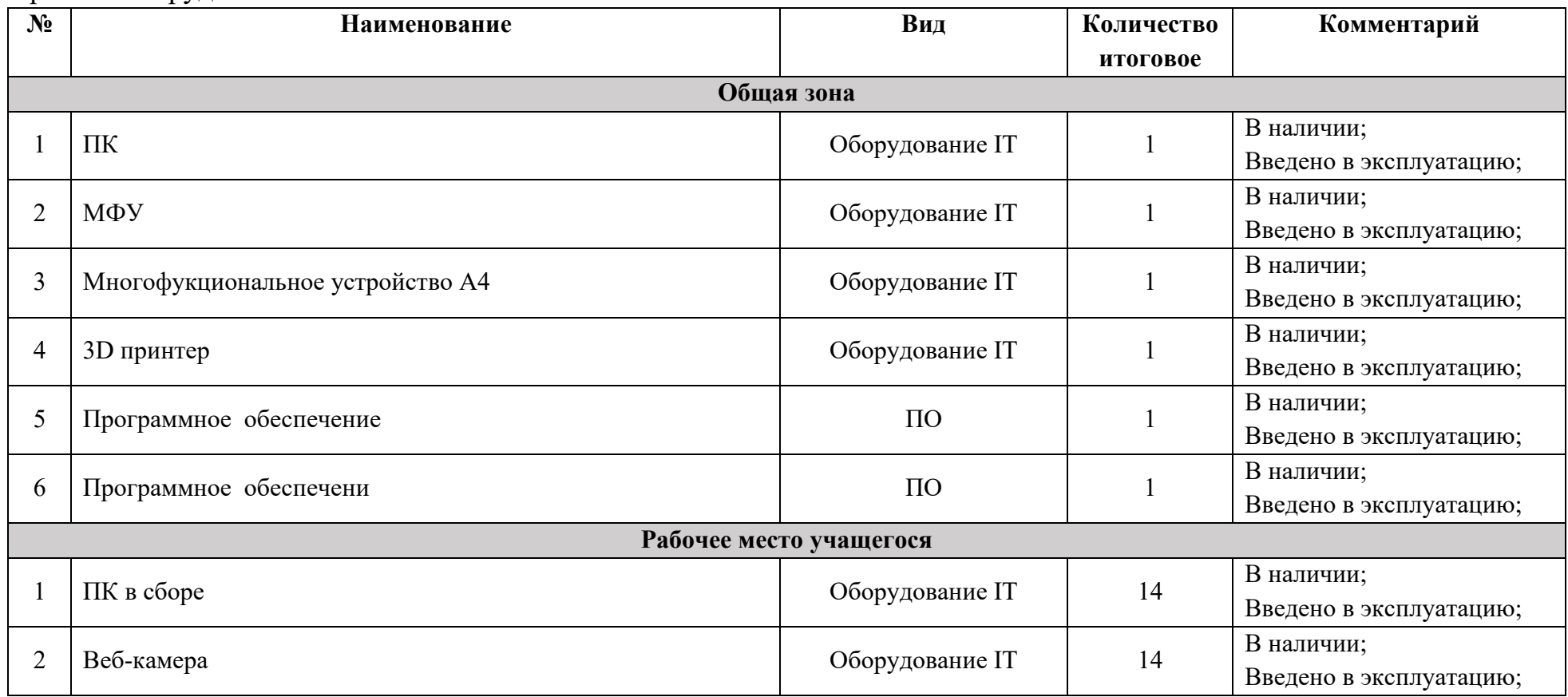

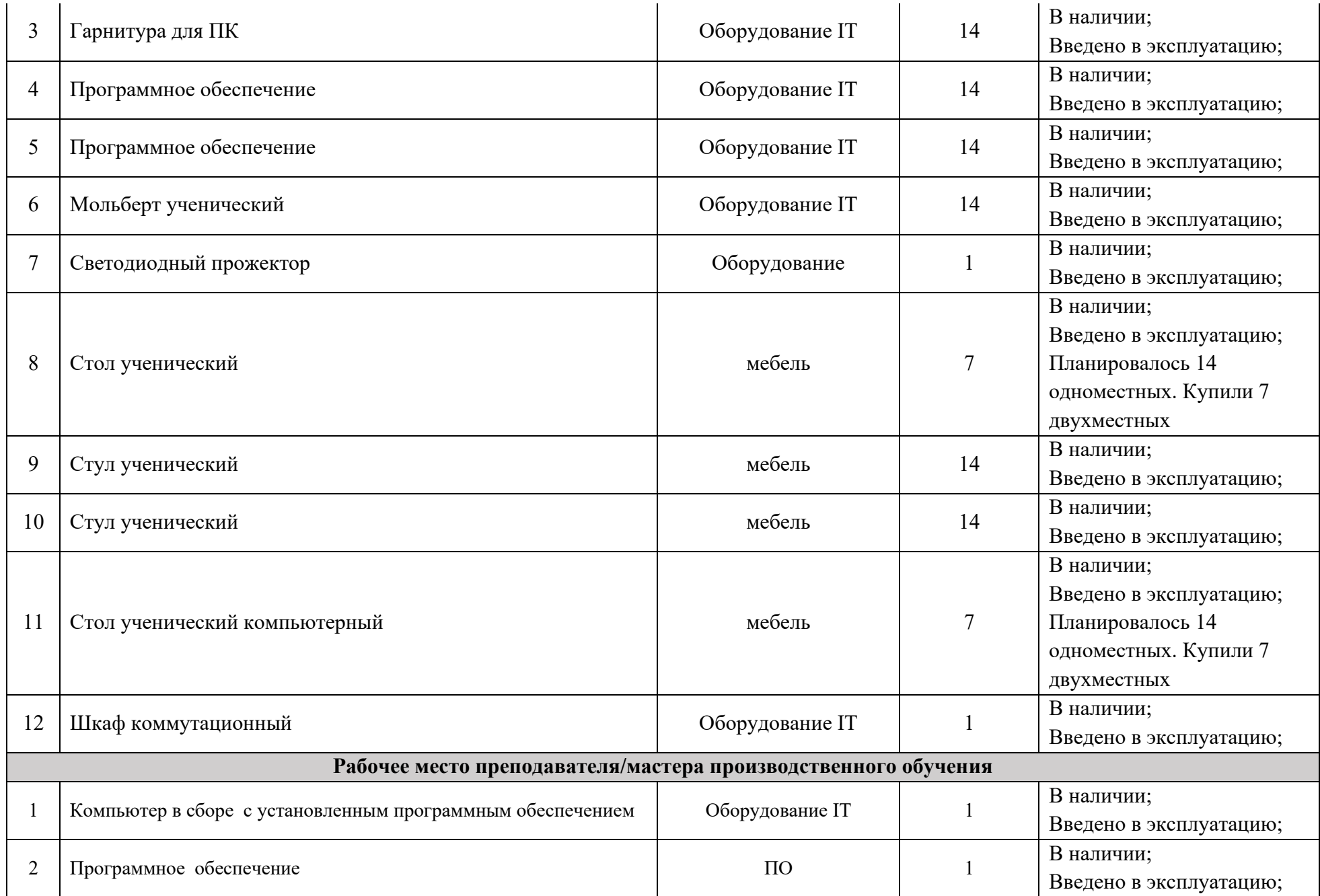

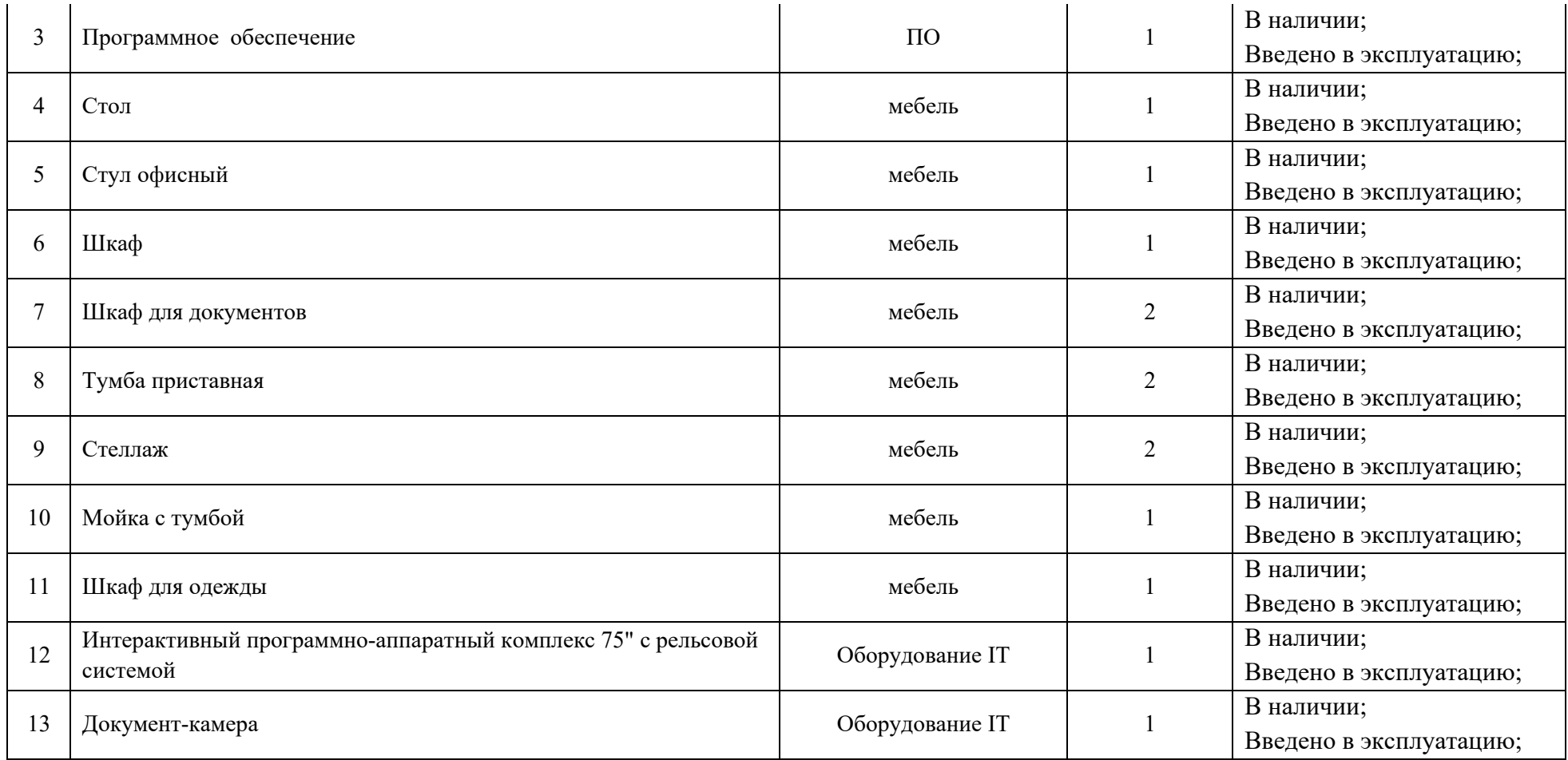

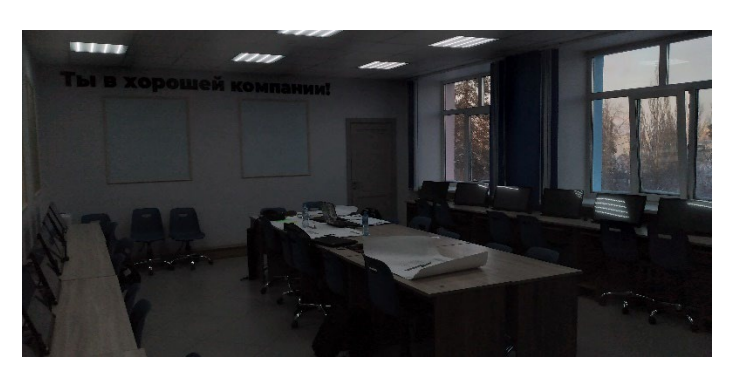

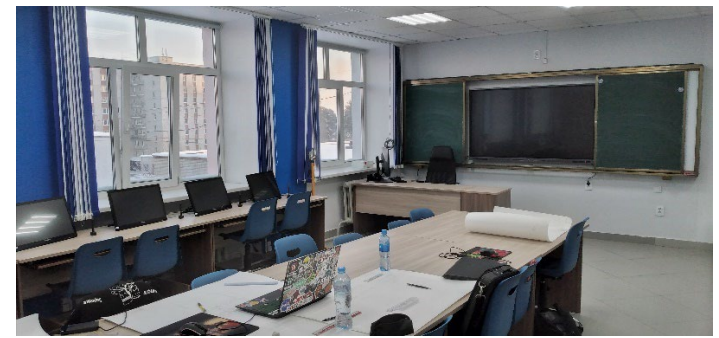

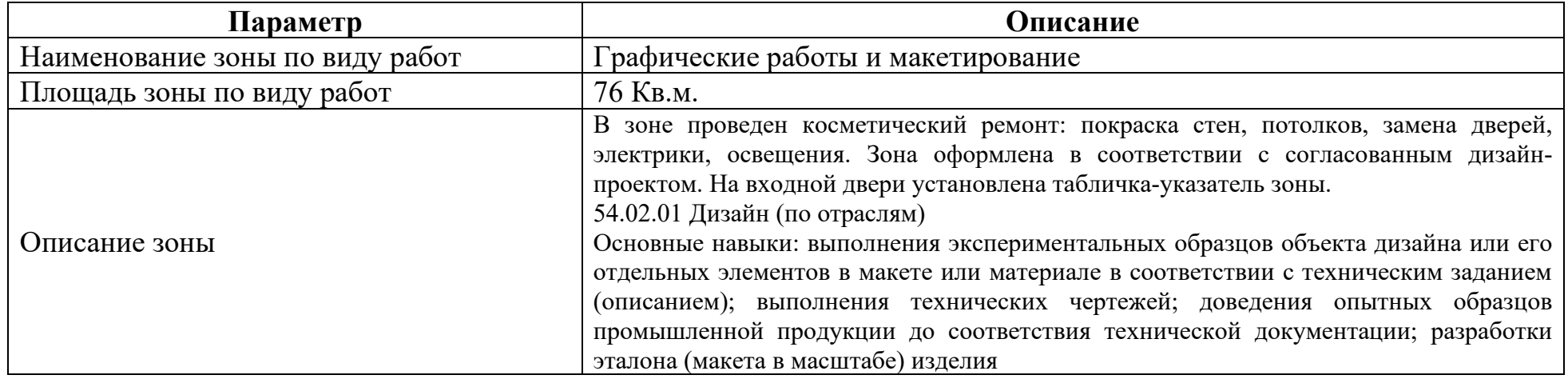

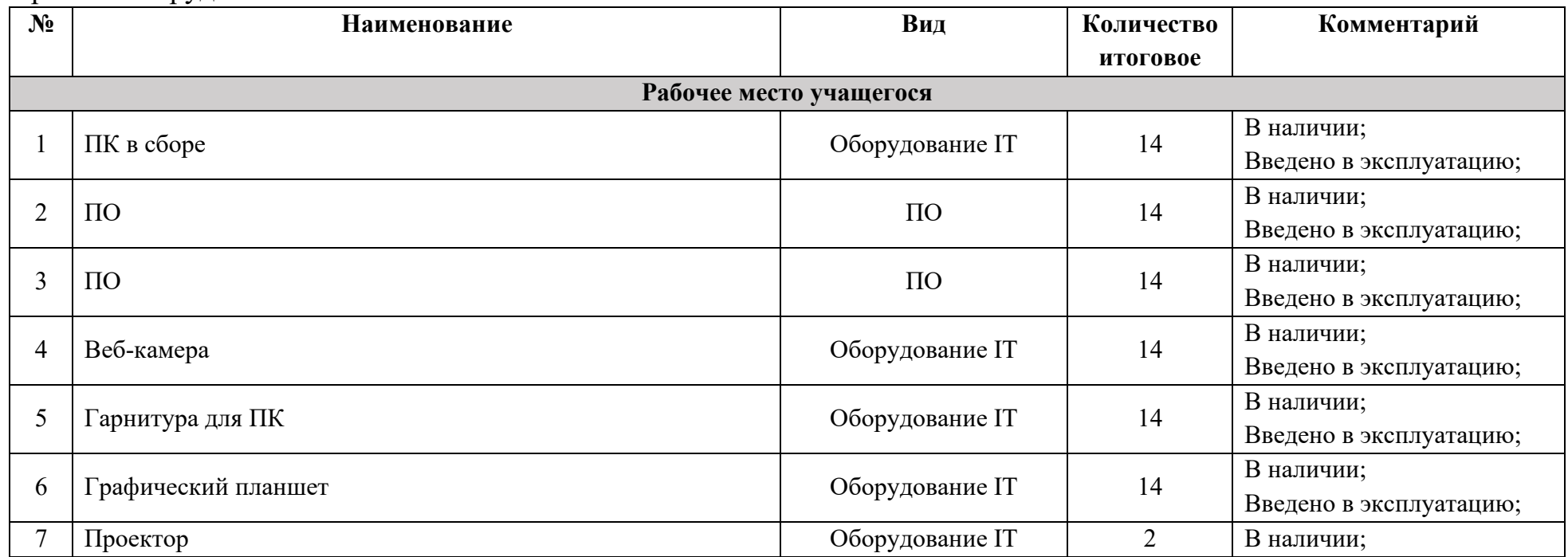

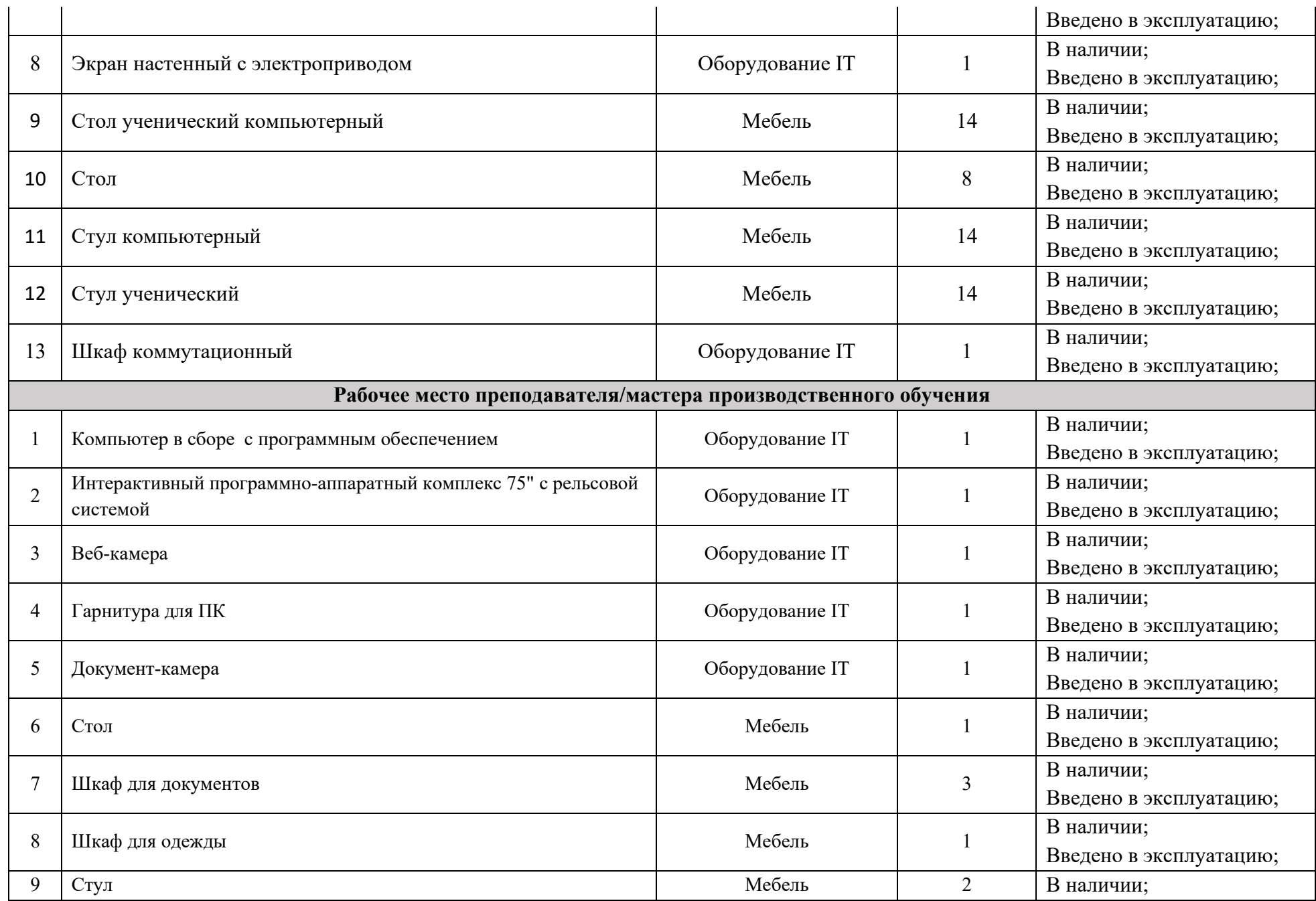

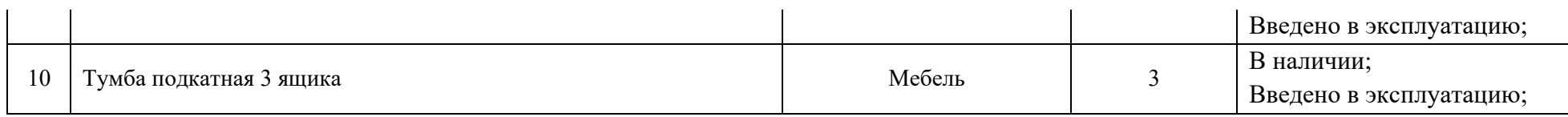

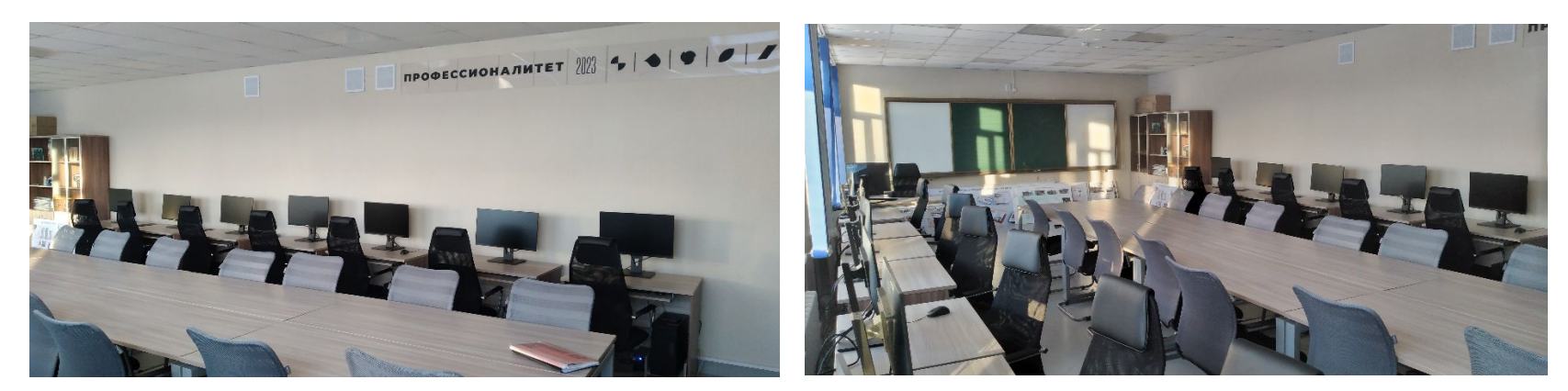

# **6.14.Зона по виду работ № 14**

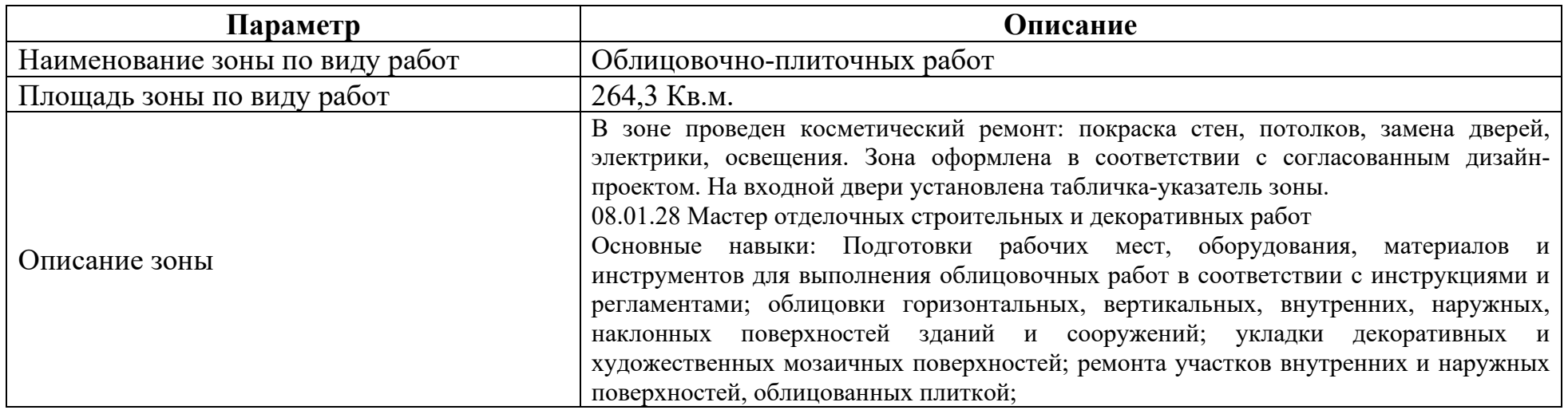

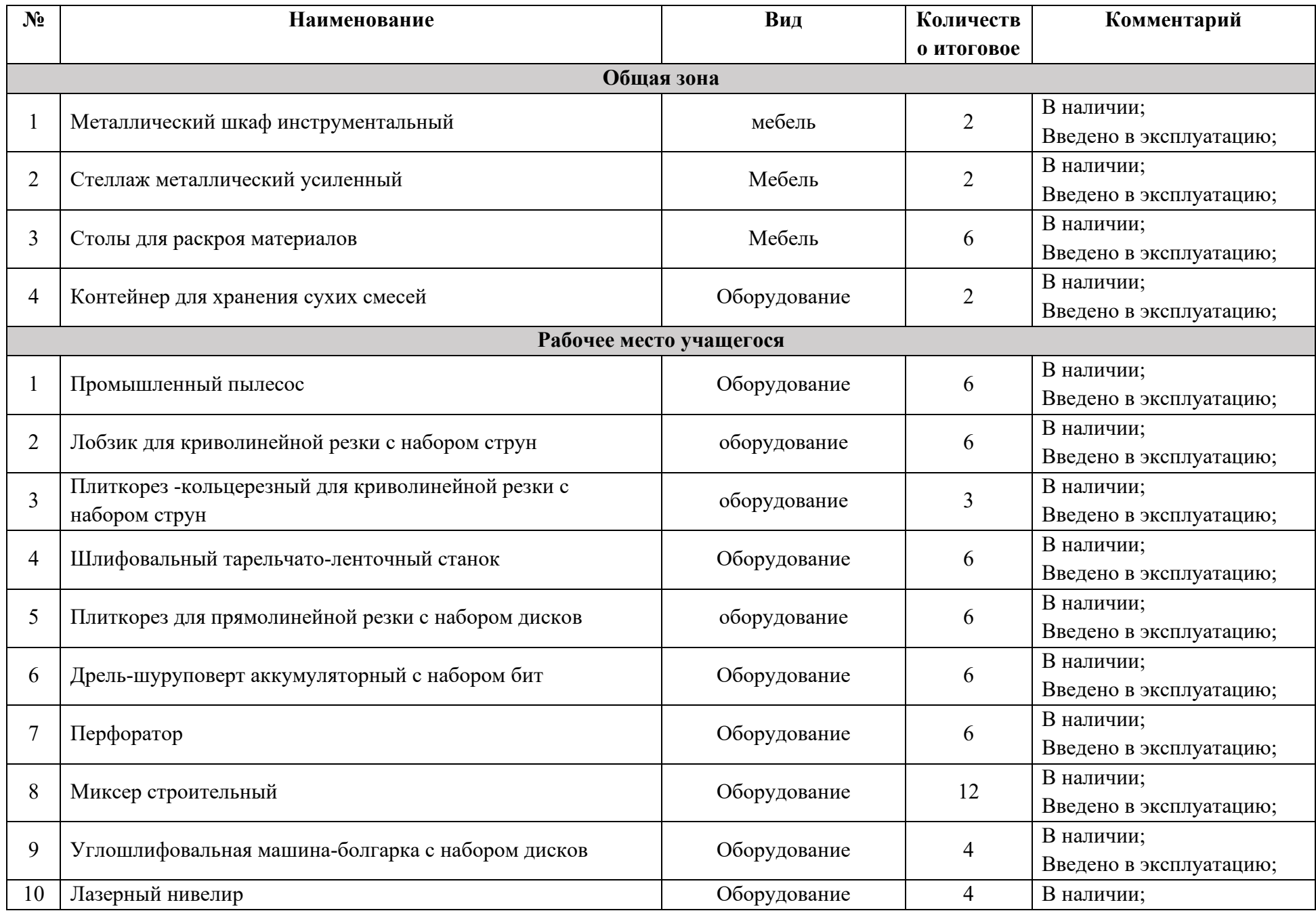

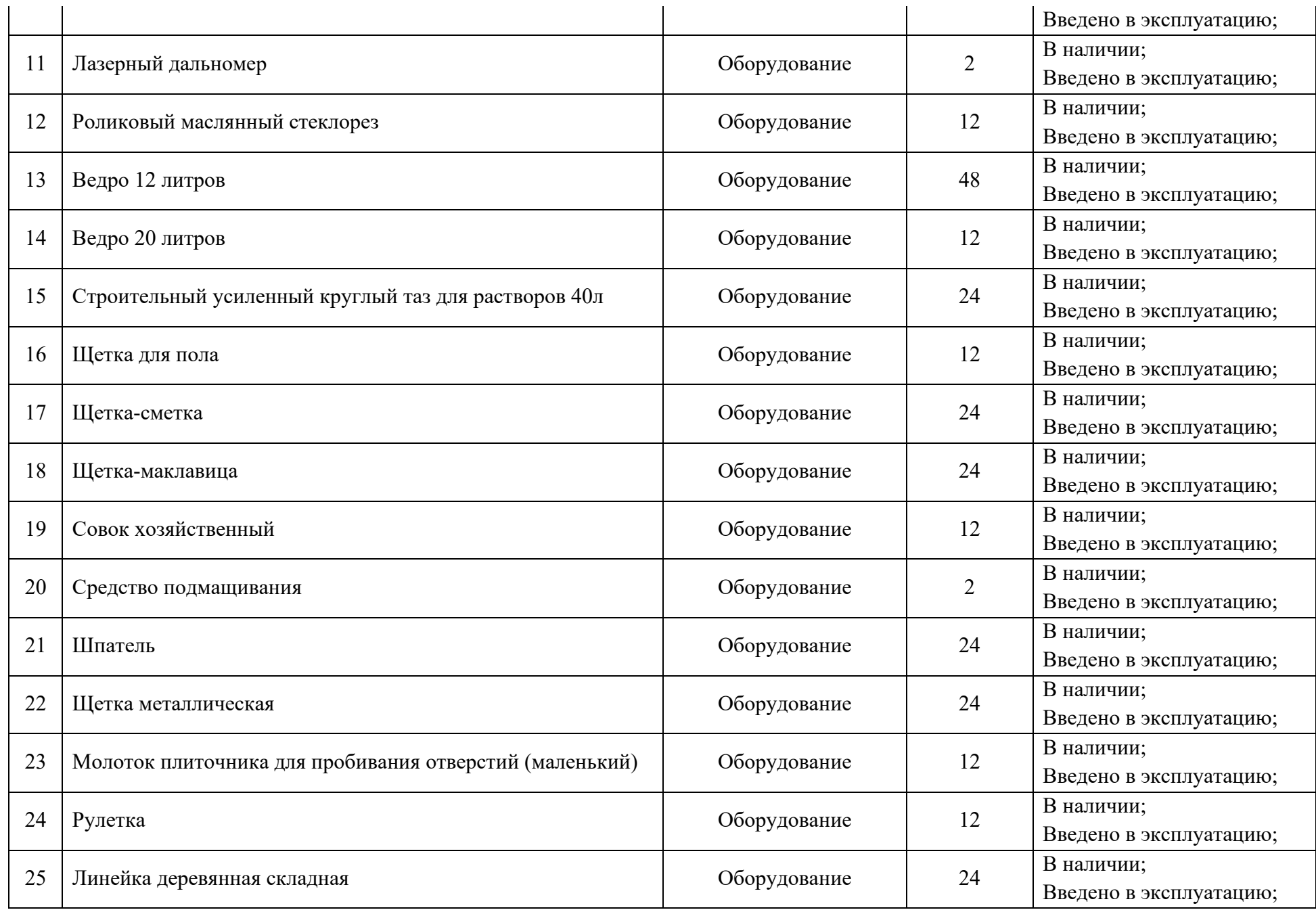

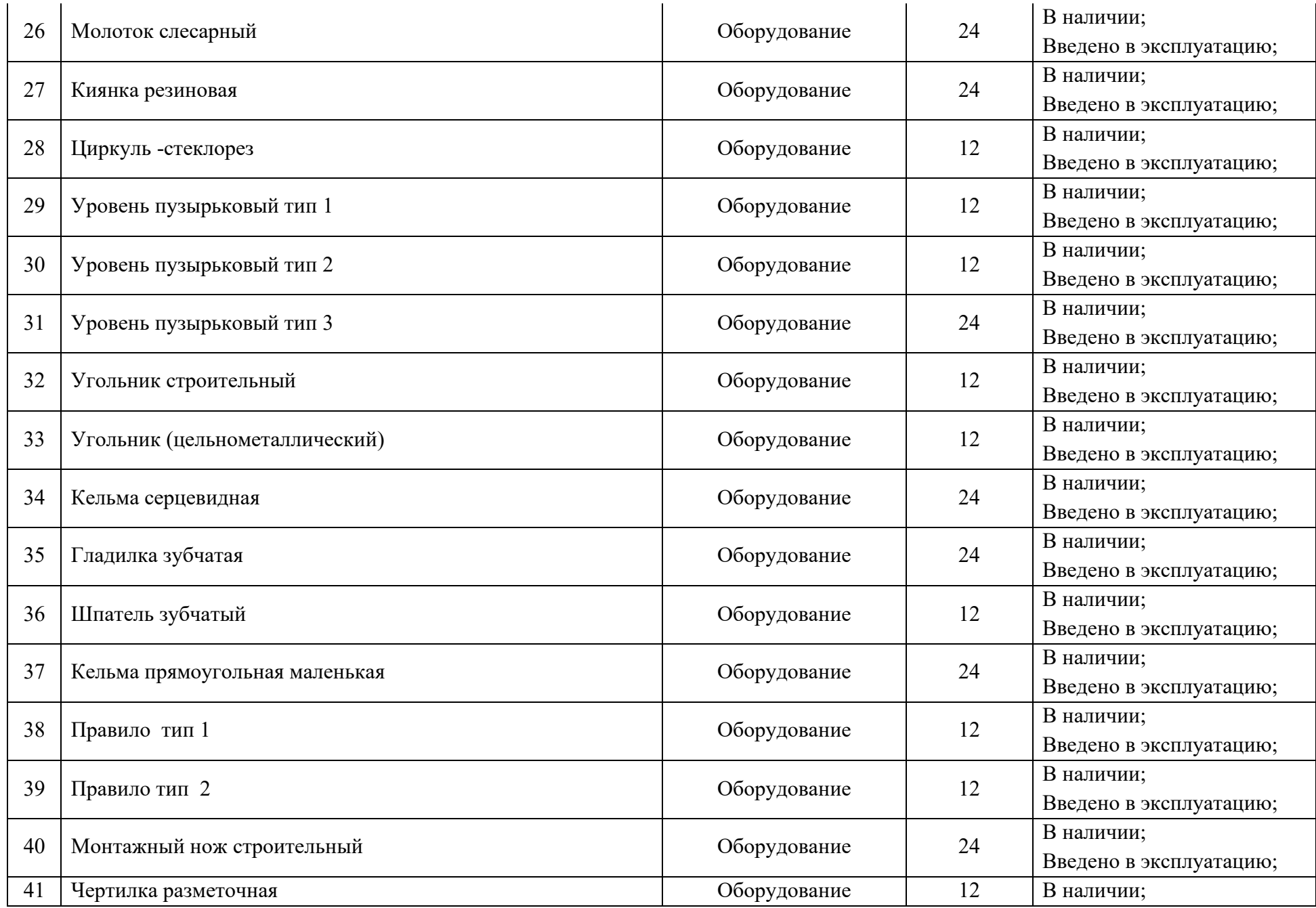

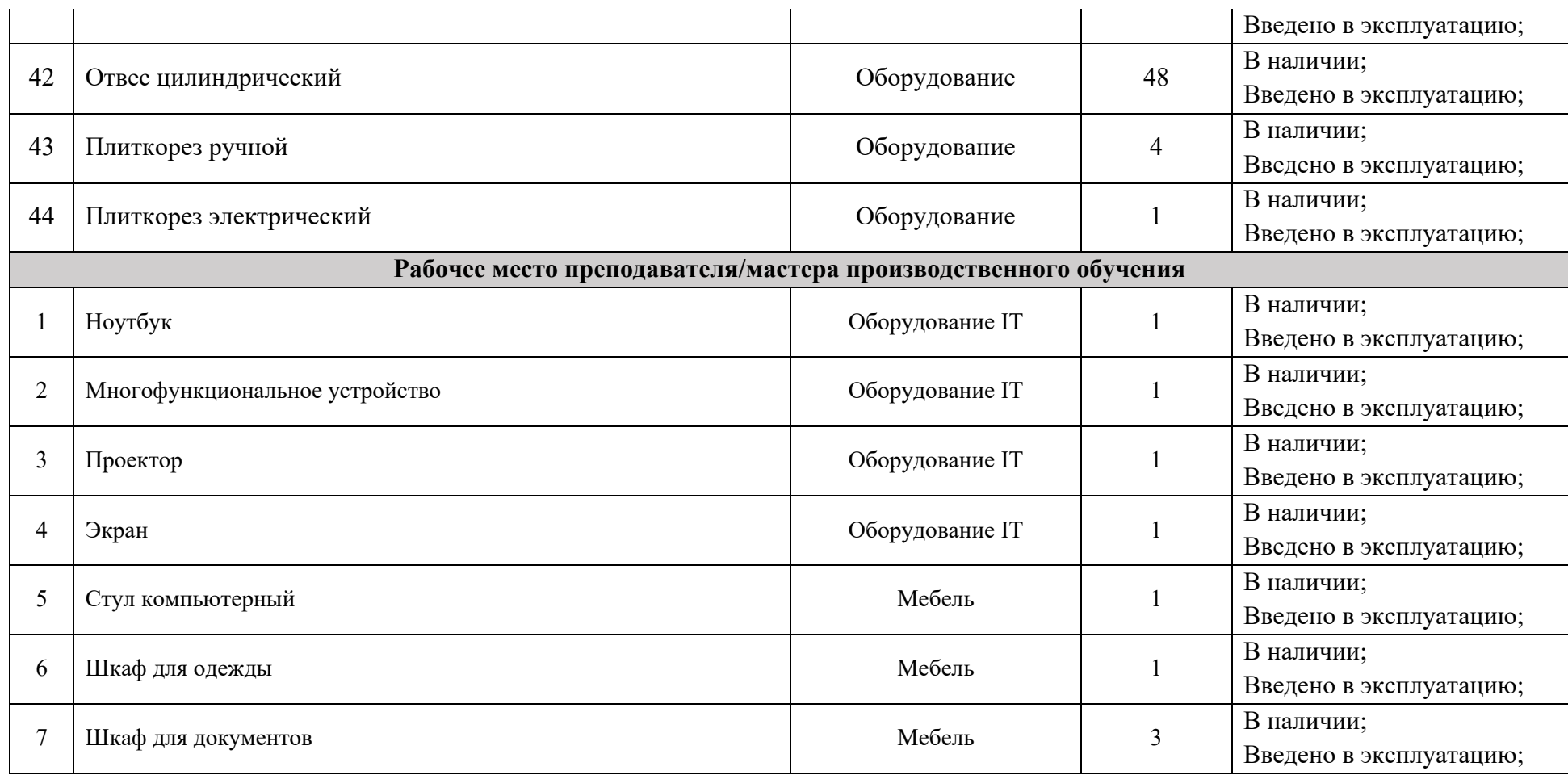

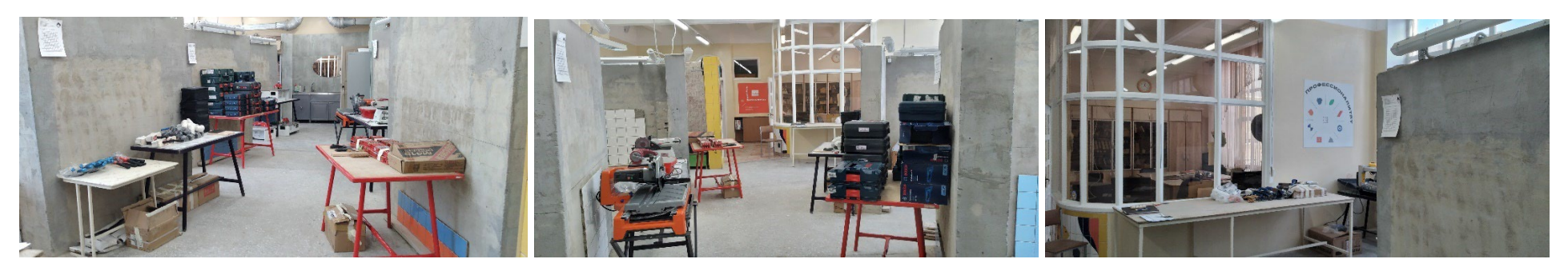

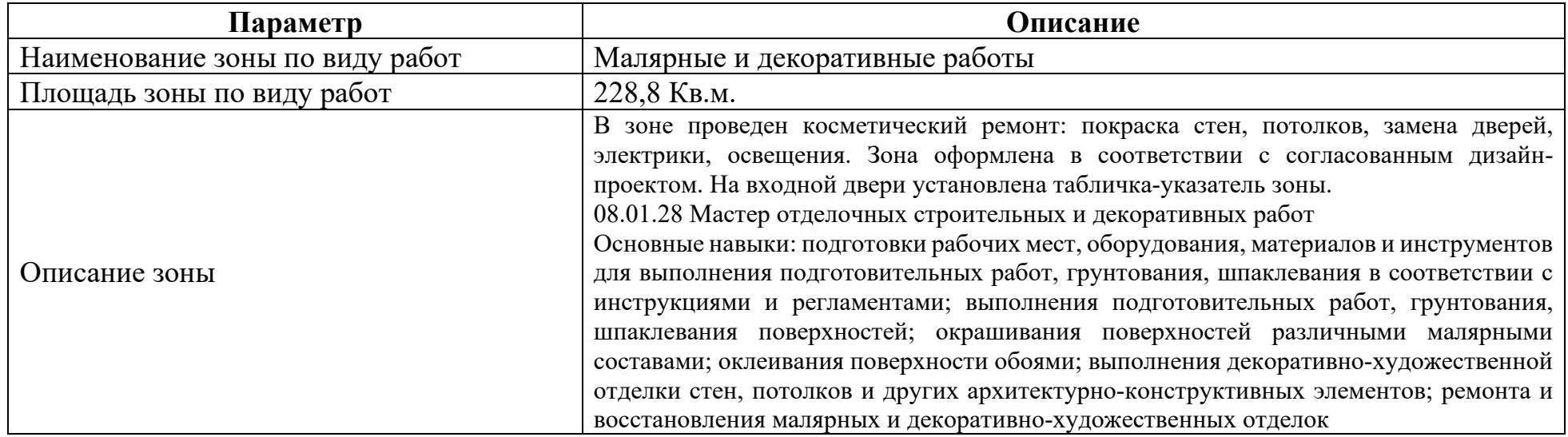

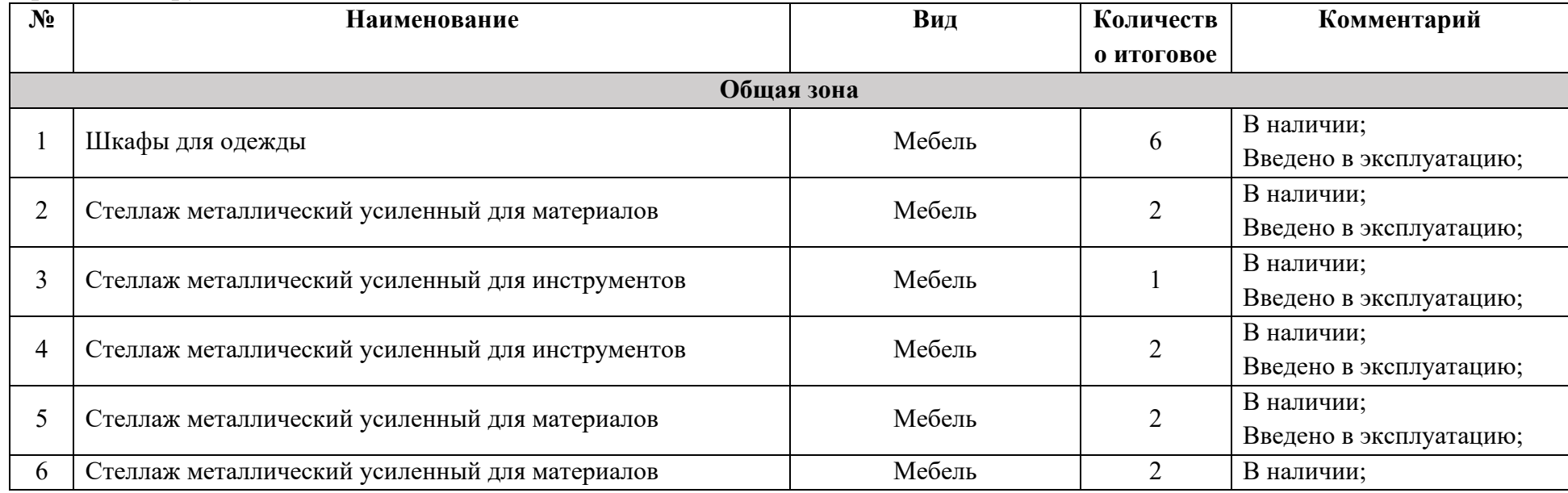

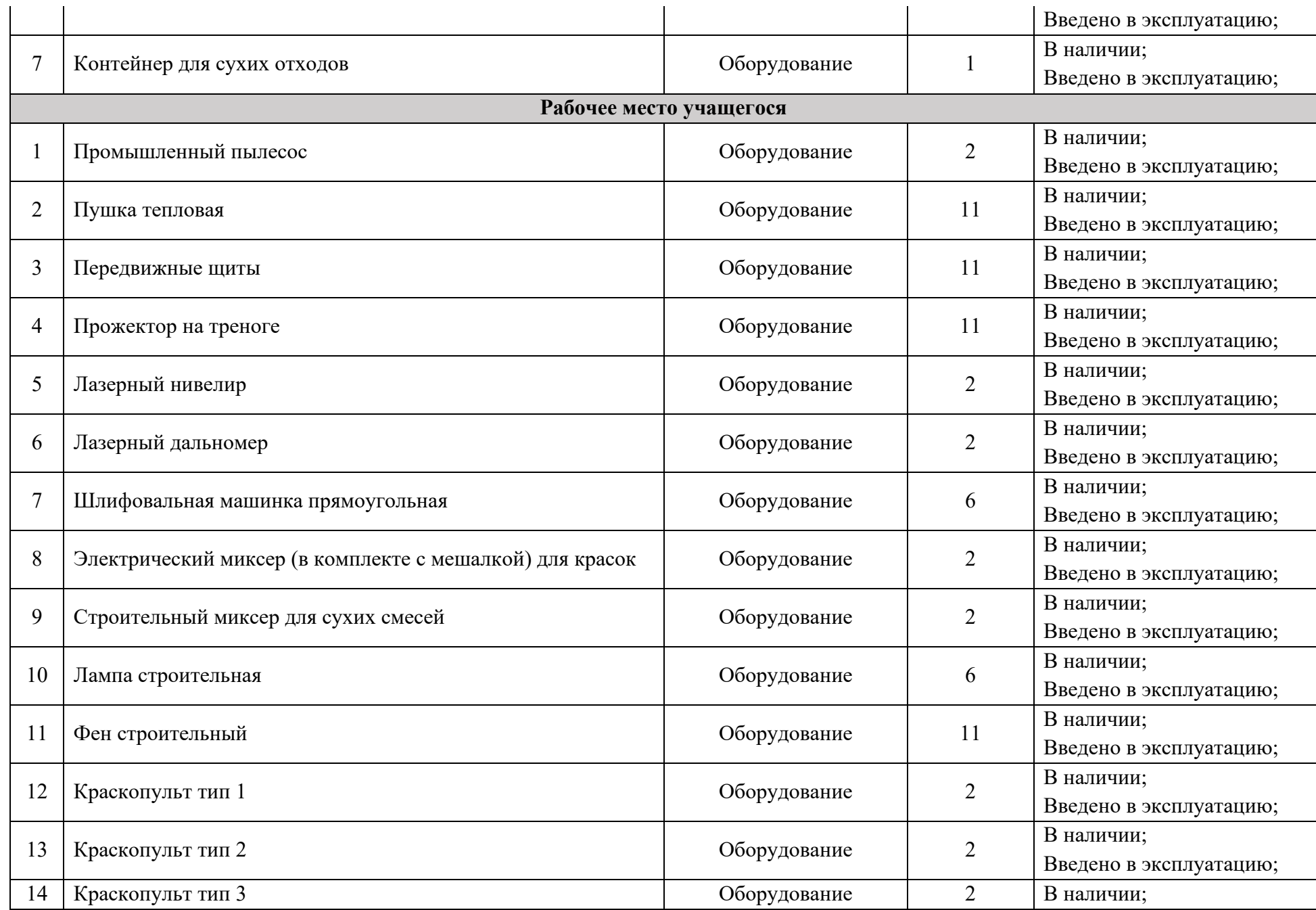

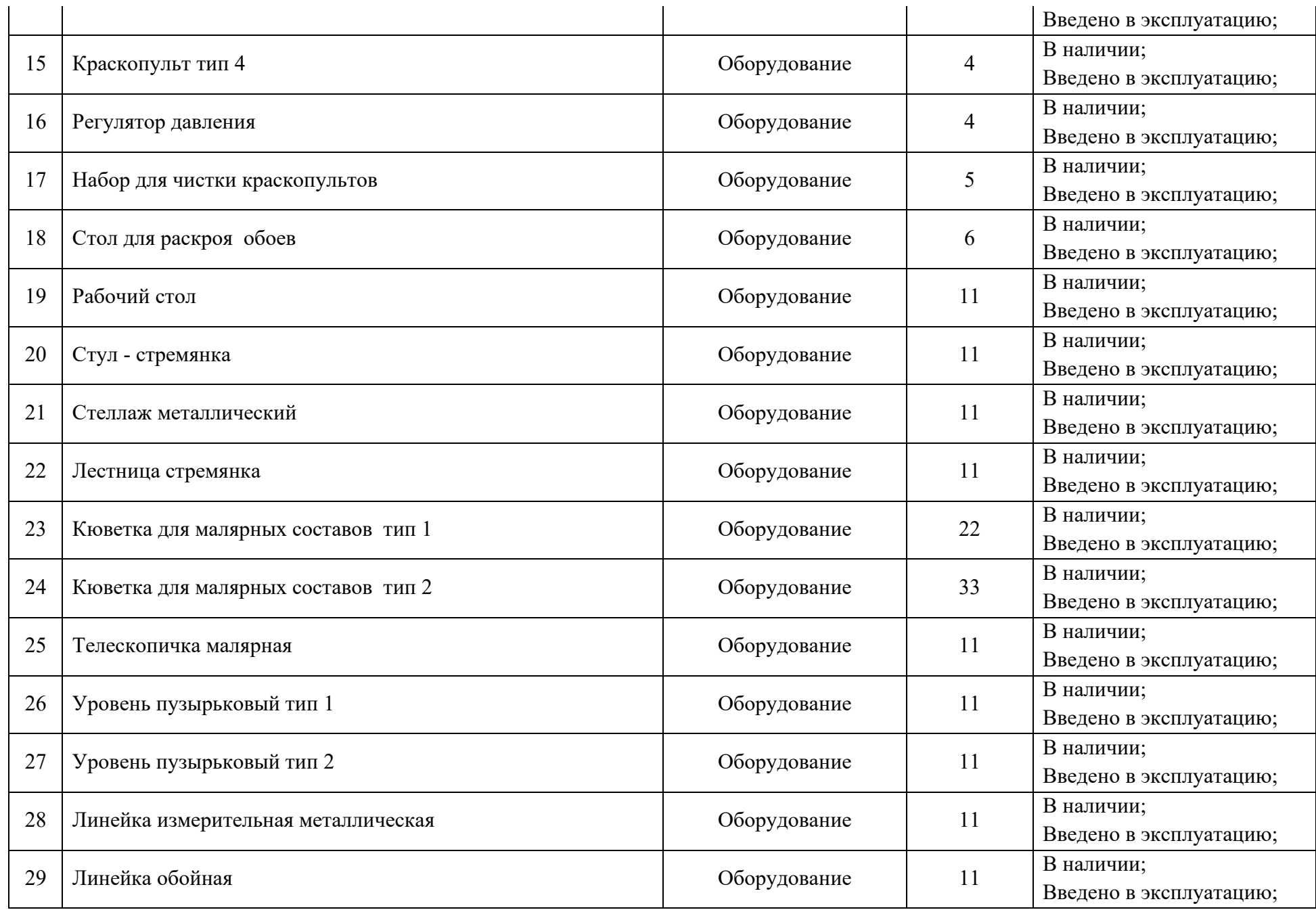

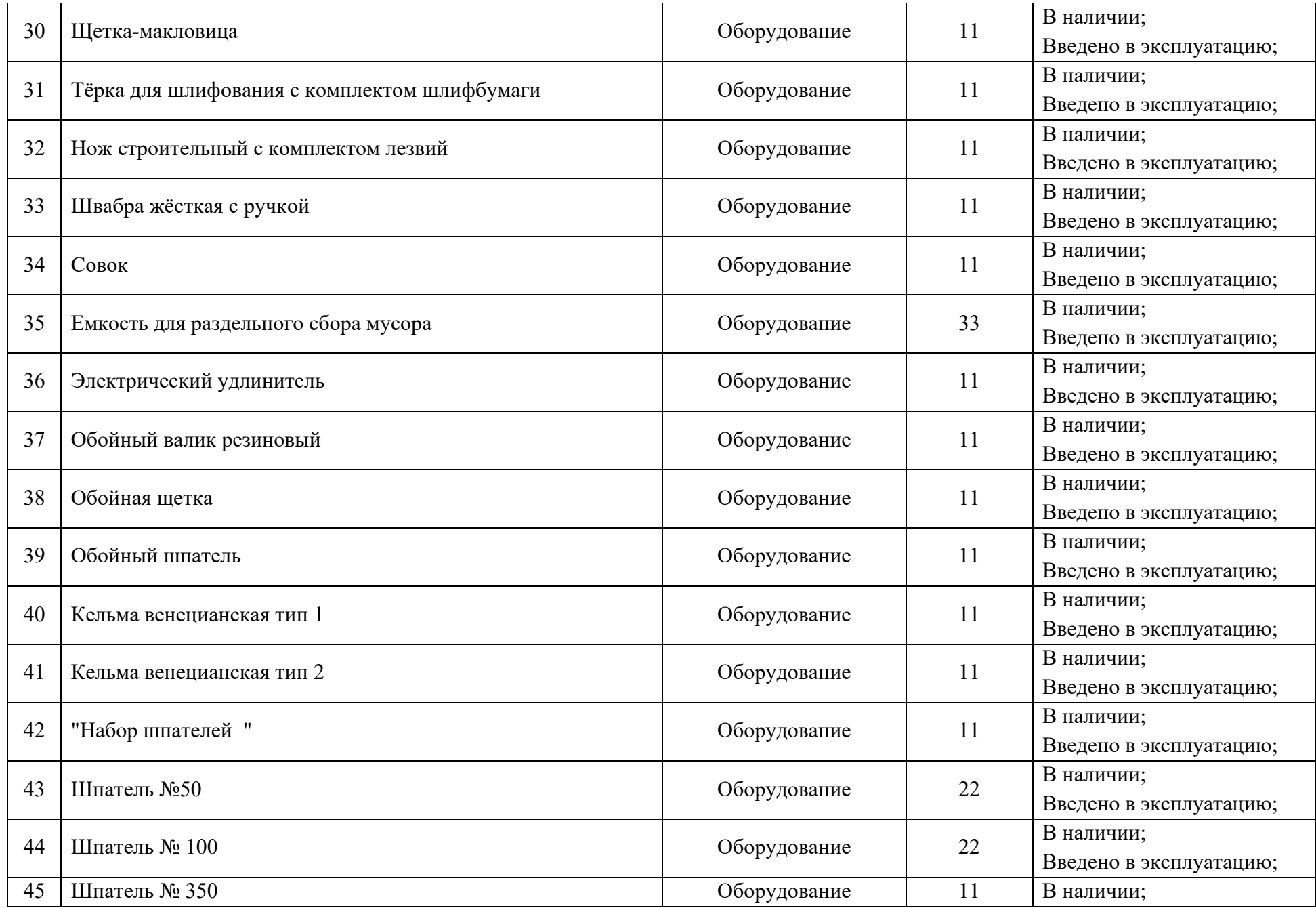

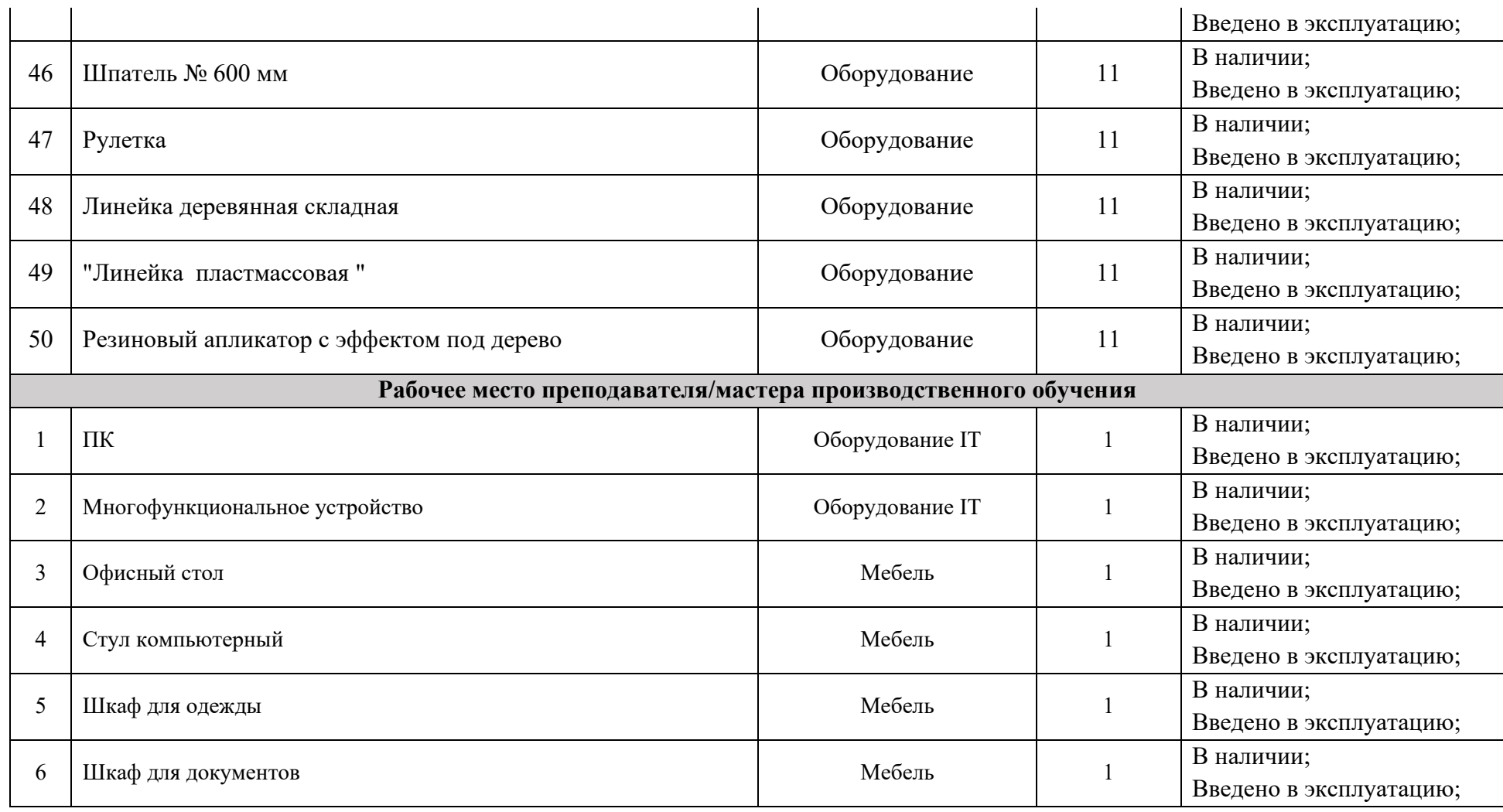

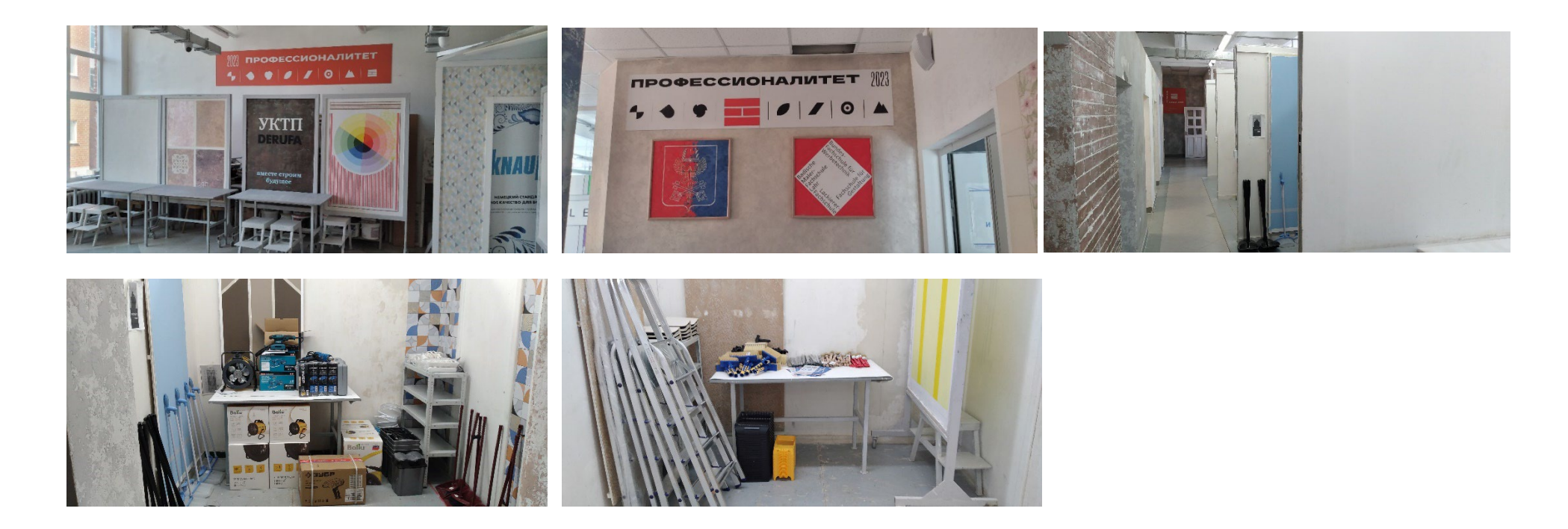

# **6.16.Зона по виду работ № 16**

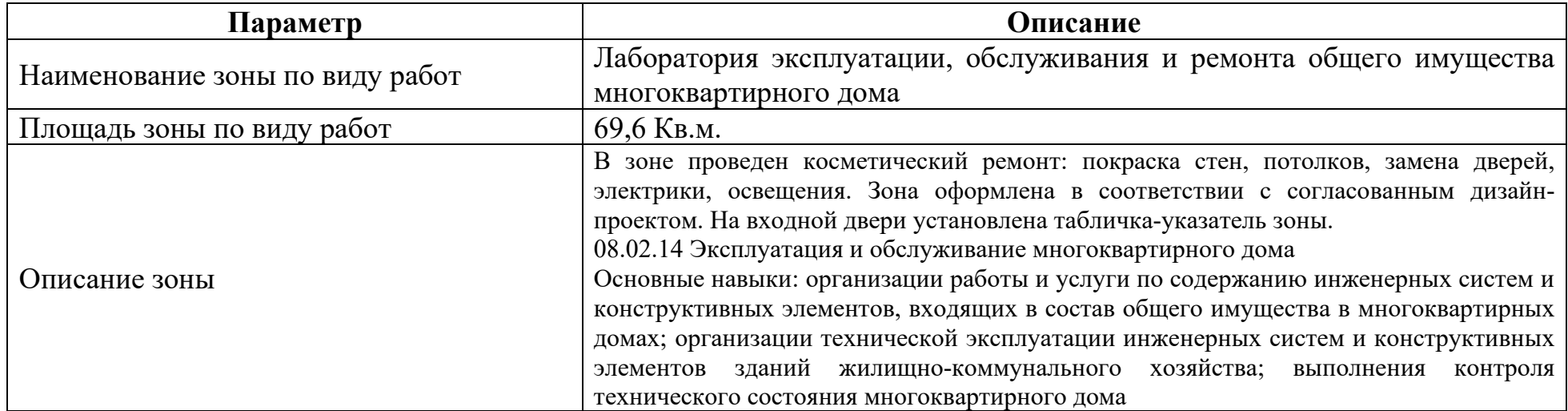

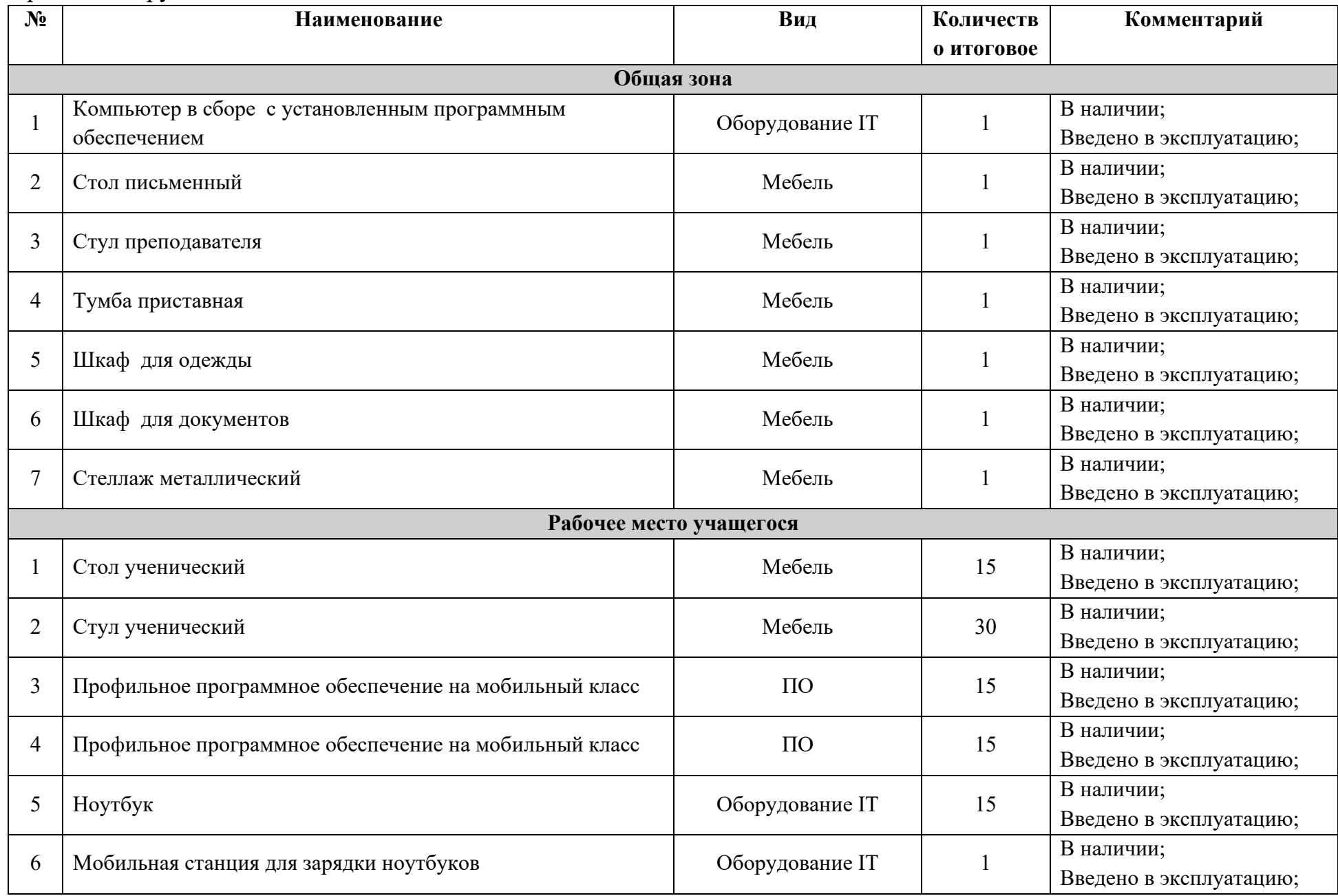

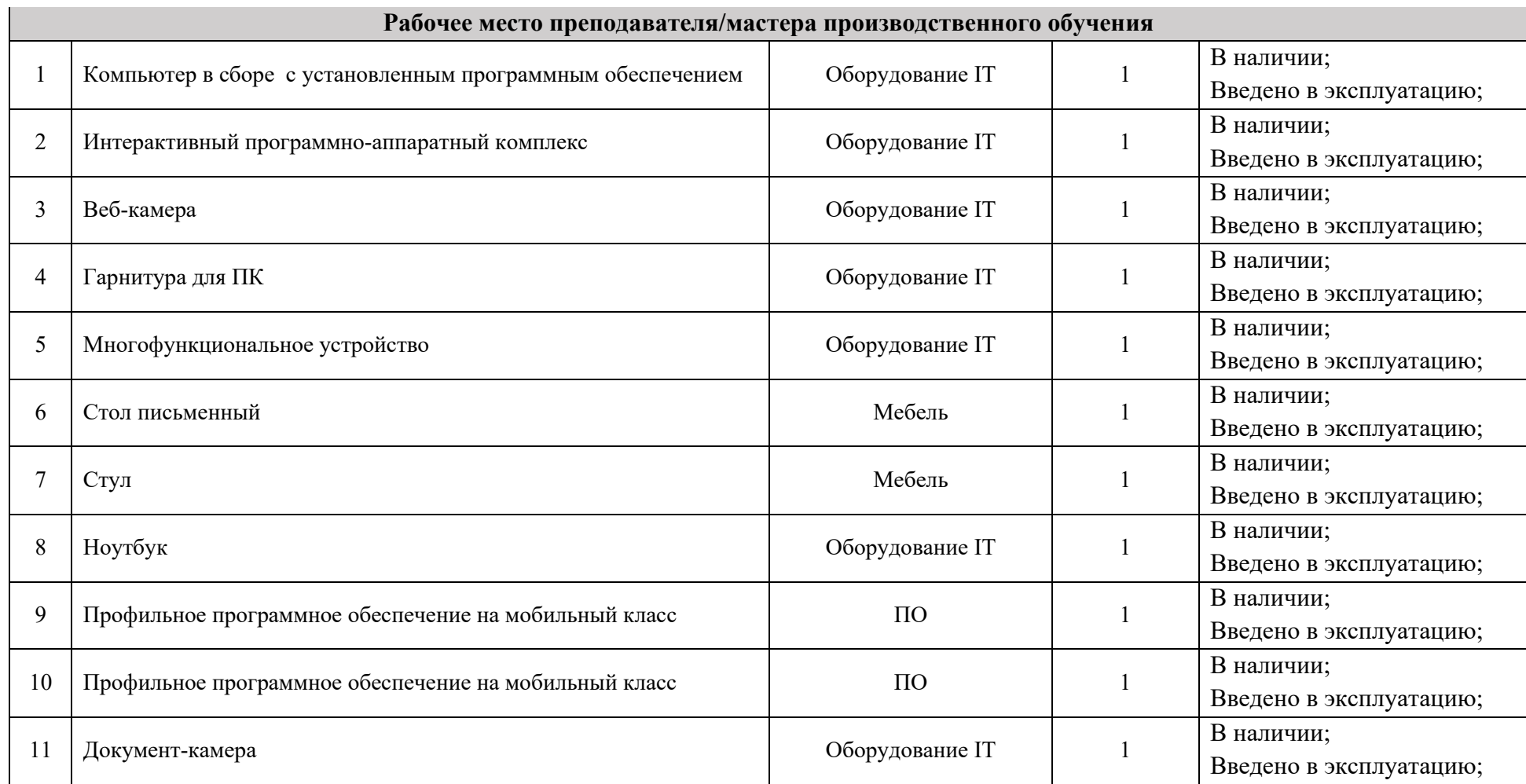

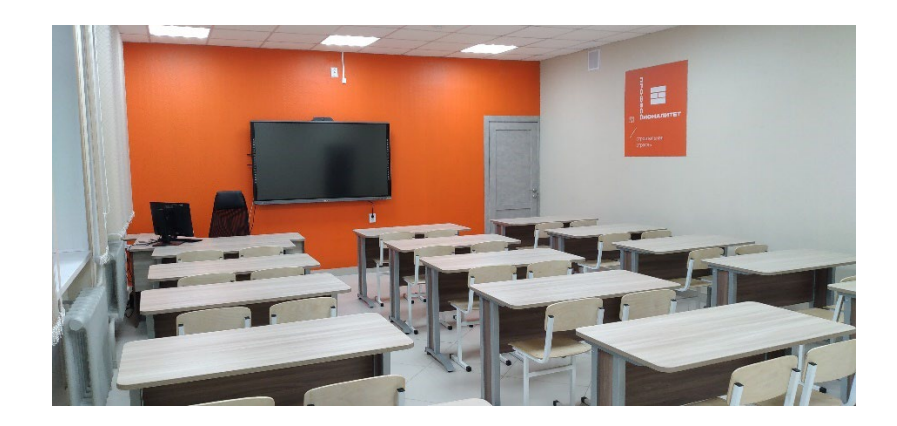

### **6.17.Зона по виду работ № 17**

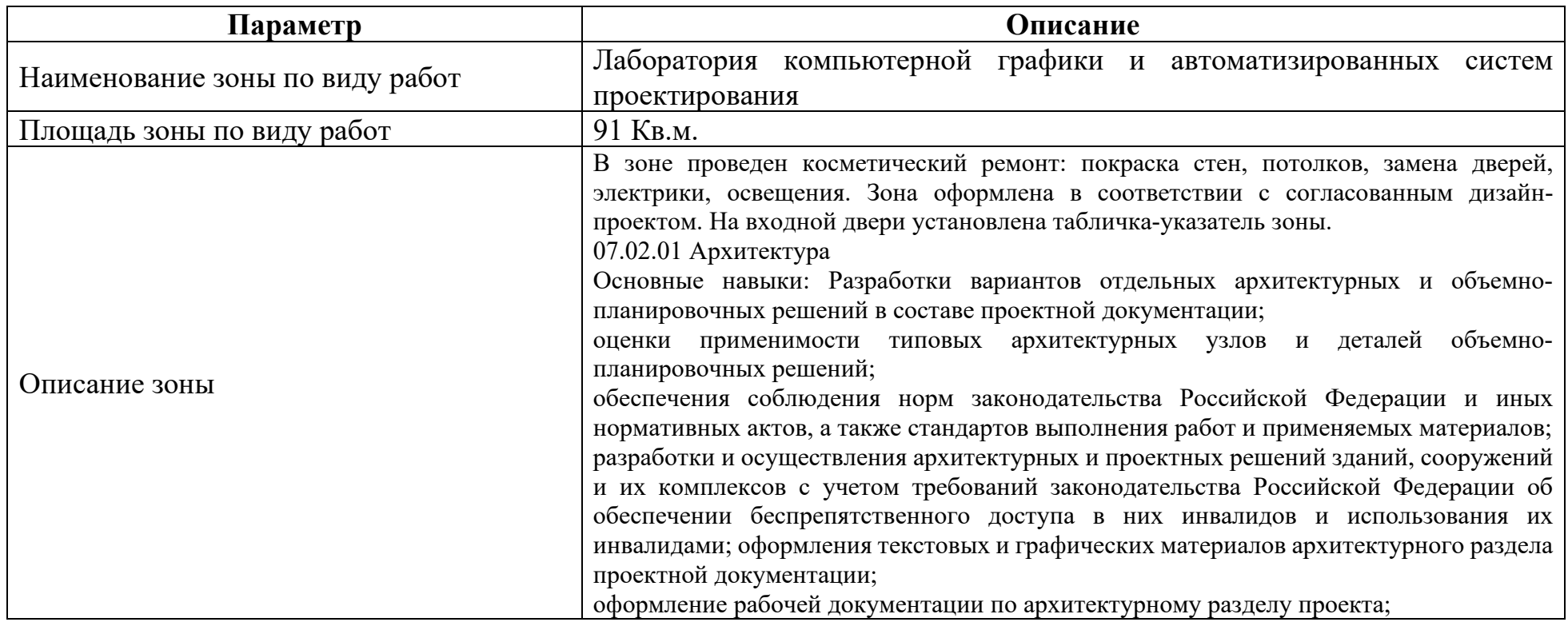

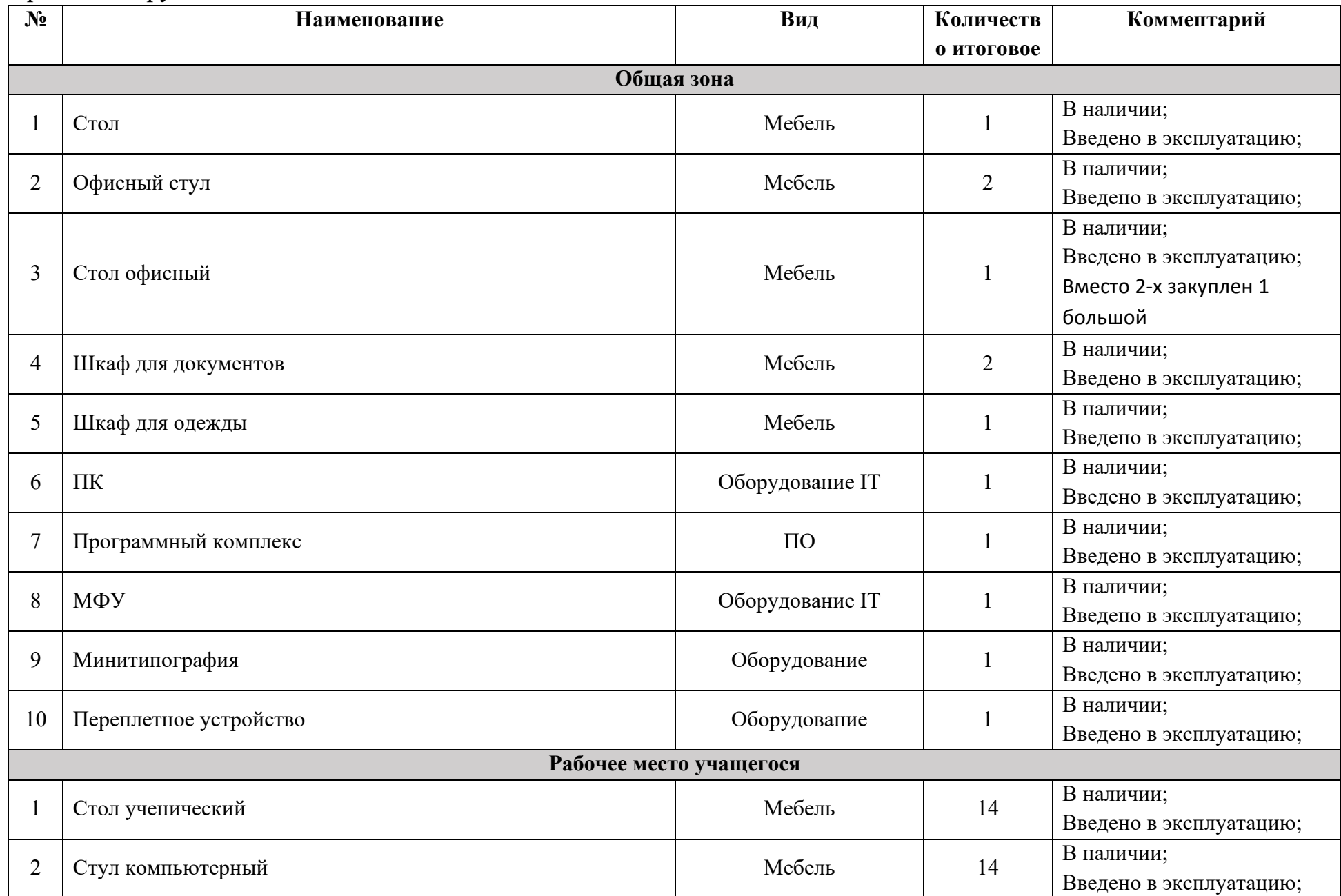

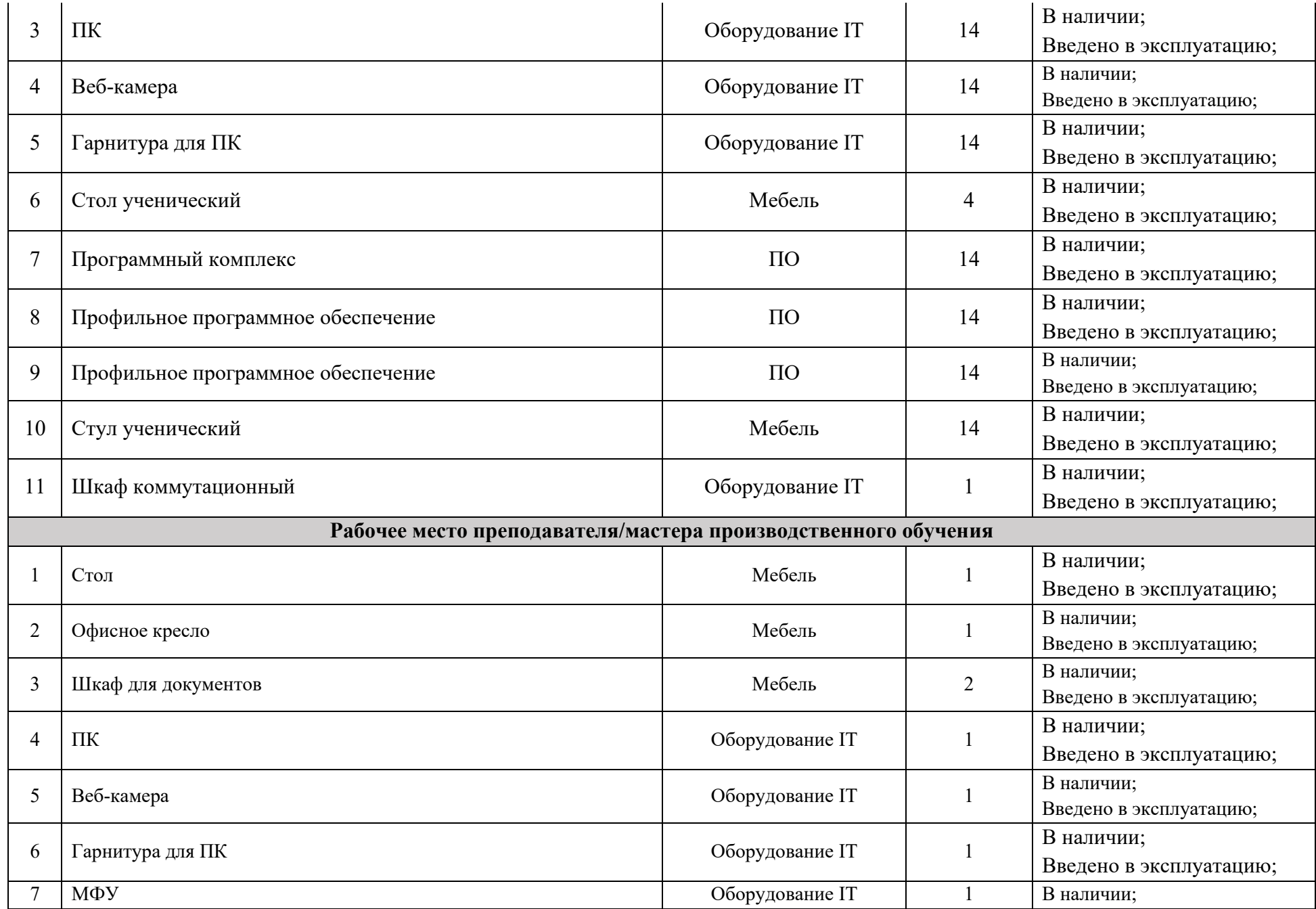

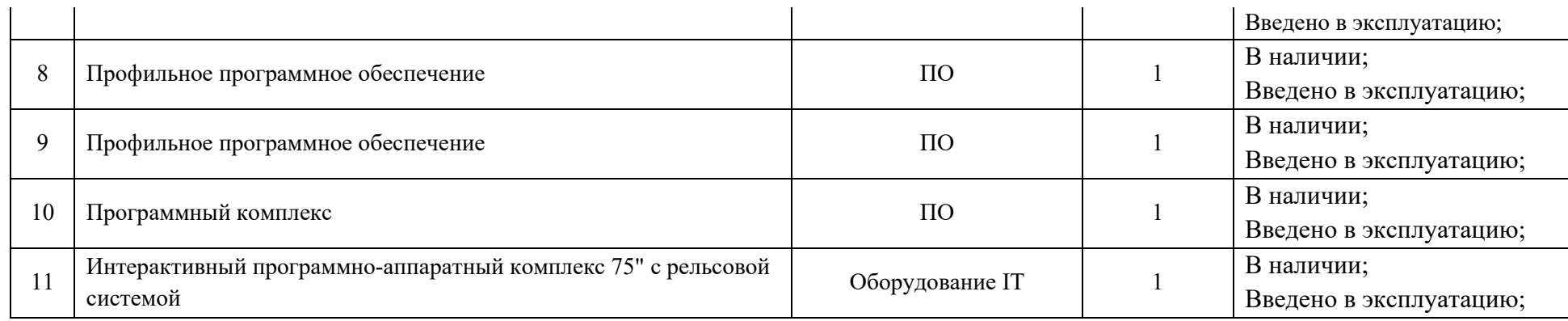

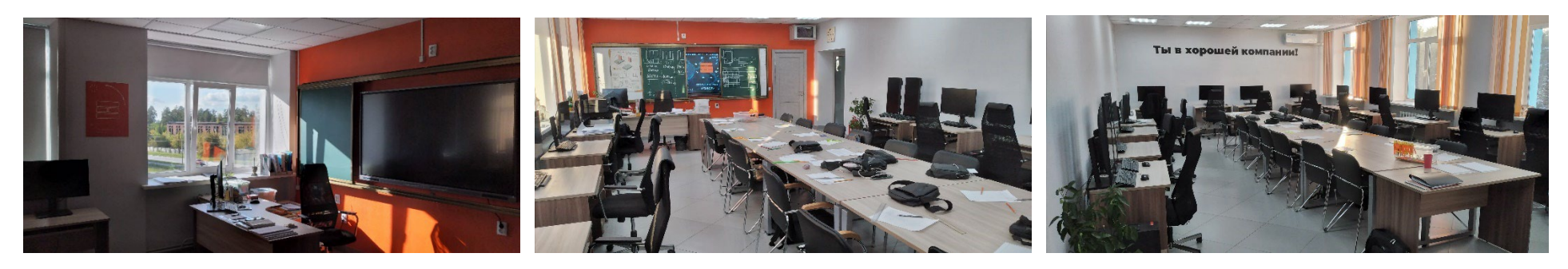

# **6.18.Зона по виду работ № 18**

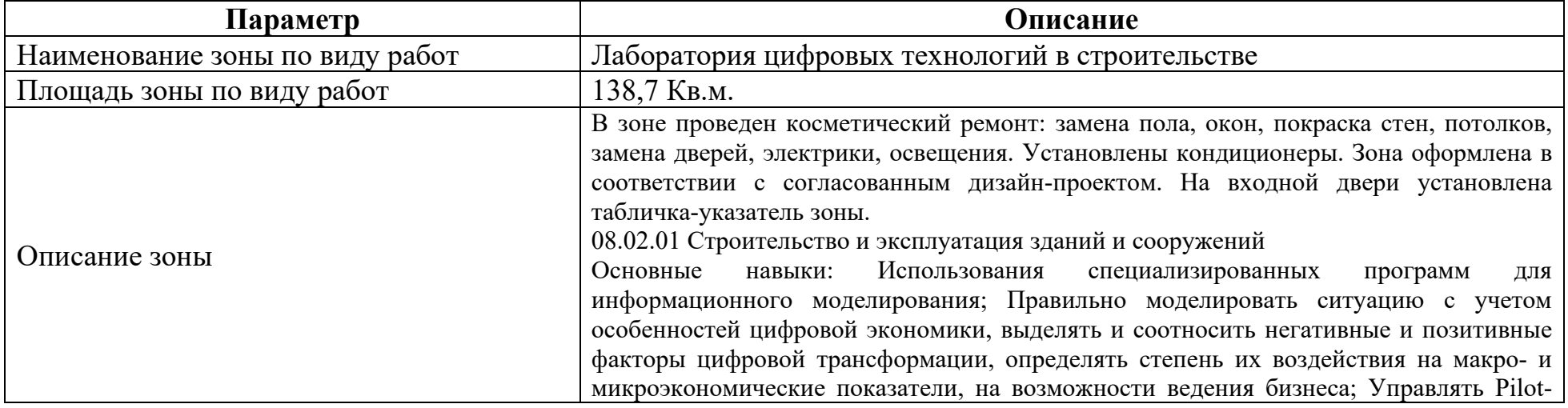

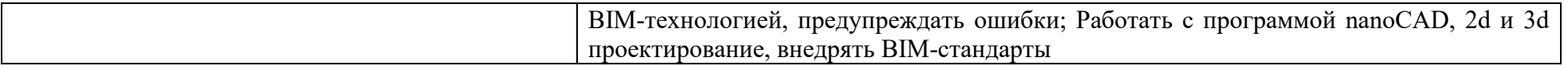

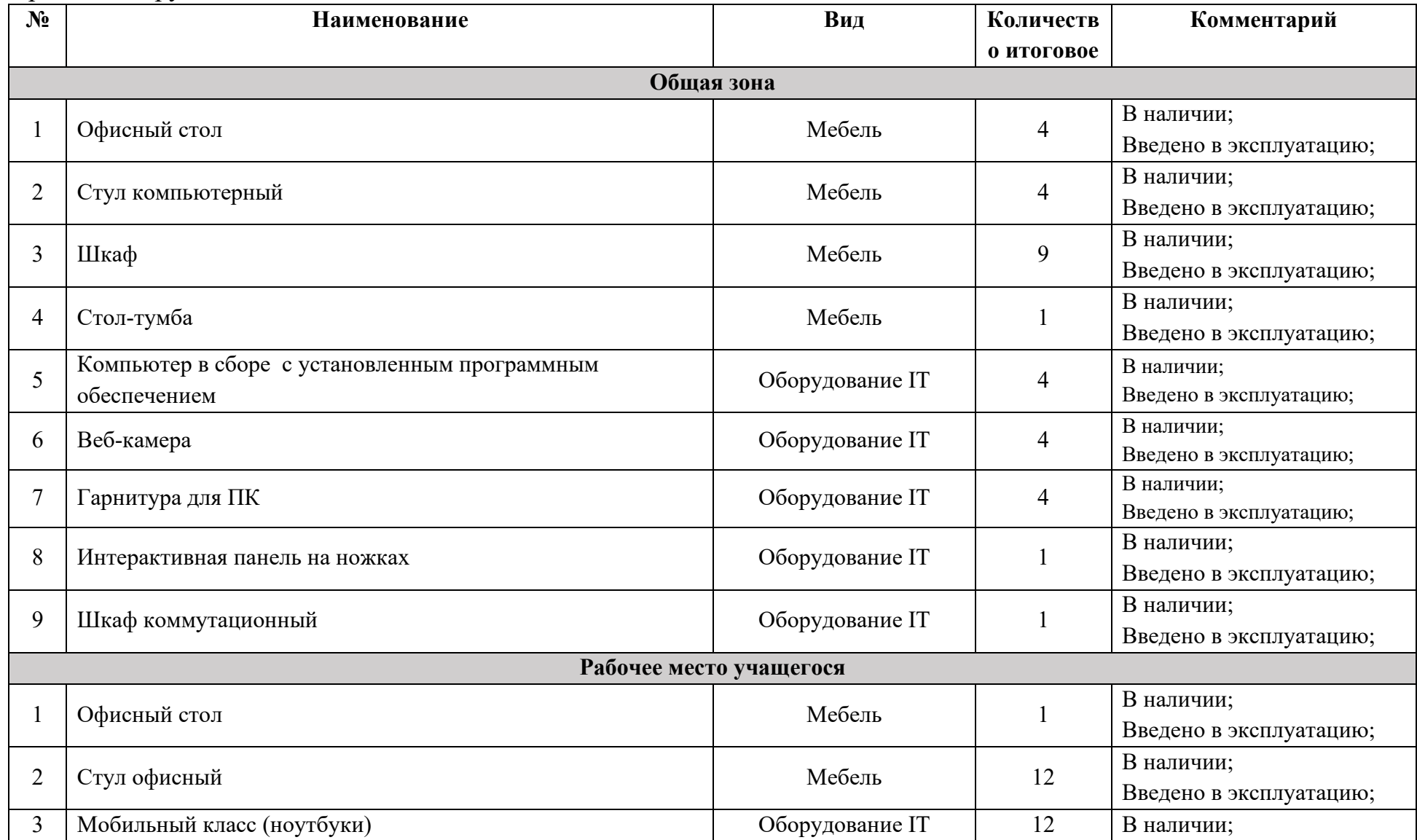

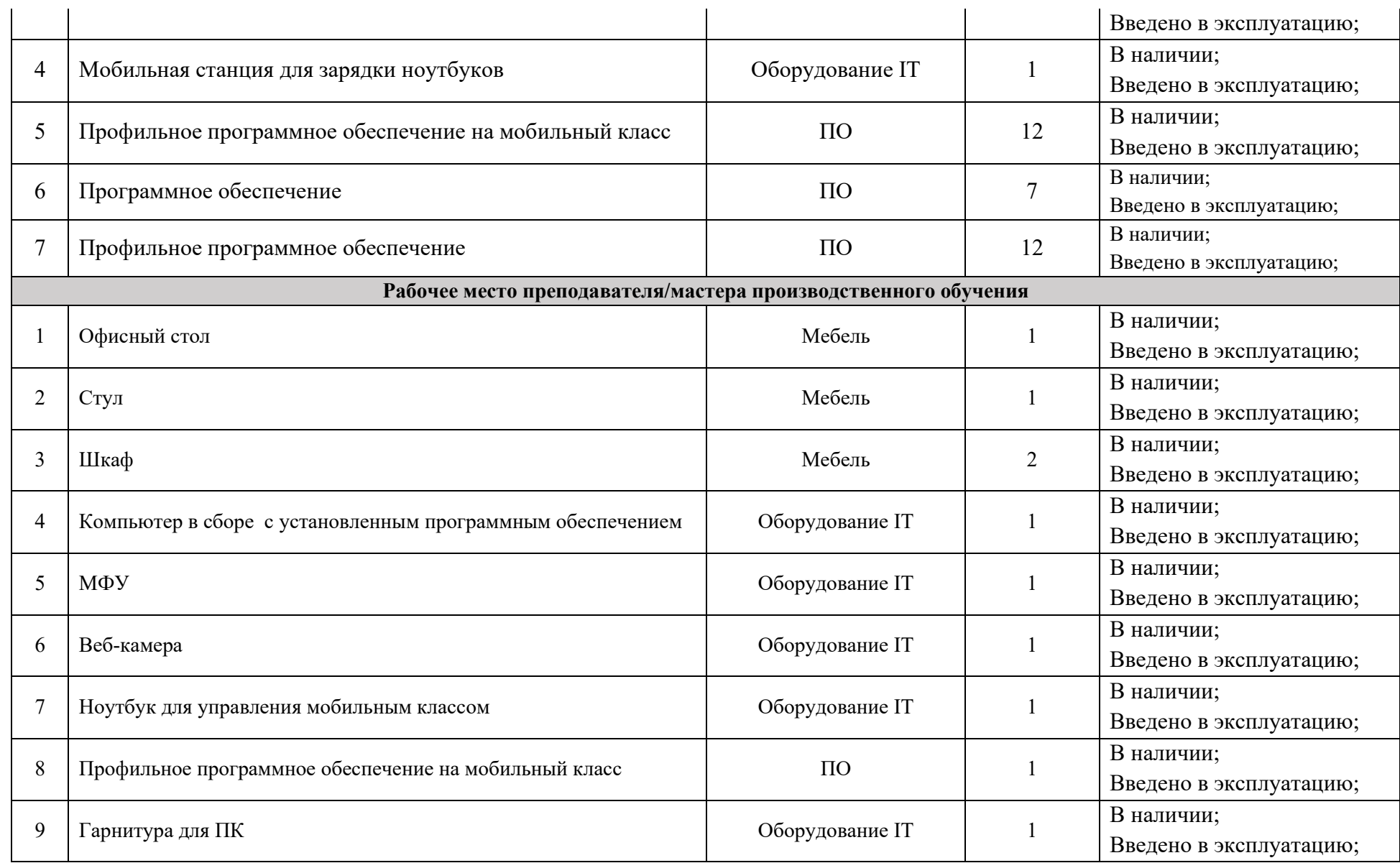

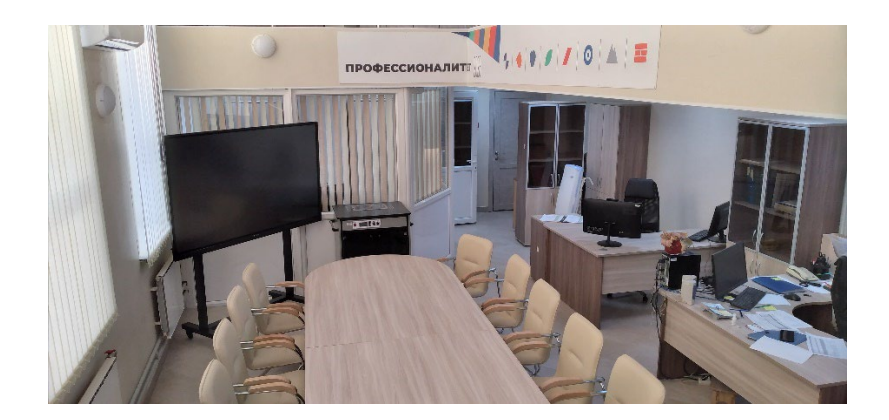

# **6.19.Зона по виду работ № 19**

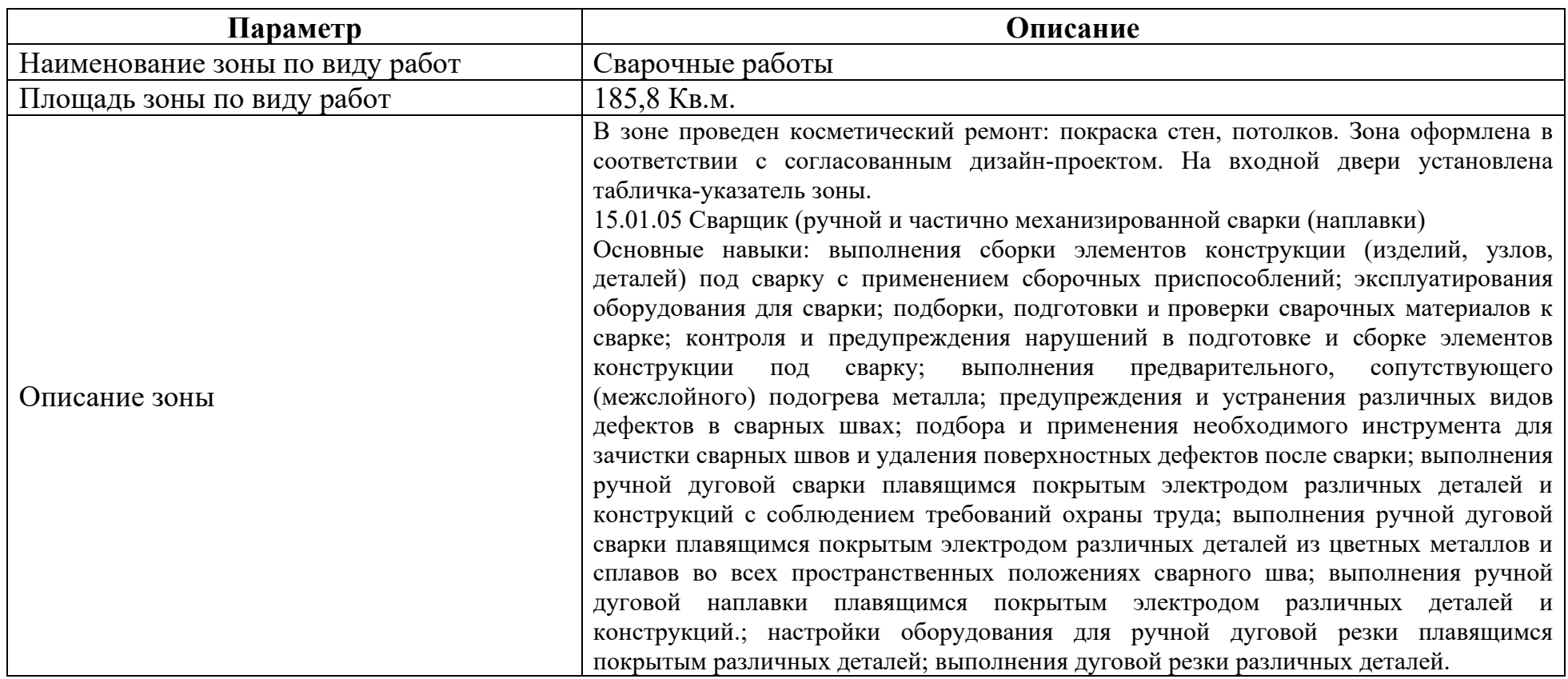

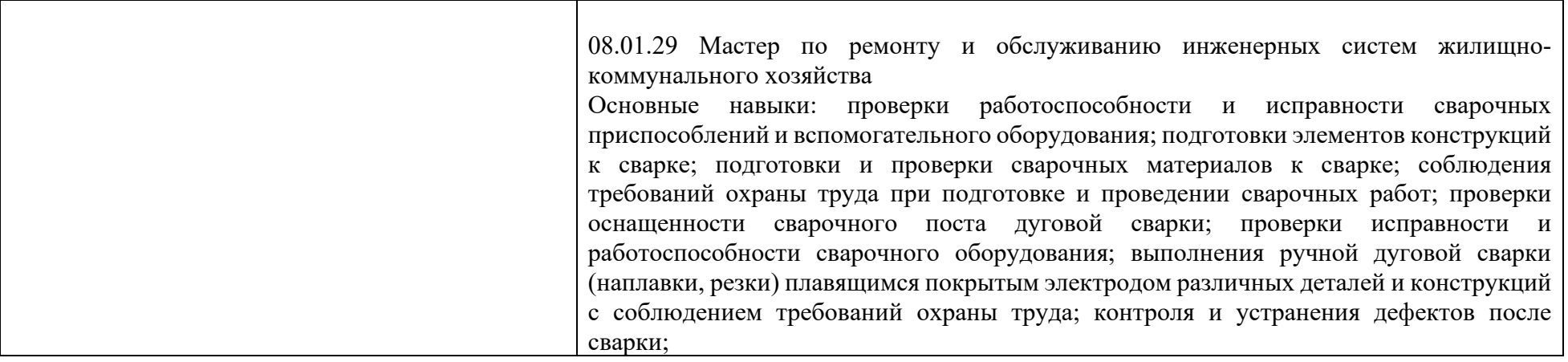

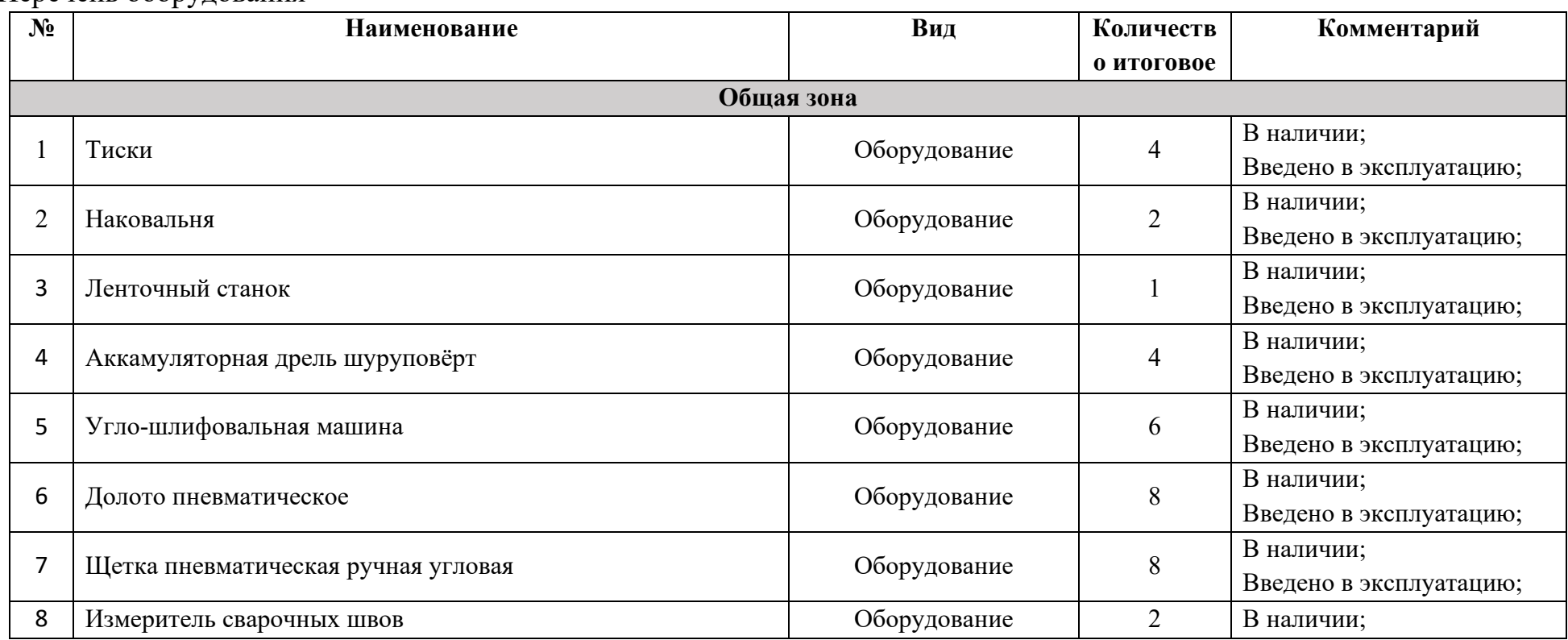

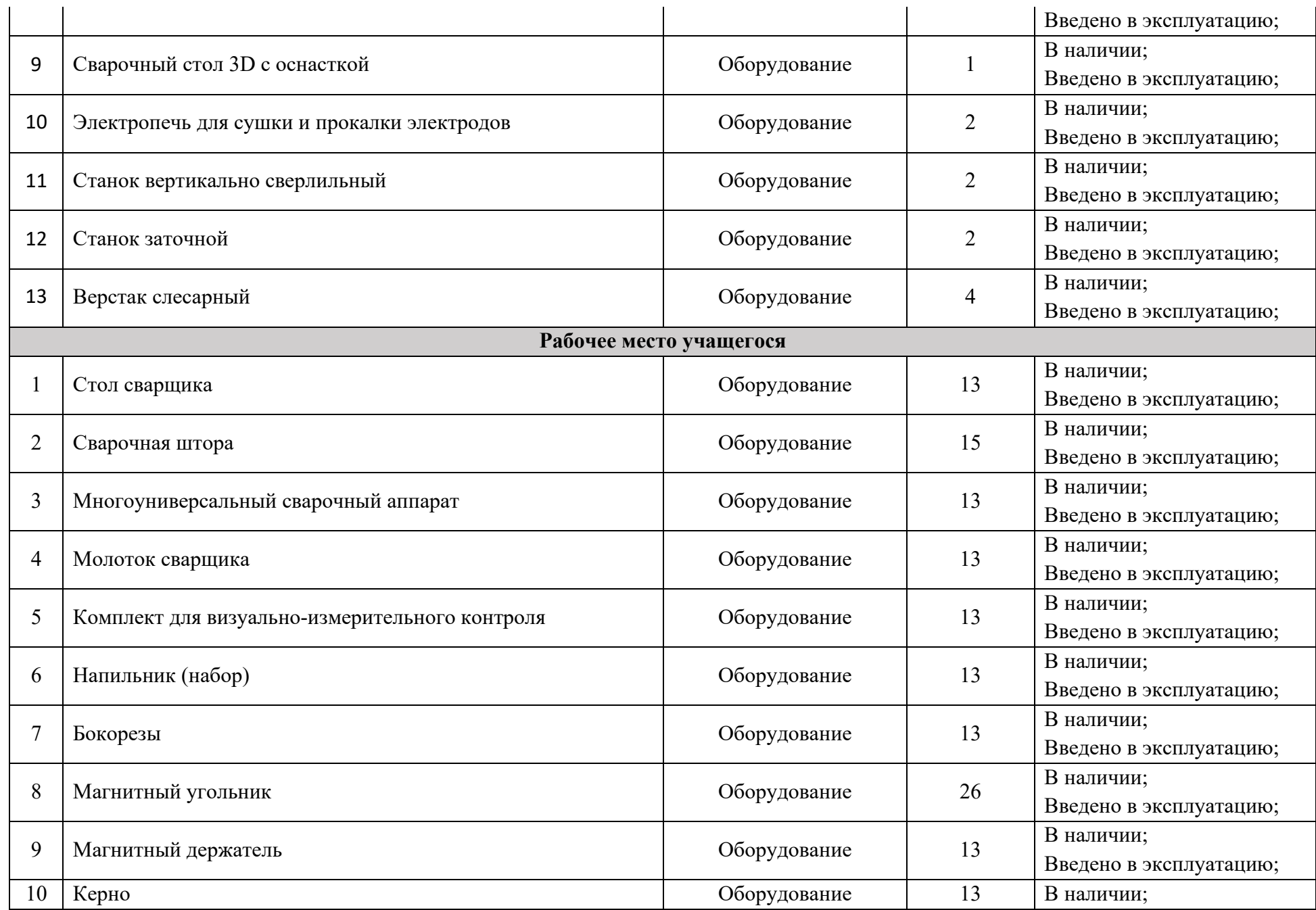
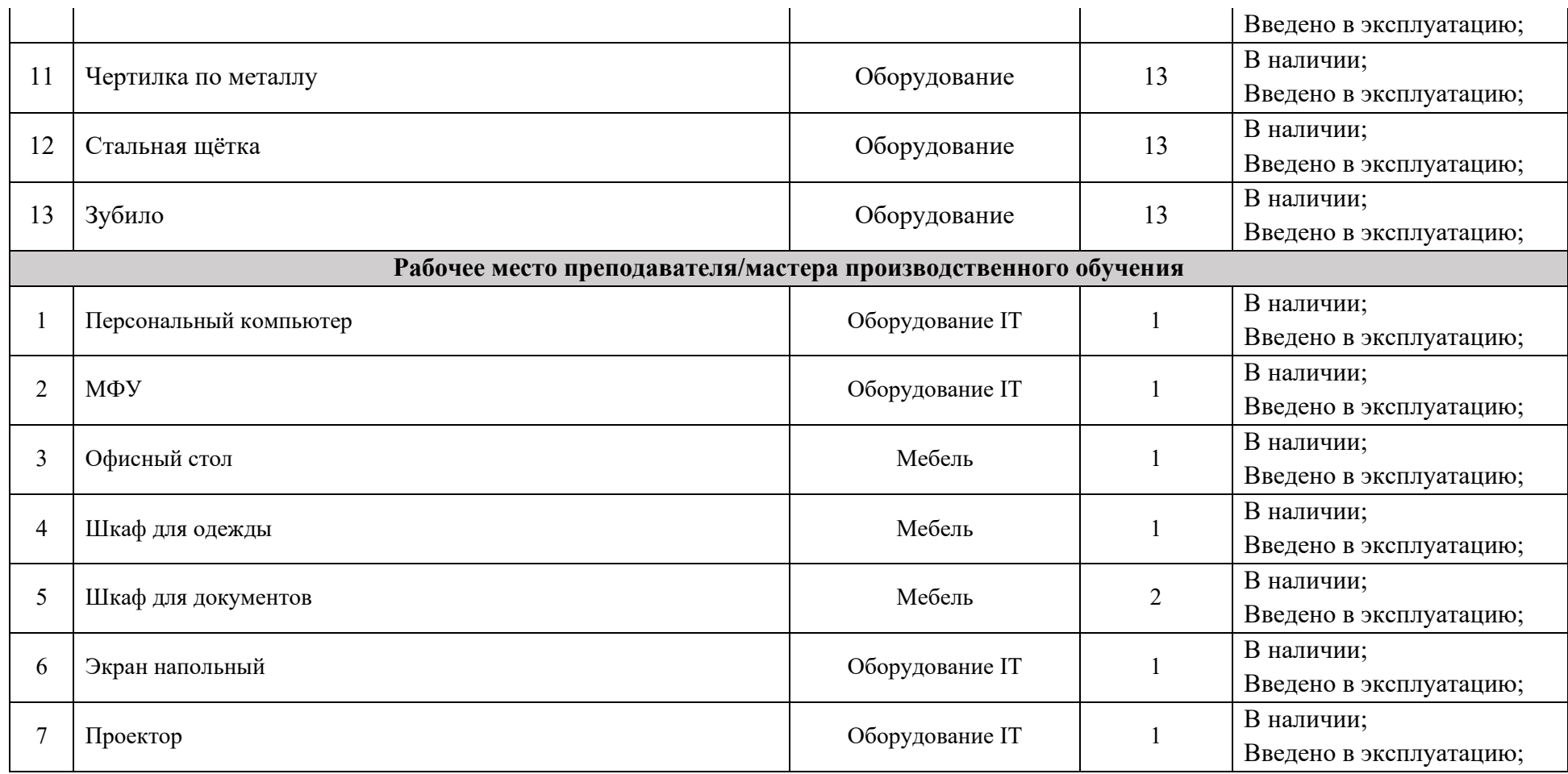

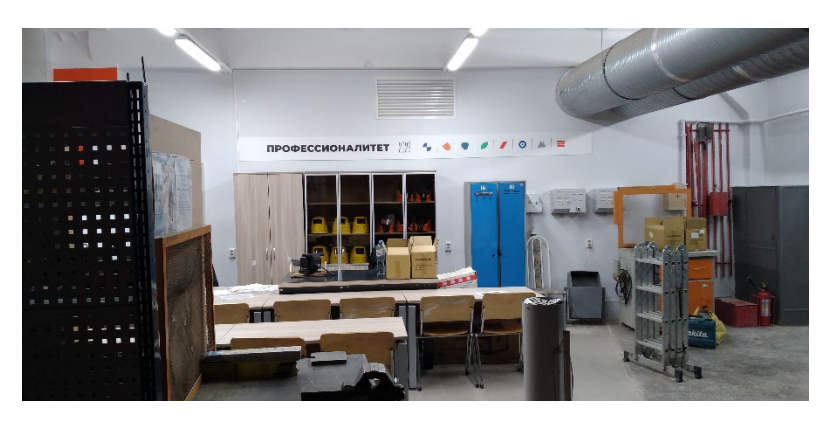

# **6.20.Зона по виду работ № 20**

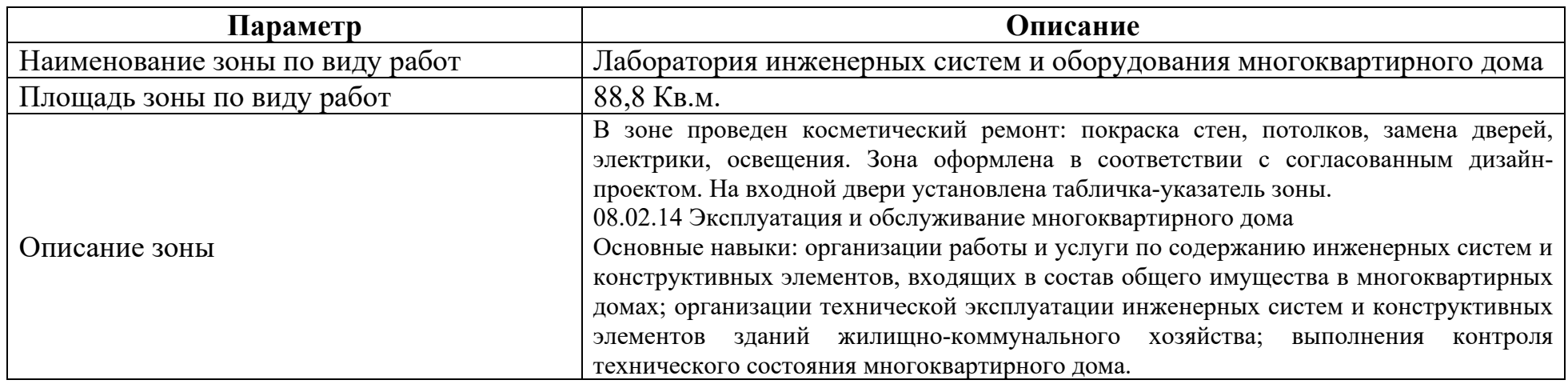

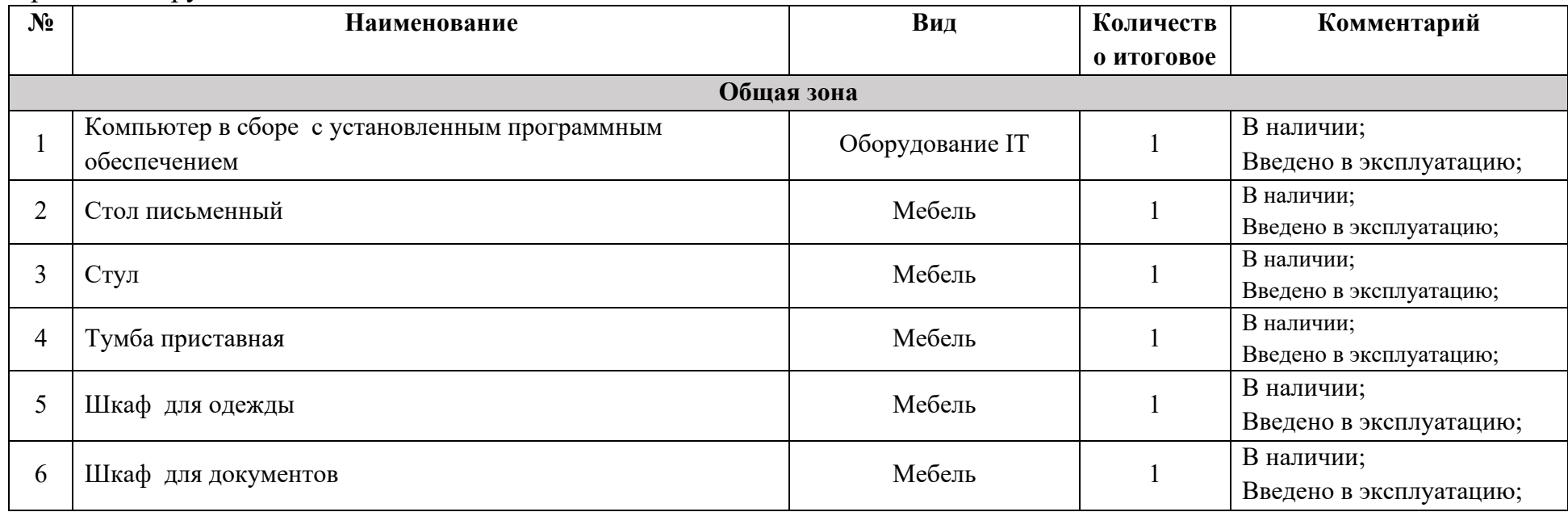

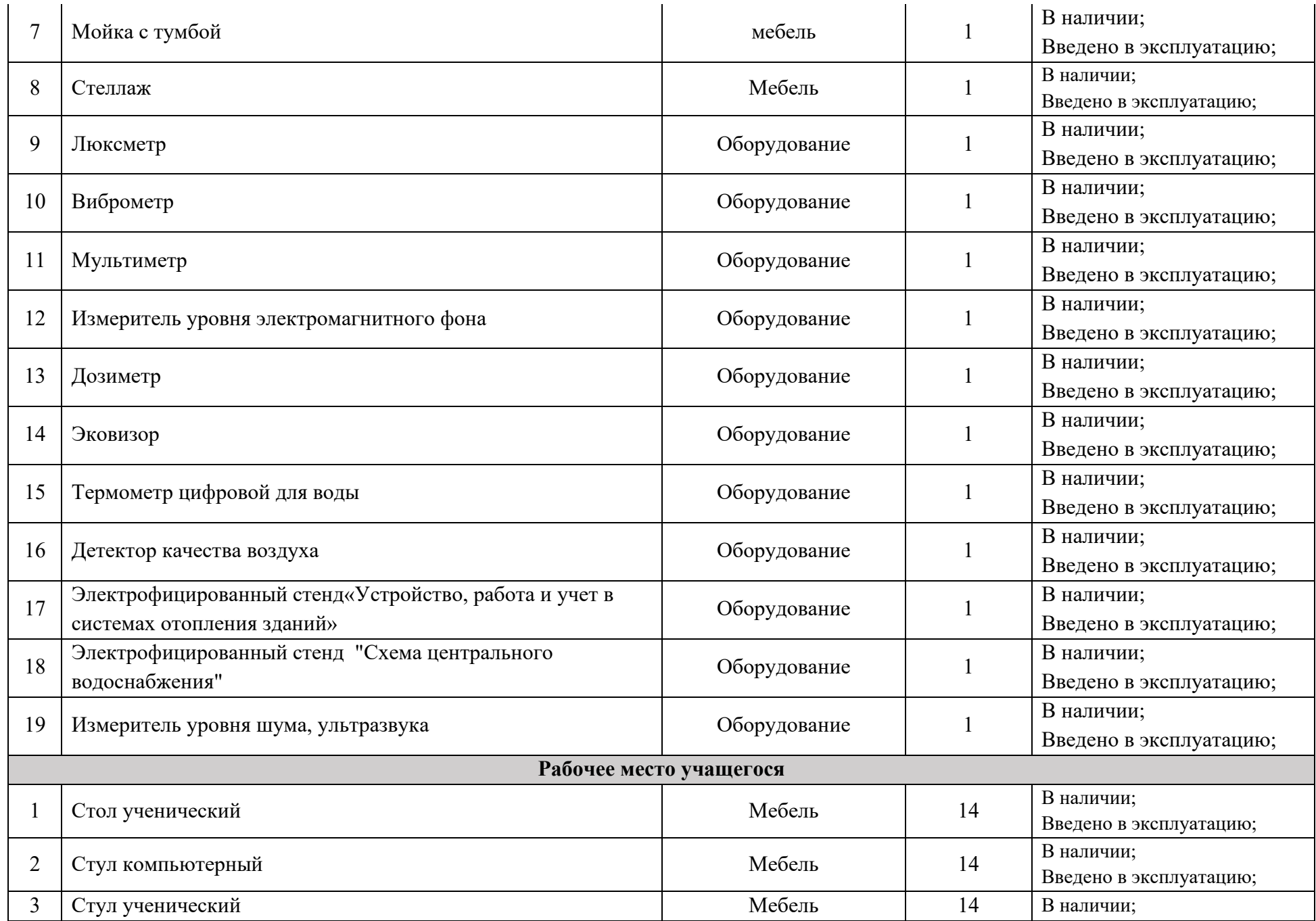

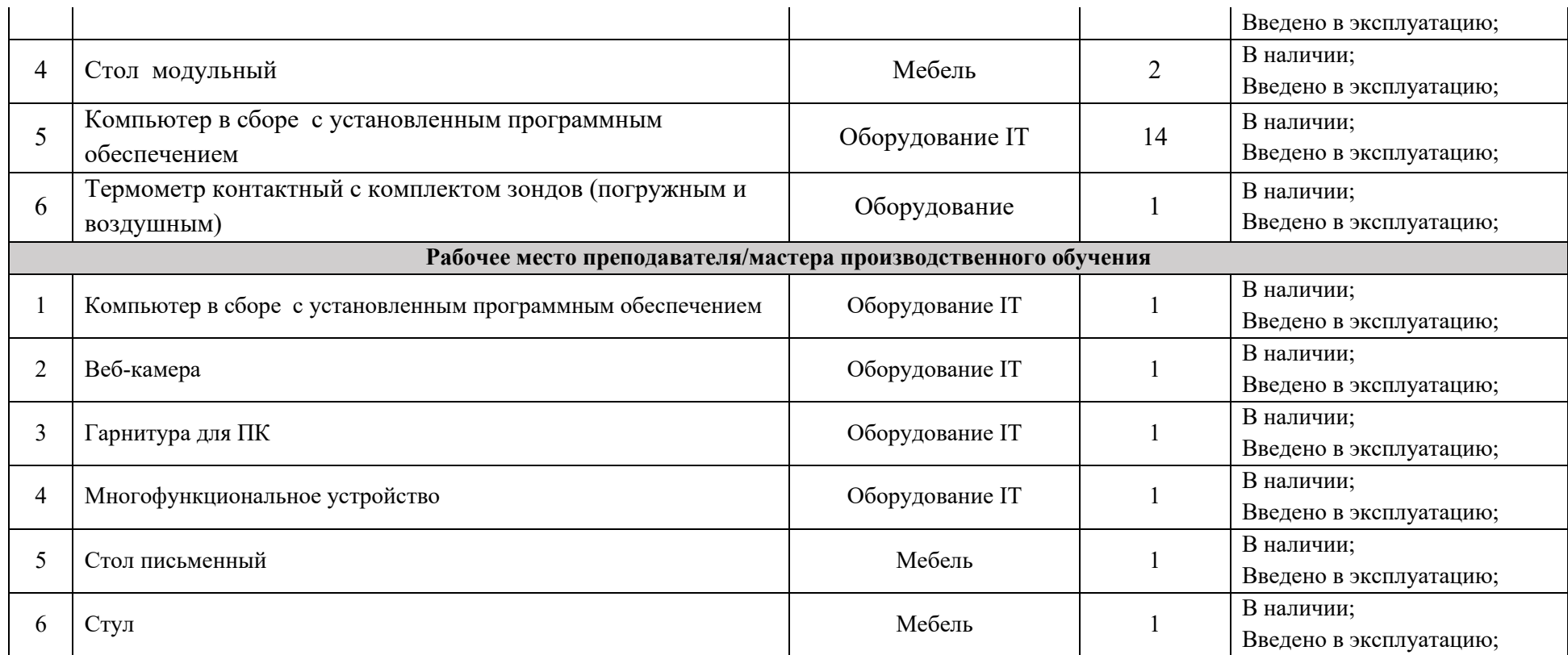

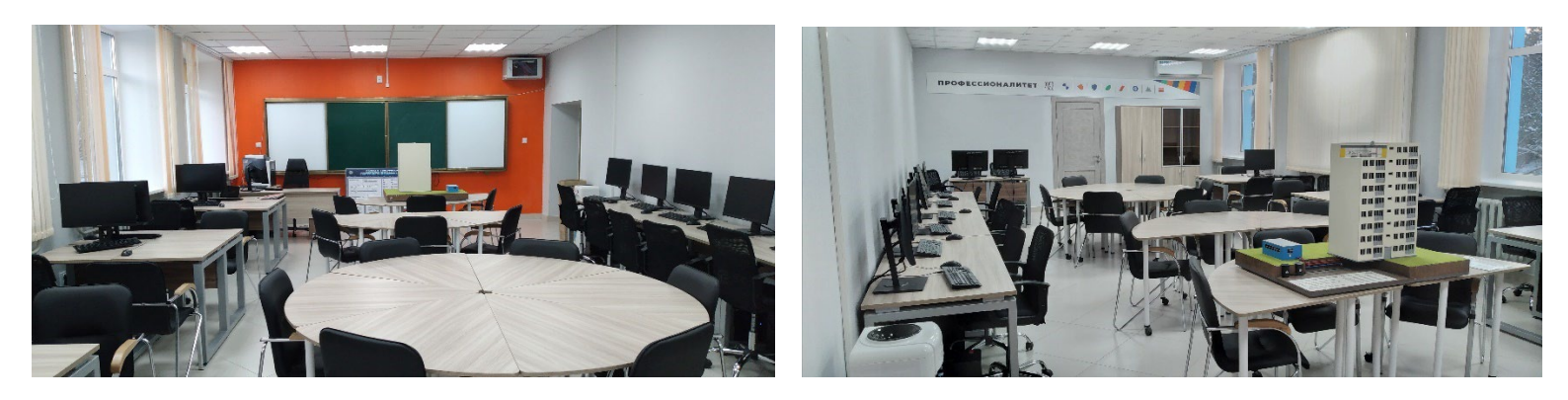

**6.21.Зона по виду работ № 21**

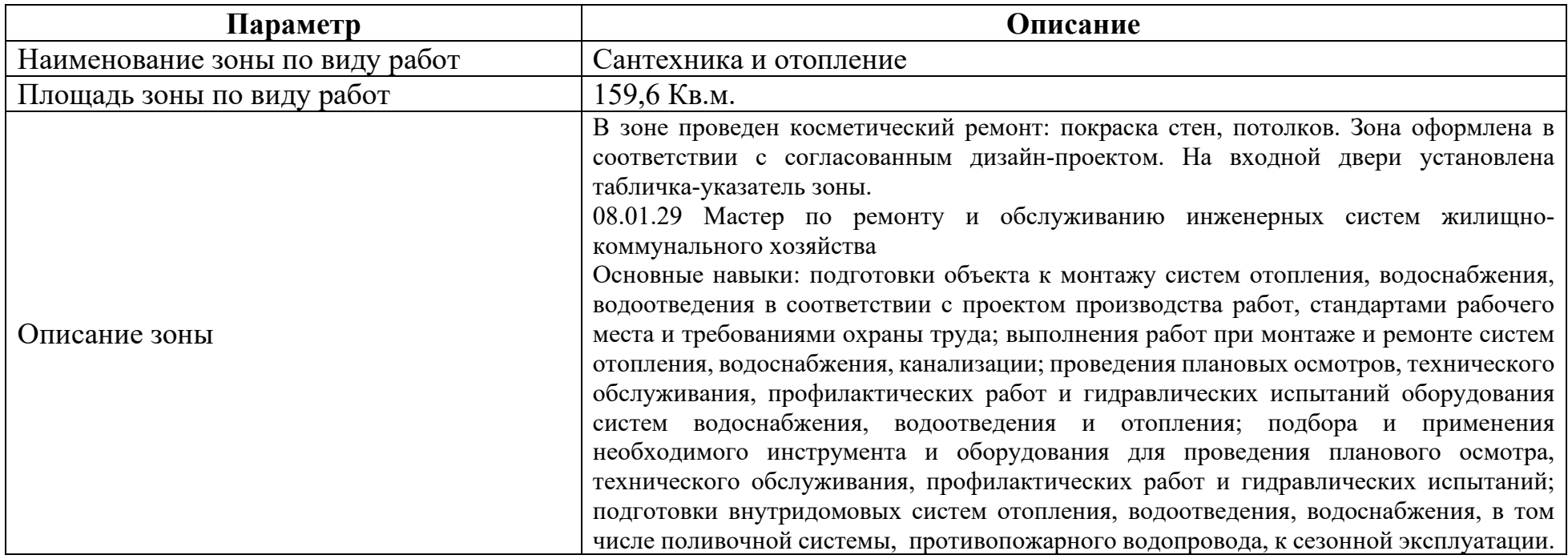

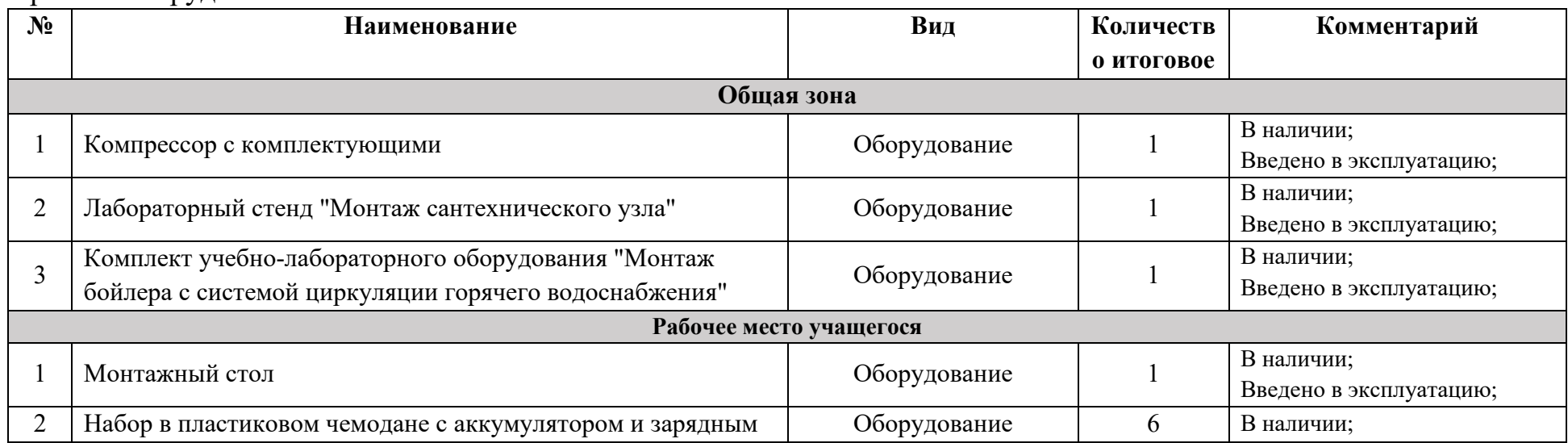

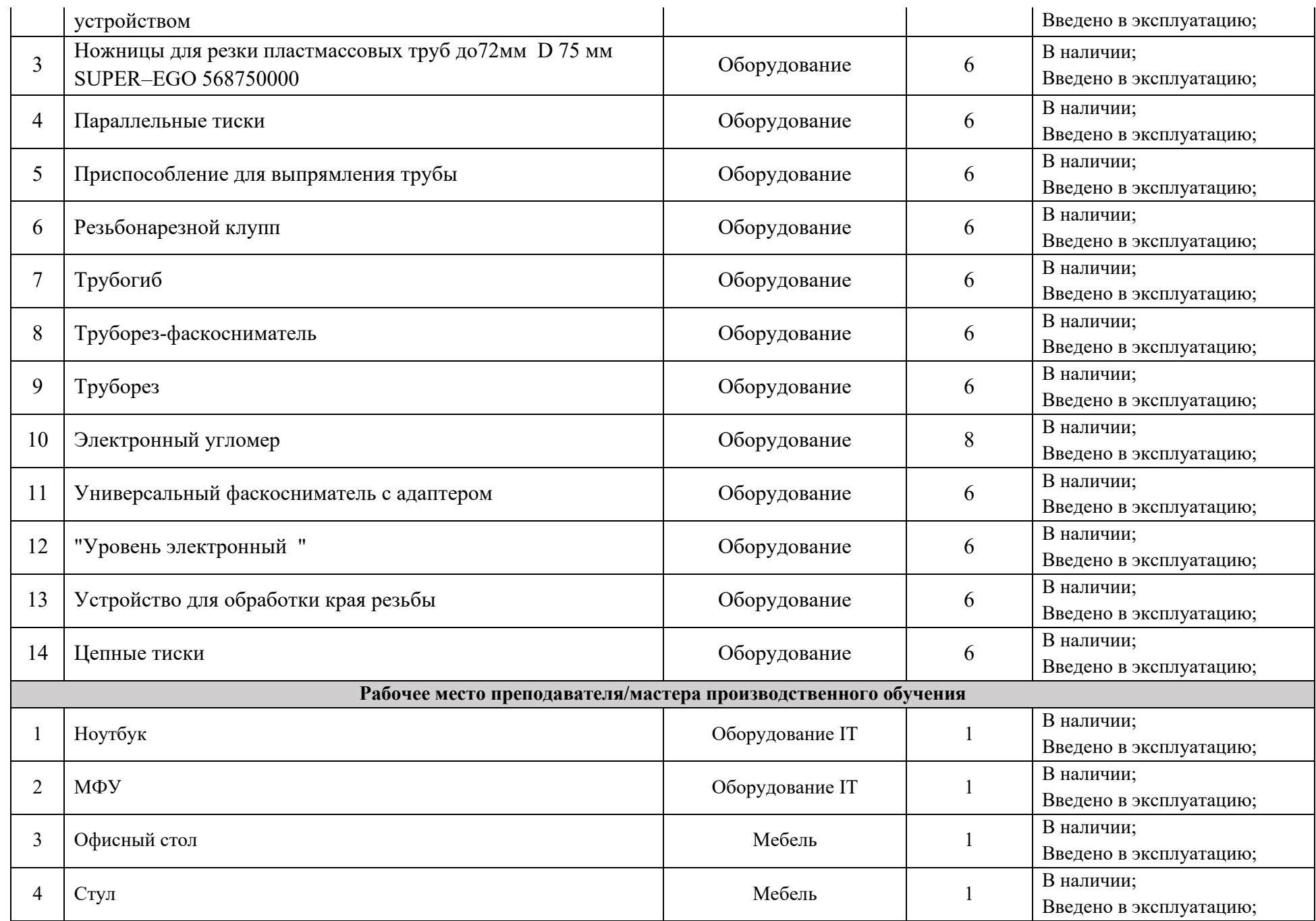

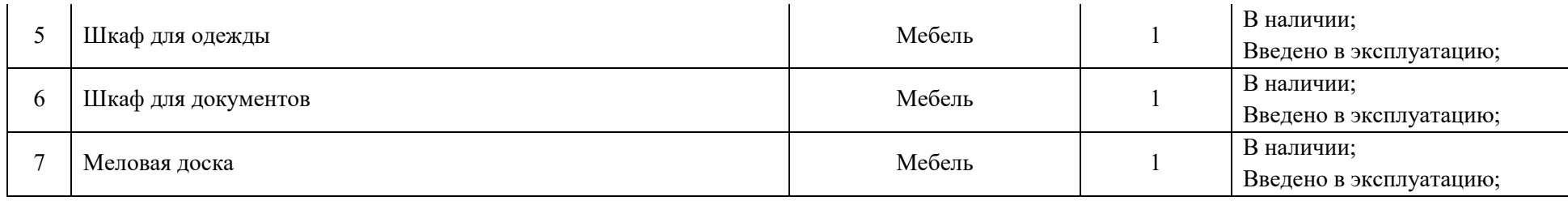

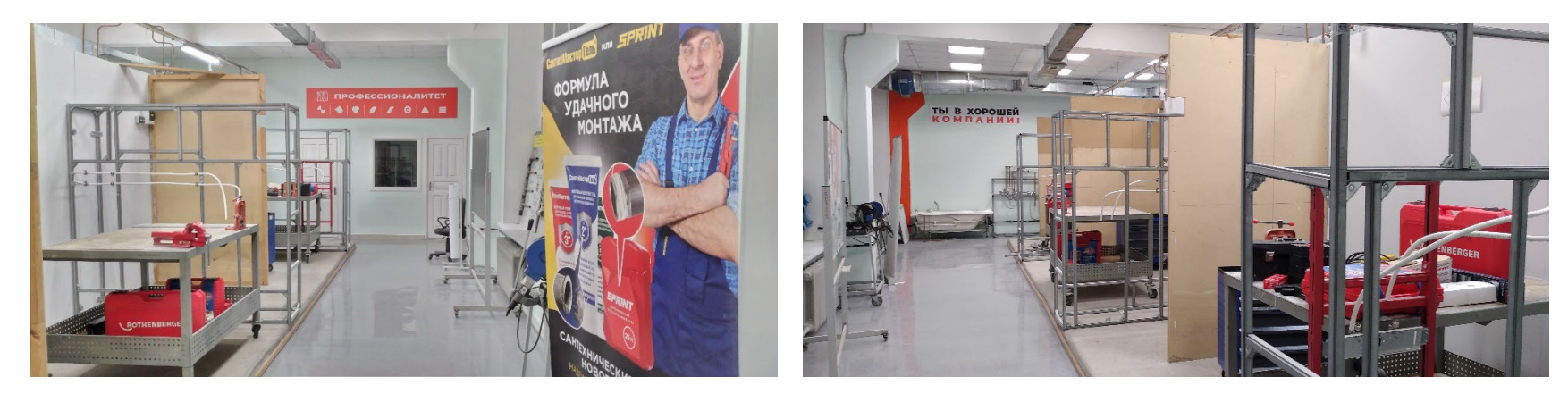

# **6.22.Зона по виду работ № 22**

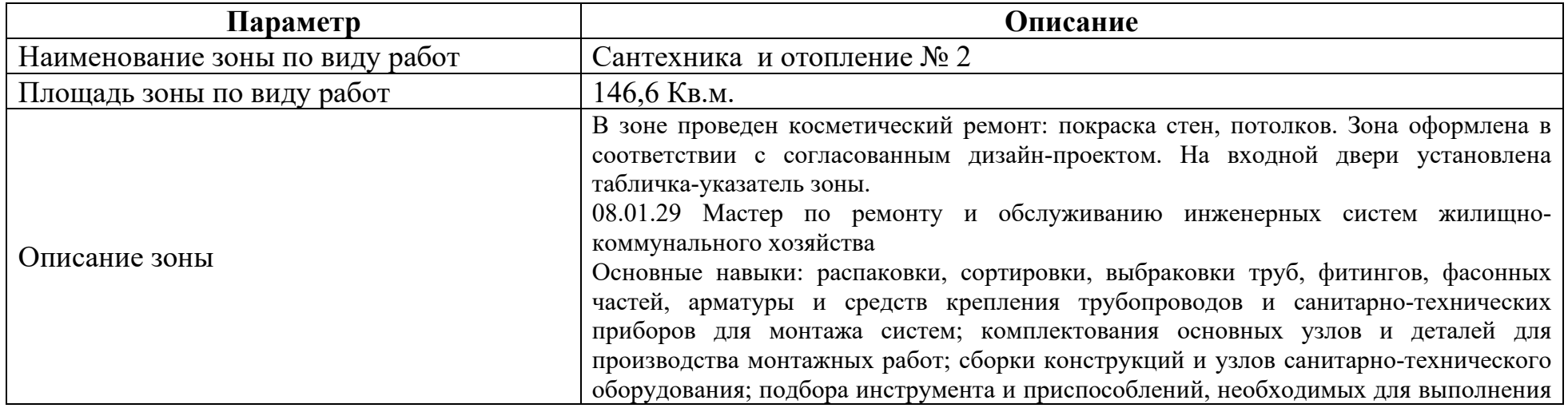

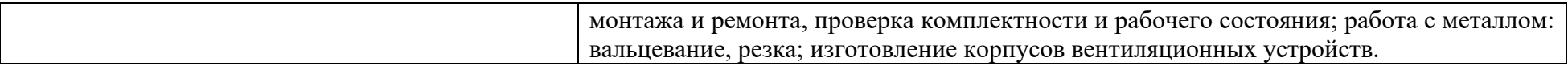

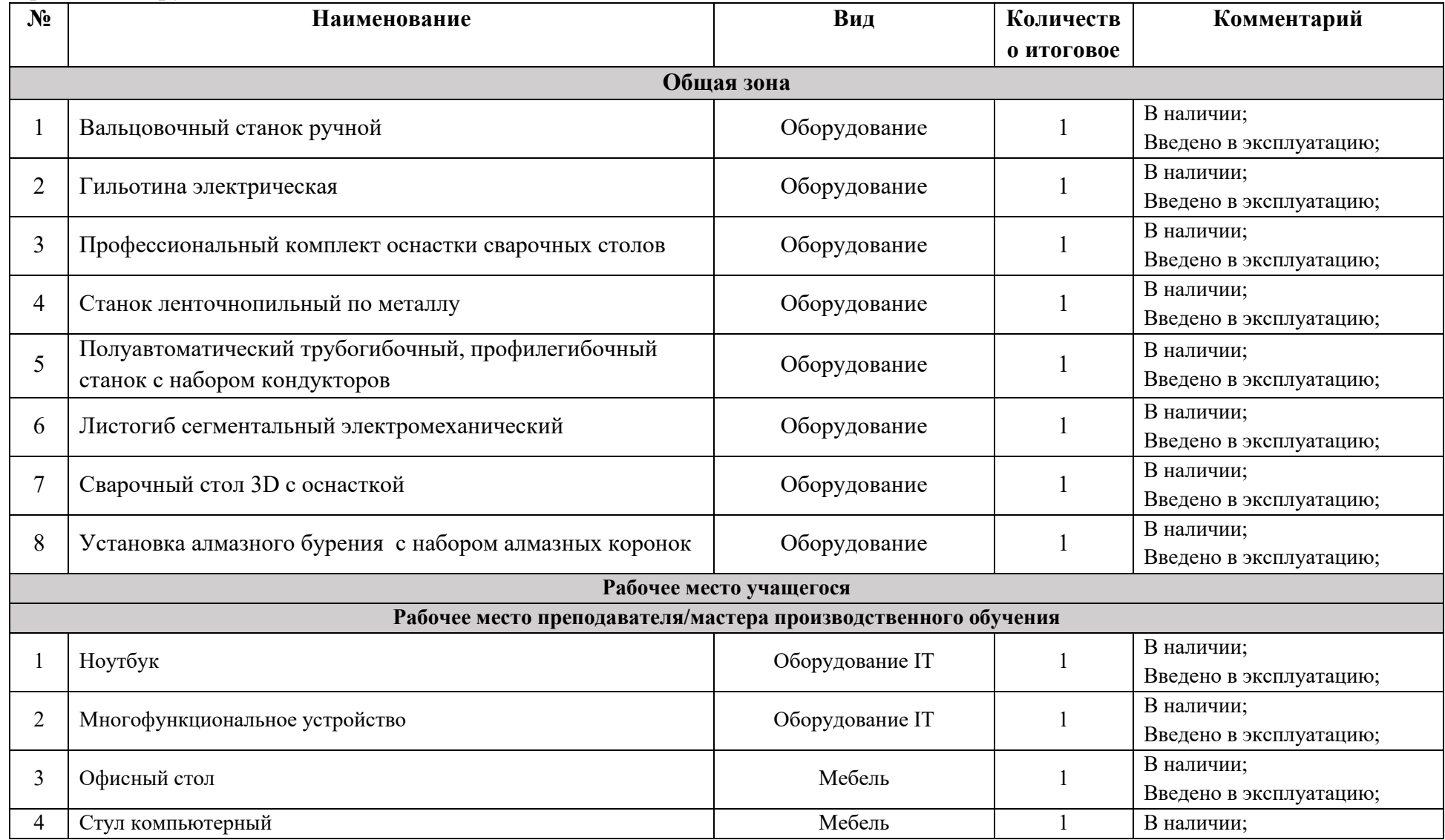

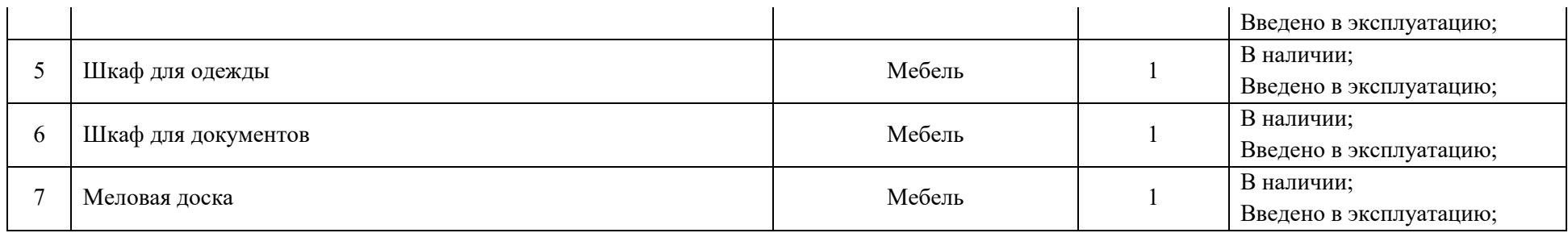

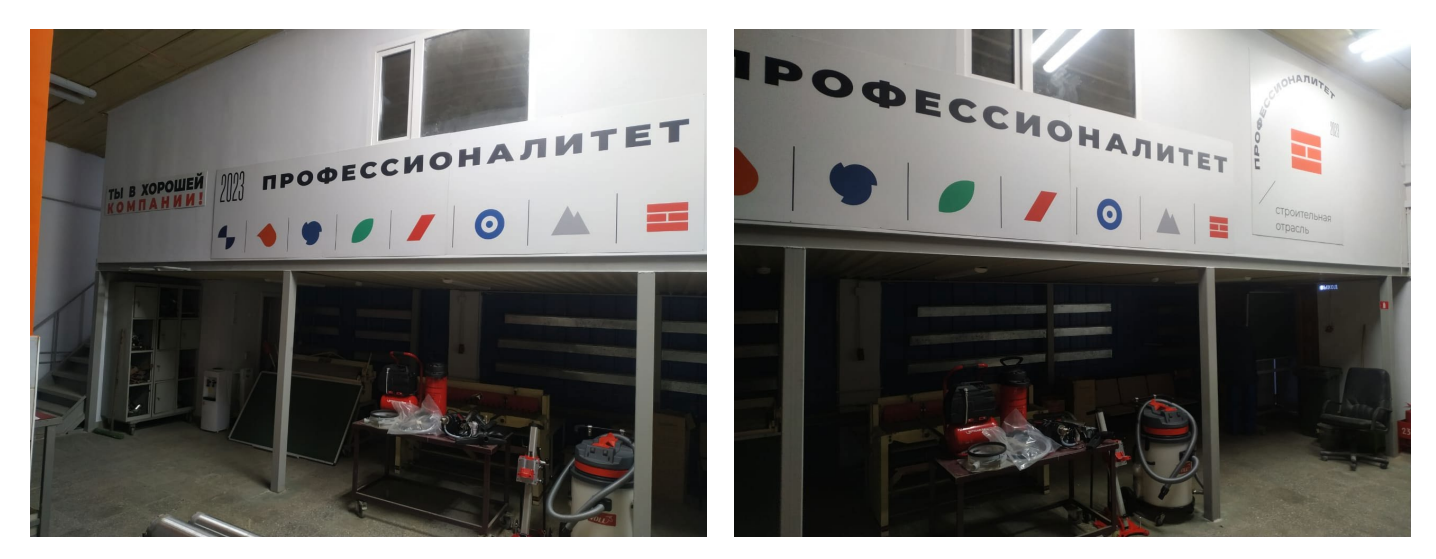

# **6.23.Зона по виду работ № 23**

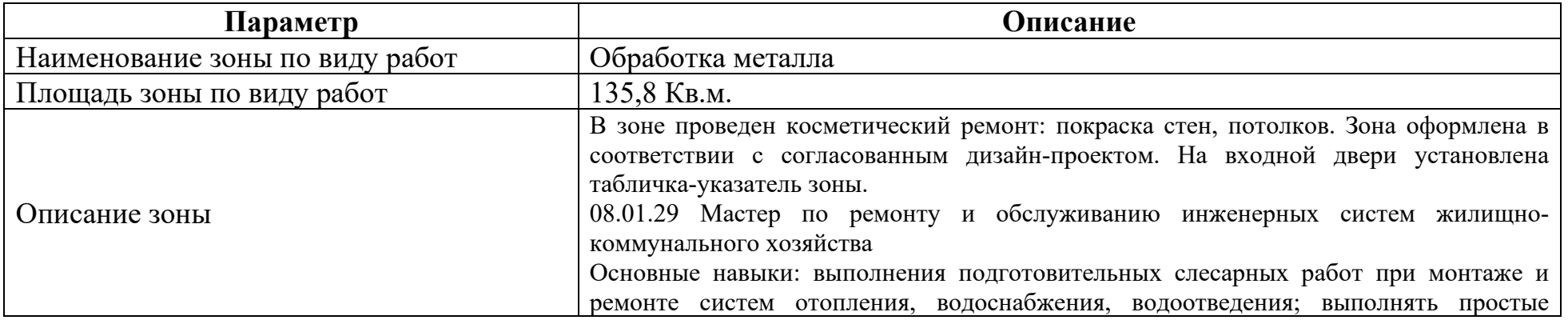

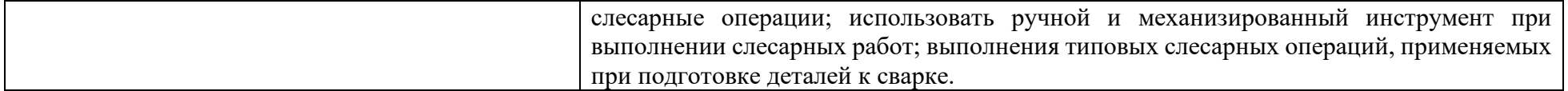

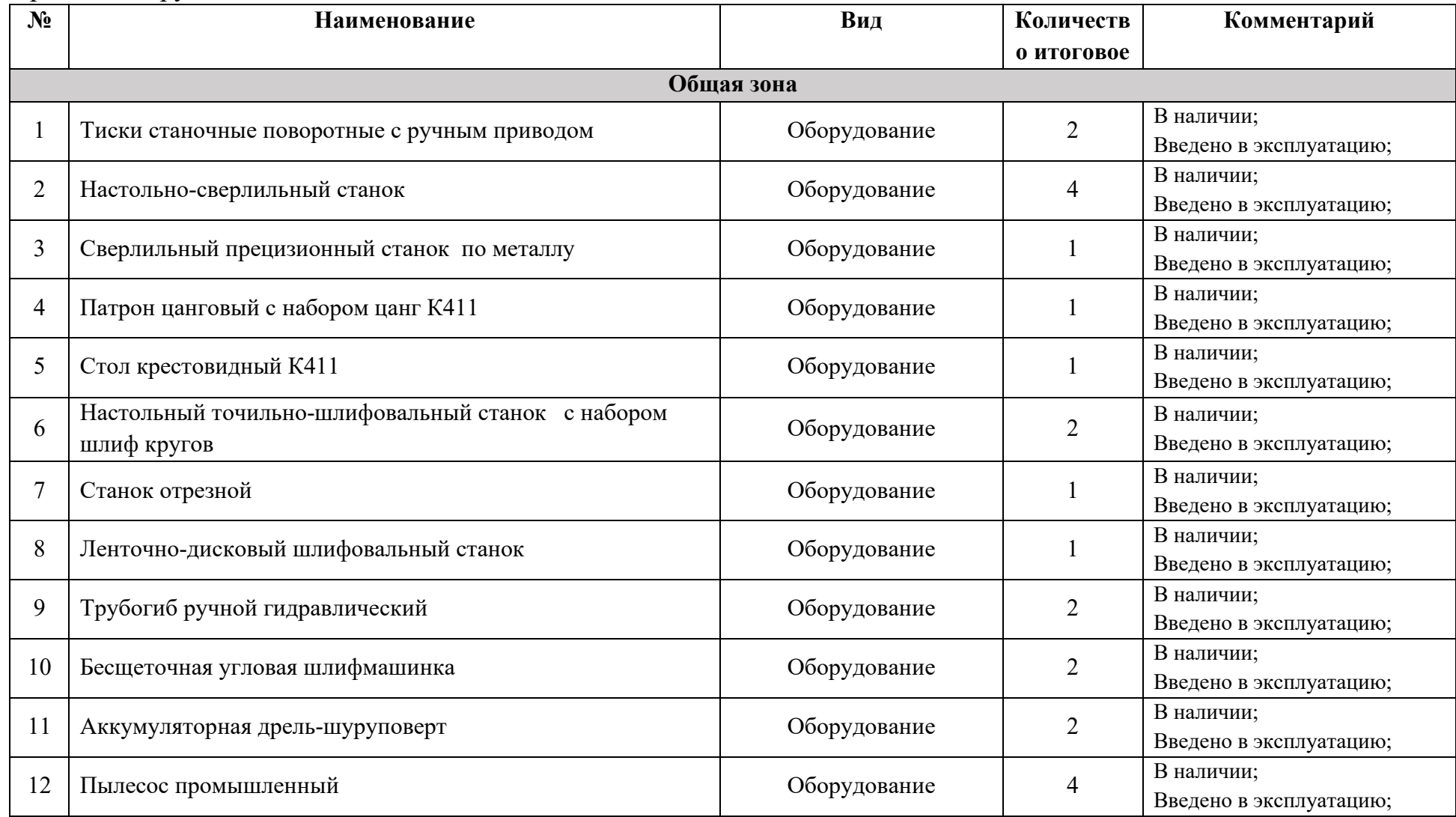

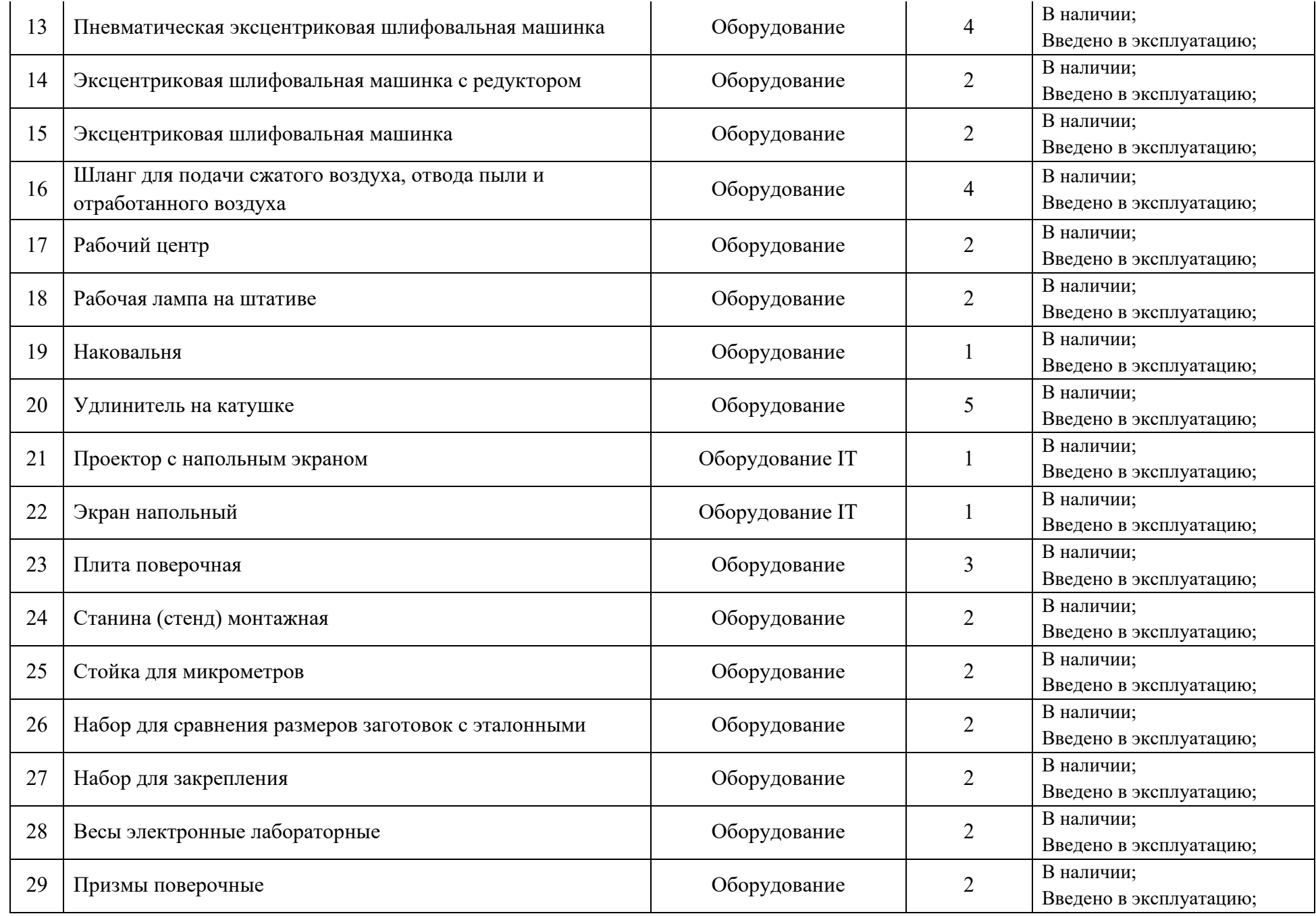

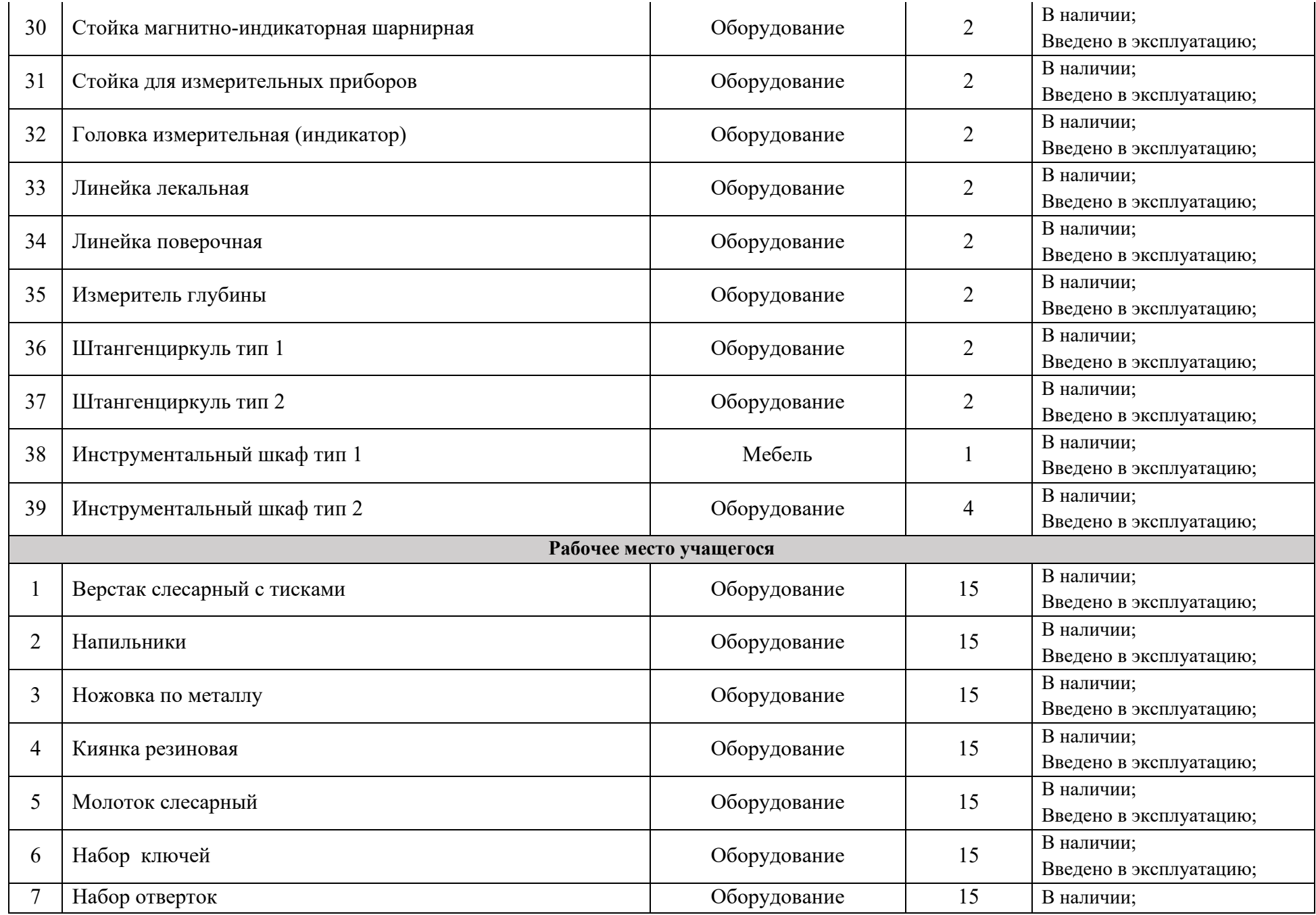

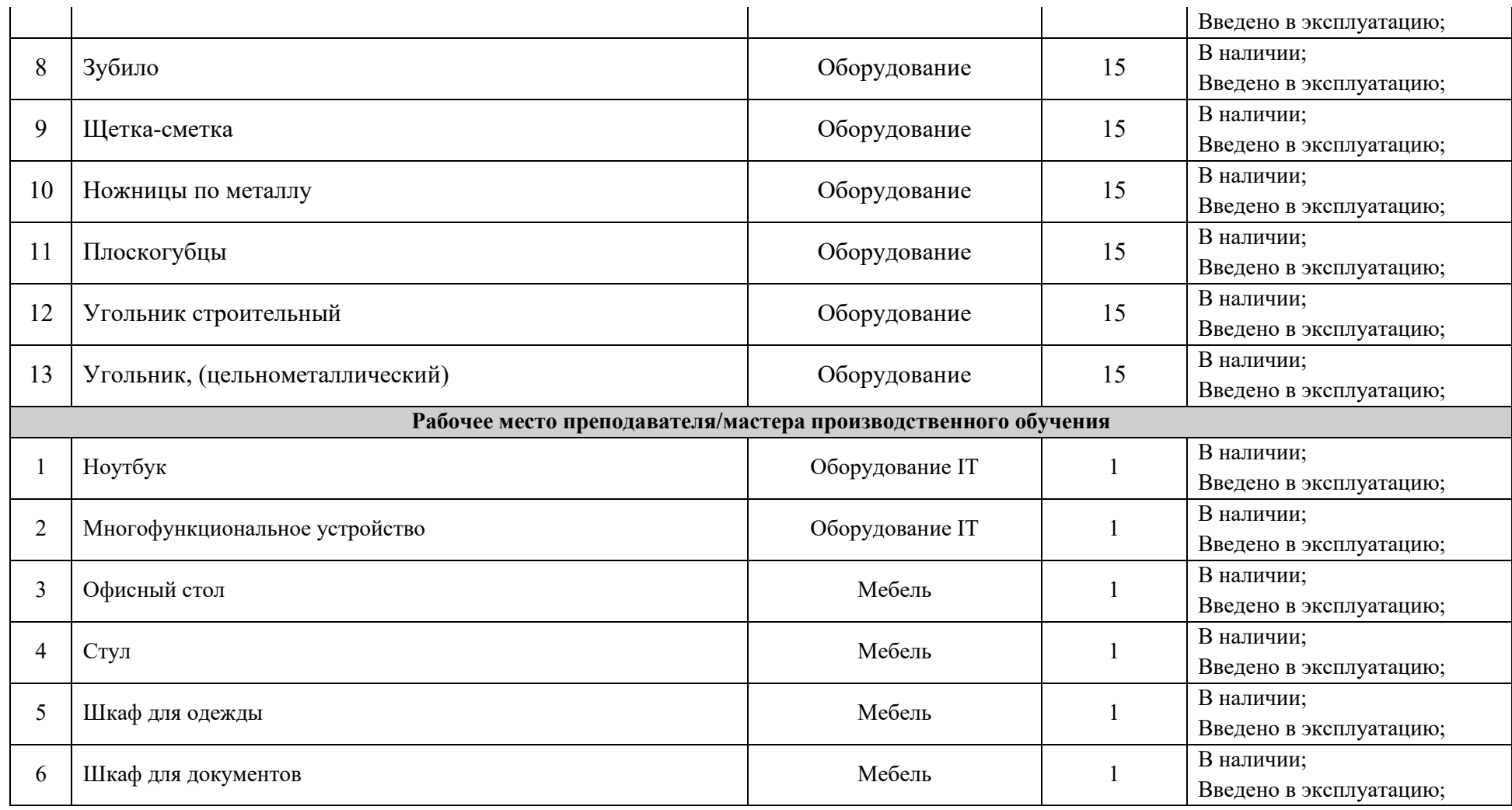

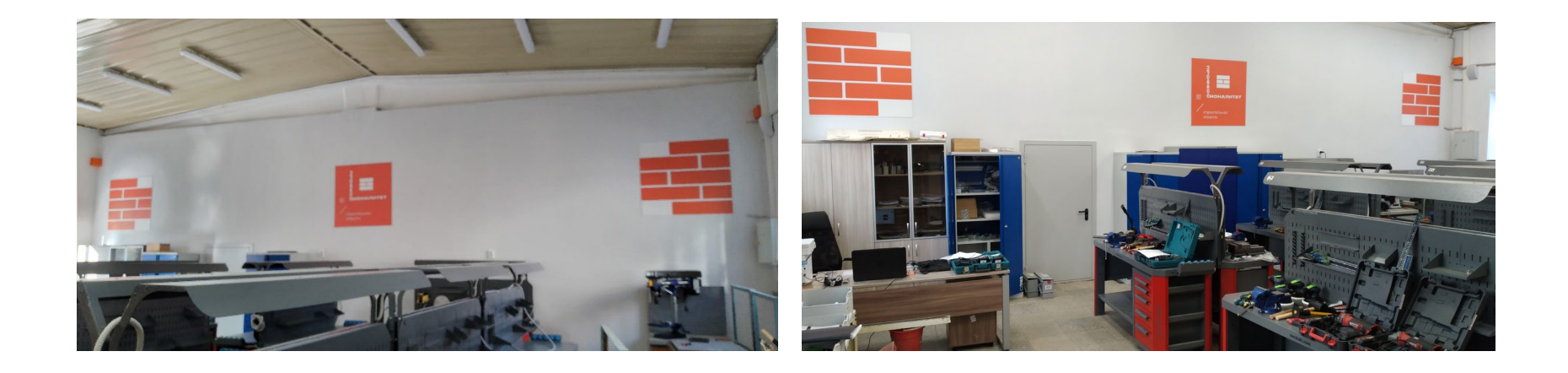

#### **1. Основные выводы:**

Образовательно-производственный центр (кластер) «Строительство» в Свердловской области создан и открыт 1 сентября 2023 года. Произведена замена фасада, отремонтирована входная группа, благоустроена прилегающая территория (выложена плиткой). Отремонтированы 3 учебных корпуса: произведена замена отопления, освещения, дверей, потолков, окон; сделан косметический ремонт стен. Полностью заменена интернет-сеть. Общие зоны, зоны под виды работ приведены в соответствие с дизайн-проектом.

Закуплено оборудование, инструменты, мебель, IT-оборудование в соответствии с инфраструктурным листом. Оборудование введено в эксплуатацию. Объемы закупленного оборудования – свыше 4,4 тысяч единиц. Закупленное оборудование позволяет в полной мере отработать все навыки и умения по образовательным программам, востребованным индустриальными партнерами.

Образовательно-производственный центр (кластер) «Строительство» в Свердловской области создан и введен в работу на 100%.

#### **2. Проблемы, возникшие в ходе реализации мероприятий по созданию образовательно-производственного центра (кластера).**

Проблемы, возникшие при реализации закупочных процедур:

- − часть востребованного оборудования не выпускается в России, нет аналогов, либо аналоги не надлежащего качества и комплектации;
- − недобросовестные поставщики (отдельные поставщики поставили оборудование с несоблюдением сроков).

#### **Проблемы, возникшие при реализации ремонтных работ:**

- − соотнесение сроков выполнения работ между двумя подрядчиками: один подрядчик выполнял ремонт общих зон и дверей, второй подрядчик – ремонт зон под виды работ;
- − прокладка новых интернет-сетей заняла большой объем времени;
- − недобросовестный подрядчик (качество работ не на высоте).

**Иные проблемы, возникшие в ходе реализации мероприятий по созданию образовательно-производственного центра (кластера): проблем не возникло.**